# VANGUARD

# REGELBUCH

*Im Jahr 2028 wurden Daten in einem kleinen Bereich des genetischen Codes entdeckt, der allen irdischen Lebewesen gemeinsam ist und vom letzten universalen gemeinsamen Ahnen vererbt wurde. Jede Zelle auf dem Planeten enthält eine Sternkarte, auf der ein Punkt in unserem Spiralarm der Galaxis gekennzeichnet ist.*

*Es brauchte eine weitere Generation, die sich mit dem größten Bauvorhaben der Menschheitsgeschichte befasste, um die ISS Vanguard zu erschaffen – das erste Raumschiff für interstellare Reisen. Dieses wurde auf Basis der Überreste eines außerirdischen Raumschiffs konstruiert, das im tiefsten Sibirien gefunden wurde.*

*Nun bricht die beste Besatzung mit der fortschrittlichsten Technologie der Erde mit der ISS Vanguard zum Zielpunkt auf, der auf der Sternkarte markiert ist. Ich wäre gerne zuversichtlich. Doch ich werde das düstere Gefühl nicht los, dass die Mission langwieriger und komplizierter verlaufen wird, als wir es uns vorstellen können …*

**Captain Morgan Wayman, Kommandant der ISS Vanguard**

#### **Inhalt**

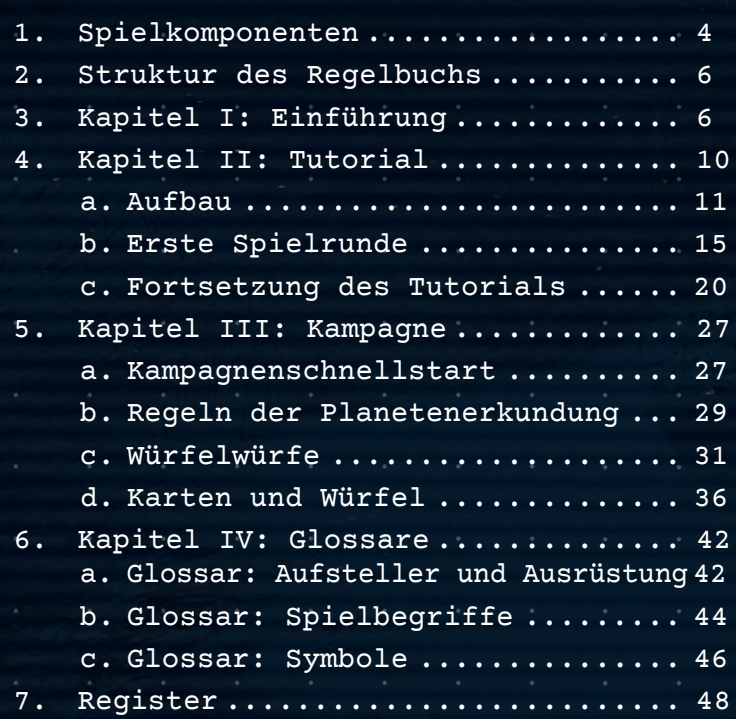

#### **Space Ranger**

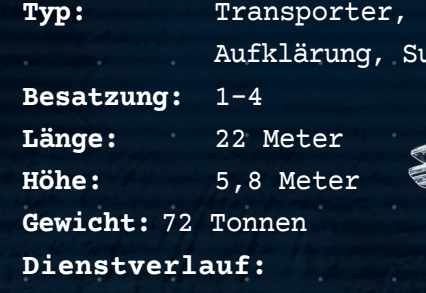

Die Vanguard-Initiative hat zehn Jahre lang ein Universal-Landefahrzeug entwickelt, das Erkundungsteams auch an den widrigsten Orten absetzen kann. Der Space Ranger wurde exklusiv auf Venus, Mars und Mond getestet und erwies sich als zuverlässig und sicher – wenn auch etwas beengt. In Vorbereitung auf eine Mission von unbekannter Dauer ist der Produktionskomplex der ISS Vanguard so ausgelegt, dass alle Komponenten des Space Rangers an Bord gefertigt werden können, sofern genügend Rohmaterialien zur Verfügung stehen.

uche und Rettung

#### **LUDINE** FORTIT

**Spielkonzept:** Marcin Świerkot, Krzysztof Piskorski

**Spieldesign:** Krzysztof Piskorski, Paweł Samborski, Andrzej Betkiewicz

**Entwicklung und interne Tests**: Krzysztof Piskorski, Paweł Samborski, Andrzej Betkiewicz, Krzysztof Belczyk, Ernest Kiedrowicz, Adrian Krawczyk, Michał Lach, Konrad Sulżycki, Jan Truchanowicz, Wiktoria Ślusarczyk

**Weitere Tests:** Bernhard Berger, Carolin Berger, Christian Grewel, Thorsten Kilimann, Andrew Harrison, Kami Harrison, Elanor McCaffery, Lisa Hayward, Bradley Harris, Sean Hanson, Leonardo Santoso, Andrew Parsons, Erin "Ed" Donahue, Justus "JT" Ehlert, Lance Swanson, Joshua Tallent, Nathan Lindblom, Aleksandra Otremba, Mariusz Nowak, Mateusz Bral, Adam Piechula, Alicja Wojciechowska, Katarzyna Dabiach, Ziemowit Żwirbliński, Magdalena Kazuń, Mateusz Kownacki, Szymon Sobczak, Matthias Hauser, Alexandra Hauser, Benedikt Hauser, Bernadette Hauser, Bernhard Schimpf, Michaela Schimpf, Georg Pratschner

**Rulebook:** Paul Grogan, Paweł Samborski, Krzysztof Piskorski

**Art Direction:** Dominik Meyer, Patryk Jędraszek, Marcin Świerkot

**Illustrations:** Dominik Meyer, Patryk Jędraszek, Ewa Labak, Pamela Łuniewska, Jakub Dzikowski, Piotr Orleański, Piotr Foksowicz, Rafał Górniak, Ingram Shell

**Graphic Design:** Adrian Radziun, Dominik Mayer, Klaudia Wójcik, Karolina Łaski, Michał Lechowski

**DTP:** Rafał Janiszewski, Patrycja Marzec, Jędrzej Cieślak, Maria Pinkowska-Porzycka, Angelika Wierzba

Lies den offiziellen Einführungscomic, um mehr über die Mission der ISS Vanguard zu erfahren! **Mitwirkende**

VINGUAL

**3D Graphics:** Jędrzej Chomicki, Piotr Gacek, Mateusz Modzelewski, Jakub Ziółkowski

**Erzählerisches Design:** Krzysztof Piskorski

**Texte:** Krzysztof Piskorski, Andrzej Betkiewicz, Łukasz Orwat

**Redaktion:** Matt Click, Tyler Brown

**Lektorat:** Tyler Brown, Dan Morley, Wiktoria Ślusarczyk, Konrad Sulżycki, Bruce Fletcher

**Produktion:** Adrianna Kocięcka, Dawid Przybyła, Michał Matłosz, Jacek Szczypiński, Olga Baraniak

**Besonderer Dank:** Ken Cunningham und CodedCardboard für den TTS-Prototypen, mit dem wir in der Isolation arbeiten konnten!

**Deutsche Übersetzung:** Lorenz Hommers, Sonja Köppen, Ulrich Onken, Constanze Vogl, Isabel Sterner

**Herausgeber der deutschen Ausgabe:** Roland Austinat

**Korrekturleser der deutschen Ausgabe:** Ulrich Onken

**DTP-Betreuung der deutschen Ausgabe:** Patrycja Marzec, Rafał Janiszewski, Aneta Koperkiewicz, Angelika Kajmowicz

**Tests der deutschen Ausgabe:** Matthias Hauser, Alexandra Hauser, Benedikt Hauser, Bernadette Hauser, Bernhard Schimpf, Michaela Schimpf, Georg Pratschne

**Koordination der Übersetzungen:** Jakub Molendowicz, Łukasz Potoczny, Adrianna Kocięcka

#### KOMPONENTEN **PLANETENERKUNDUNGSKARTEN** DER PLANETENERKUNDUNG KLEINE KARTEN: Einige Karten und Komponenten befinden sich zu Spielbeginn in versiegelten Tutorial-Decks oder im Geheimumschlag. Details zu diesen Karten und Komponenten findest du unter "Spoiler" auf Seite 41. SELTSAME FLORA INTELLIGENTES E N T D E C K U N G E I N M A L I G E MYZEL ALIEN-TECH EN TOE CKUNG **MIKROORGAN** KAPUTTES E I N M AL IGE GEHÄUSE ທ ENTDECK<sub>W</sub> E N T D E C K U N G **E** INMALIGE EN TOE CKUNG E I N M AL IGE VERFÜGBARE WÜRFEL TECHNIK **MINERAL** 5 W ENTDECK VANGUARD O F E L E L E L E L E L E MÖGLICH MACHEN SCHIFFSMANN GE 2 0 2 2 / / . I S S \_ V A N G U A R D \_ M I S S I O N S L O N Beim Entladen kannst du Die Techniksektion diese Karte ablegen, um 1 entwickelt einfache Lösungen im Befehls-Pool zu platzieren. für komplizierte Probleme. Sie bringt eine große Menge wert von der Ausrüstung Seine ursprüngliche SEKTIONSDECK auf feindlich gesonnene Planeten ABLAGESTAPEL Funktion bleib rätselhaft. und kümmert sich darum. Die Aufklärungssektion hat die Aufgabe, WISSENSCHAFT Personen ins Unbekannte zu führen  $E = E$ und Gefahren zu erkennen. 39 Einmalige-Entdeckung-65 Entdeckung-Karten Ihre Hilfe ermöglicht anderen Teammitgliedern, SUCHE NACH FRAGEN SEKTIONSDECK sich schneller zu bewegen und Wege zu nutzen, <sup>L</sup> <sup>O</sup> <sup>G</sup> <sup>B</sup> <sup>U</sup> <sup>C</sup> <sup>H</sup> die sie allein nicht gefunden hätten. ABLAGESTAPEL Die Wissenschaftssektion ist gewappnet, Karten rige<sup>r</sup> es mit dem Unbekannten aufzunehmen SICHERHEIT – einzig und allein mittels Wissen Strap<del>aze: , um 5 Würtern zu erneuern. Sektionskartenlimit: , um 5 Würtern. Sektionskartenlimit: , um 5 Würtern</del> und sorgfältiger Analyse. Ein scharfer Verstand IMMER AN und ein ausgeprägter Blick :2 :3 :4:2 :3 :4:2 :3 :4 : 2 : 3 : 4 fürs Detail sorgen dafür, VERLETZUNG VERLETZUNG dass nichts übersehen wird. BEI<sub>M</sub> SPIELEN DER EINSÄTZE WIRST DURCH DIESES BUCH MARKIEREN UND FÜLLEN.  $\sim$ STATT DIESER PRINTVERSION KANNST DU AUCH DIE OFFIZIELLE Strapaze: , um 5 Würfel zu erneuern. Sektionskarten und der Reichsell zu erneuern. ISSEE<br>Solution des Einsatzbuches benötigten, Kannst durch des Einstehts durch des Einstehts benötigten, Kannst durch<br>Sollte version des Einstehts der Einstehts der Einstehts der Einstehts der Einstehts der Einstehts der Ei BEIM SPIELEN DER EINSÄTZE WIRST DU DIESES LOGBUCH MARKIEREN UND FÜLLEN. SEKTIONSDECK VERLETZUNGSKARTE BEFÖRDERUNG VERLETZUNG VERLETZUNG STATT DIESER PRINTVERSION KANNST DU AUCH DIE OFFIZIELLE ISS-VANGUARD-APP NUTZEN: Abenteuern sicher zurückkehrt. Wenn keine Symbole über und **HELENCHLOSSEN** lege diese Karte ab und vollziehe 1 Fortschritt bei allen Zeit-Tracks. BEF<sub>ÖRDERUNG</sub>  $W_{\text{max}} = \frac{1}{2} \frac{1}{2} \frac$ ABGESCHLOSSEN Strapaze: , um 5 Würfel zu erneuern. Sektionskartenlimit: **ANETOPEDI** TIEFE lege diese Karte ab und vollziehe In a second the material contract of the second con-1 Fortschritten Zeit-BEFÖRDERS SOLLTEST DU EINE WEITERE PRINTVERSION DES LOGBUCHS BENÖTIGEN, KANNST DU DIE AKTUELLSTE VERSION HIER HERUNTERLADEN UND AUSDRUCKEN: **FRAKTU** VERLETZUNGSKARTE UNVOLLSTÄNDIG BEFÖRDERUNG VERLETZUNG VERLETZUNG ABGESCHLOSSEN Hohe Todeswahrscheinlichkeit! GERINGE Wenn keine Symbol übereinstimmen, REGELBUCH lege diese Karte ab und vollziehe JEDERZEIT WÄHREND SICHTWEIT DER PLANETENERKUNDUNG I S S V AN G U A R D . C O M / R E S O U R C E S /  $, \ldots$  and  $\mathbb{H}$ 1 Fortschritt bei allen Zeit-Tracks. Drehe diese Karte um und der zu erhalten. Strangenburg: , um 5 Würfel zu erneuern. Sektionskartenlimit: , um 5 Würfel zu erneuern. GEFÄHRLICHE mindestens 1 Hinweisplätte : 2 : 3 : 4 **– ODER –** Verliere 1 Vorrat. AUSSICHT auf 3 verschiedenen Entdeckungs-Decks befindet.  $E$  REIG Wirf ... **– ODER –** Wirf . Du kannst werfen, Regelbuch Planetopedia **Logbuch und Einsatzbuch** 4 Besatzungstafeln um 2 zu erneuern. 1 We 3э∧д∖ ∍∩@ 33≀தி ∈ 40 Ereigniskarten 19 Beförderungskarten VERFÜGBA VERBRANNT VERBRANNT HIER OBEN! VERBRANNT 16 Erfolgsplättchen 8 Zeitplättchen 16 rote 16 blaue 16 grüne 1 W10-Würfel 16 rote 16 blaue 16 grüne 4 Rundenplättchen V E R L E T VERBRA (TAME) Sektionswürfel Sektionswürfel Sektionswürfel zählen als -Ergebnisse. : Alle -Ergebnisse *BITTE NUR AUF*  zählen <sub>als</sub> Ergebnisse. *ÖFFNEN! !* : Alle -Ergebnisse zählen als Francisco. 48 Verletzungskarten Tutorial-Deck B STANDARDKARTEN: 23 Missionsausrüstungsplättchen 20 Hinweisplättchen 2 Gefahrenwürfel 30 Universalmarker 12 Verletzungswürfel MISSION: LICHT IM DUNKEL (M73) NCHTS INTERESSANTES Wir können die überlebenden Balacra nicht ohne Lander erab zur die überlegenden Balacra nicht oder Schweizer d<br>Wir küberlebenden Balacra nicht oder Deutschen Balacra nicht oder Schweizer und Schweizer und Schweizer und S<br>W SCHLÜPFZEIT Hier gibt es nicht von Interesse oder Wert .<br>Hier gibt es der Wert der Wert ... Pop Poster production ... Pop Poster production ... Die einzige Möglichkeit ist die Neueinstallation des Informations des Informations († 1871)<br>1983: Liberaal des Informations des Neues-Karl John Persons († 1884)<br>1988: Amerika Möglich Jun des Subserten geschichten bei (G03) das der Saboteur gestohlen hat. Erhalte 1 *Lebendes-Exemplar*-Hinweis. REISEN EINMALIGE ENTDECKUNGEN START ZiEL: Finde das Notingal und installiere es neu Bewege dich in einen während durch Überlebenden beschützt.<br>Während du die Überlebenden beschützt. verbundenen Sektor. Sinate die die Universitäten ist dem Signal in den fernen Norden geflohen.<br>Tipp: Der Saboteur ist mit dem Signal in Dan wurd die Grant-Keen. TRPP, Das Sobieter als das Ziel erfüllt hast, wirst du angewiesen, Wirf .  $602$ M10 Lege diese Bedingung ab. P000 GLOBALE BEDINGUNGEN die Mission abzulegen. GLOBALE BEDINGUNG 1 Startplättchen mission SONDERZIEL MISSION<br>FEHLGESCHLAGEN 249 Sonderzielkarten 57 Missionskarten 42 Globale-Kartenbehälter A 8 Trenner für Kartenbehälter A 22 Bedrohungen-Aufsteller 1 Missionsfehlschlag-Plättchen Bei einem Würfelwurf: Bewege 1 vom Wurf-Pool zum Verbraucht-Pool des Besitzers, um 1 anderen Jederzeit: Wirf 1 Gefahrenwürfel neu, auf zu drehen. der von einem beliebigen<br><sup>Eine</sup>gammen beliebigen AKROBATIKA IND Besatzungsmitglied in deinem Sektor<br>Besatzungsmitglied in deinem Sektor HIER OBEN! TUTORIAL-DECK geworfen wurde. SICHERE ROUTE  $\equiv$   $\sim$ Bewege 1 Besatzungsmitglied *BITTE NUR AUF*  aus deinem Sektor in einen **NWEISUNG!** *ANWEISUNG*  verbundenen Sektor und ignoriere<br>Verbuike Romer Erneuere 2 . dabei die Routensymbole. Fahre sofort<br><sup>and</sup> dem Schrie <sub>Merid</sub>ine. Fahre sofort mit dem Schritt "Würfel verbrauchen"<br>Geles Würfel verbrauchen" dieses Würfelwurfs fort. 1 doppelseitiges 8 Trenner 6 Lander-Aufsteller 120 Sektionskarten Tutorial-Deck A Aktionsplättchen Sektionsbehälter für Sektionsbehälter SONSTIGE KARTEN: SPITZENPRÄDATOR REFERENZKARTI *Der unberührbare Tod durchstreift Ödland und verlassene Einrichtungen.* GEFAHREN REFERENZK WÜRFELWURFEL Wenn ein Symbol auf einem deine<br>Beschrieben ist, hat es keinen Effekt. Hat es keinen Effekt. REFERENZKARTE Wenn sich "Spitzenprädator" nicht auf der Planet Kurma ARROGATOR-GIGANT 1. Würfel auswählen: Nimm eine beliebige Anzahlen: Nimm eine beliebige Anzahlen: Nimm eine beliebige Anzahlen:<br>1. Würfel ausgesetzt Anzahlen: Nimm eine beliebige Anzahlen: Nimm eine beliebige Anzahlen: Nimm eine beliebig MODUS "TÖDLICHES ALL"*Eine harmlose Monstrosität, die über das verborgene*  wird sein Reisen im Reisen in Reisen auf der Professor und sein Angriff betrifft betrifft betrifft betrifft in 4 farbige Standfußringe*Unterwasserreich herrscht. Sie scheint eine Vorliebe*  an verfügbaren Sektionswürfeln auf die Handler<br>Würfeln auf die Handler<br>Handler auf die Handler Besatzungsmitglied in einem beliebigen Sektor. Besatzungsmitglieder im gleichen Sektor können die Sektor können die Sektor können die Sektor können die Sektor<br>Besatzungsmitglieden im gleichen Sektor können die Sektor können die Sektor können die Sektor können die Sekto *für lumineszierende Höhlen zu haben.* Wenn sich "Spitzenprädator" auf der Planetenkarte befondet, betrifft Der Modus "Tödliches All" besteht aus einer Reihe von unterstützen, indem sie einen ihrer Würfel auswählen. Realmonten in Judet de vier en de realment de la fille de la fille<br>Charles militar de la fille de la fille de la fille provincie de la fille<br>Charles militar antiche Compagne politic de la fille de la partie<br>des militars de sein Angriff alle Besatzungsmitglieder in dem Sektor  $\equiv$   $\frac{1}{2}$ Verletzungswürfel auf die Hand. Füge Gefahrenwürfel hinzu, mit "Spitzenprädator". FÄHRTENSUCHE » Erhalte eine Verletzung Diese Aktion kannst du in einem beliebigen Sektor ausführen. 3. Würfeln: Alle Würfeln: Alle Würfeln: Alle Würfeln: Alle Würfeln: Alle Würfeln: Alle Würfeln: Alle Würfeln: Alle Würfeln: Alle Würfeln: Alle Würfeln: Alle Würfeln: Alle Würfeln: Alle Würfeln: Alle Würfeln: Alle Würfeln: » Erhalte eine Verletzung , ergebnisse modifizieren: Nutze die oberste von die oberste von die oberste von die oberste von die oberste v<br>1. August 1984 von die oberste von die oberste von die oberste von die oberste von die oberste von die oberst<br>1 Platziere "Spitzenprädator" +falls erforderlich. Se eksterholmen und verschieden und der Statten und der Statten und der Statten und der Statten und der Statt<br>Sektionseffekte.<br>Semblemodifikationseffekte.<br>Semblemodifikationseffekte. "Verwundet" Der Modus "Tödliches All" umfasst drei Regelmodifikationen: » Erhalte eine Verletzung in deinem Sektor. Andere Besatzungsmitglieder i<br>Andere Besatzungsmitglieder im gleichen Sektor können dichter im gleichen Sektor<br>Sektor können dichter sind aus der Sektor können dichter im gleichen Sektor können dichter sind aus der Sekto<br>A 1. ALTERNATIVE EVAKUIERUNG IS SPIELER ELIMINIERUNG IMMER<br>Immer wenn ein Besatzungsmitglied eine vierte Verletzung<br>erhalten würde, führe keine Evakuierung durch, unterstützen, indem sie eine ihrer Sektionskarten ausspielen. MIT KURMA INTERAGIEREN JAGD  $5.1$ Würfelkombinationseffekte von Sektionseffekte von Sektionseffekte von Sektionseffekte von Sektionseffekte von S sondern befolge diese Prozedur: und/oder der aktuellen Globalen Bedingung. Ein der aktuellen Bedingung. Ein der aktuellen Globalen Bedingung.<br>Eingesetzte der aktuellen Globalen Bedingung. Ein der aktuellen Globalen Bedingung. Ein der aktuellen Globale<br>Ei • Wenn dieses Besatzungsmitglied bereits Würfel werden in den Verbraucht-Pool verschieden in den Verbraucht-<br>Würfel wird verschieden in den Verbraucht-Pool verschieden wird von den Verbraucht-Pool verschieden wird von<br>Würfel werden in der Schweizer von den Verbra 3 oder weniger Sektionswürfel besitzt, stie es.<br>Fahre mit Totes Besatzungsmitglied bes LOCKEN Lies Protokoll 438. » Verliere 1 Vorrat erletzungs- & Gefahrenwürfel anwenden anwenden anwenden anwenden anwenden anwenden anwenden anwenden anwenden<br>Gefahrenwürfel an wenden anwenden anwenden anwenden anwenden anwenden anwenden anwenden anwenden anwenden anwen<br> • Die Besatzungsmitglieder werfen 3 Verletzungswürfel. fort. » ein Teilun Bereiterungen Diese Aktion kannst du in einem beliebigen Sektor ausführen. » Erhalte eine Verletzung 7. Sondereffekte anwenden: Wende der Reihe nach "Erschöpft" alle abgebildet abgebildet an und verschieden Sondereffekte an und verschieden an und verschieden an und verschieden<br>Lieben der Sondere an und verschieden an und verschieden alle verschieden an und verschieden an und versc Bewegen "Kurma" 1 Angriff: Wirf ODER und wirf . eingesetzten Würfel in den Verbraucht-Pool, um sie auszuläsen.<br>Geografia +1 werfen, sterben sie. Fahre mit Totes Besatzungsmitglied fort. Anderen Würfel.<br>Fahre mit Totes Besatzungsmitglied einen Würfel. en Politik eine Verletzung Reisen: Bewege "Spitzenprädator" 2 Sektoren in Richtung des Besatzungsmitglieds mit den meisten Verletzungen. Kommen mehrere infrage, wähle ein zufälliges von ihnen aus. » Erhalte eine Verletzung 8. Ergebnis 1988 – Wenn der Statten und der Statten und der Statten und der Statten und der Statten und der Statten und der Statten und der Statten und der Statten und der Statten und der Statten und der Statten und der St Zerschmettern: Jedes Besatzungsmitglied in dem Sektor mit "Kurma" (1980)<br>Zerschweizungsmitglied in dem Sektor mit "Kurma" (1980) "Verwundet" Würfelwurfel Würfel bei<br>Würfelwurfel Würfel am Der Bedingung<br>Keine Tracks hat. Prüfe, ob du die Bedingungen<br>Würfelwurfel (1980) für ein beliebiges Ergebnis erfüllst, und platziere eine Karl der Karl der Ergebnis erfüllst, und platziere ein<br>Ergebnis erfüllst, und platziere eine Karl der Ergebnis erfüllst, und platziere eine Karl der Ergebnis erfüll<br> Tarnung: Entferne "Spitzenprädator" von der Planetenkarte und . Totes Besatzungsmitglied: Entferne das tote Besatzungsmitglied aus seiner Ranghülle, entferne seine Spielfigur von der Planetenkarte, lege all seine Würfel in seinen Sektionsbehälter und ihre Ausrüstung ins Arsenal zurück. Lege alle Plättchen auf der Planetenkarte ab, die zu der zurückgelegten Ausrüstung gehören. Fahre mit der Planetenerkundung ohne das tote Besatzungsmitglied fort. Wenn jetzt alle Besatzungsmitglieder tot sind, wende das Evakuierungsprotokoll dieser Planetenerkundung an. **ENGROWER** in dessen Bereich. Wenn nicht, markiere das rote Ergebnis.<br>Wenn nicht, markiere das rote Ergebnis.<br>Wenn nicht bereich. Wenn nicht und der Freunde. Schwimmen: Wirf einen Wir 0-4: dem verbundenen Sektor mit der kleinsten Nummer. 9. Würfel verbrauchen: Lege Würfel aus dem Wurf-Pool in den 5-9: dem verbundenen Sektor mit der höchsten Nummer. Track zurücksetzen Tarnung, Angriff Reisen, Angriff  $-$ 10. Ergebnisse anwenden: Prüfe, ob sich einem Statten und der Reich einem Statten und der Reich einem Statten<br>10. Ergebnisse anwenden: Prüfe, ob sich einem Statten und der Reich einem Statten und der Reich einem Statten<br>10 Zerschmettern, Verbraucht-Pool. der Ergebnisbereiche befordert.<br>Entferne der Ergebnissen<br>Amerikanische befordert.<br>Amerikanische befordert. Schwimmen, Schwimmen Track zurücksetzen Zerschmettern Zerschmettern und wende den Effekt des Erfels<br>Und Grindelse den Effekt des Erfels<br>Und wende den Effekt

Hinweisbeutel

8 Besatzungsmodelle

8 Aufstellerstandfüße

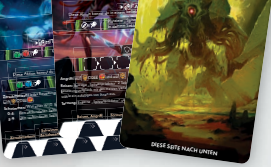

6 Referenzkarten 23 Bedrohungskarten

Bedingung-Karten

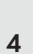

## SCHIFFSMANAGEMENT-KOMPONENTEN

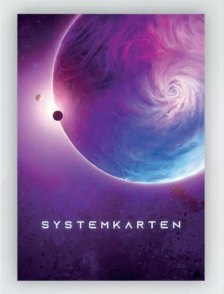

Systemkarten

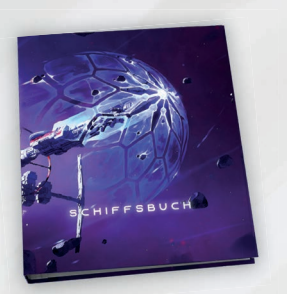

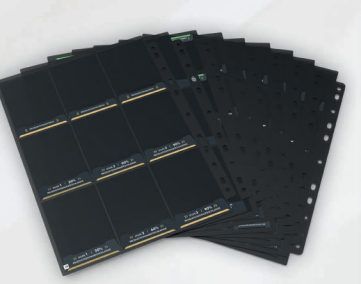

1 Schiffsbuch-Einband 9 Schiffsbuch-Kartenhalter 14 Schiffsbuchseiten

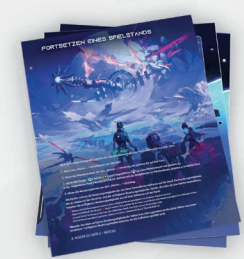

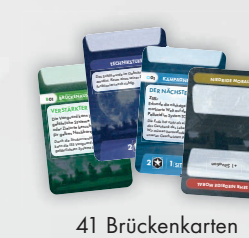

KLEINE KARTEN:

STANDARDKARTEN:

NAME Ewald Maa<sup>l</sup> FACHGE PERS<sub>TRANSMIRE</sub> **EEK HAMSBILDUNGSTEAM DER BESATZUNGSTEAM DER BESATZUNGSTEAM DER BESATZUNGSTEAM DER BESATZUNGSTEAM DER BESATZUNG**<br>BESATZUNGSTEAM DER BESATZUNGSTEAM DER BESATZUNGSTEAM DER BESATZUNGSTEAM DER BESATZUNGSTEAM DER BESATZUNGSTEAM der Van Germannen betrachtet und der Vanguarden betrachteten betrachteten betrachtet und der Vanguarden betrach<br>Erstaunen betrachtet und der Vanguarden betrachteten betrachtet und der Staussen ausgewegten auf der Vanguard<br> die Projektleiter seine Lehrfähigkeiten als unerlässlich für die Mission und so wurde er anstelle seiner Schüler ausgewählt. Beim Unterstützen: Verbrauche 1 Ladung, um mit 2 statt 1 zu unterstützen. Lege diese nach dem Würfelwurf zu deinen verfügbaren Würteln zurück.

Ewald Maal

Bei einem Würfelwurf: Wenn mindester 2 Ergebnisse im 2 Ergebnisse im 2 Ergebnisse im 2 Ergebnisse im 2 Ergebnisse im 2 Ergebnisse i<br>Ergebnisse im 2 Ergebnisse im 2 Ergebnisse im 2 Ergebnisse im 2 Ergebnisse im 2 Ergebnisse im 2 Ergebnisse im<br>Er Wurf-Pool sind, verbrauche 1 Ladung, verbrauche 1 Ladung, verbrauche 1 Ladung, verbrauche 1 Ladung, verbrauche<br>Werf-Pool sind, verbrauche 1 Ladung, verbrauche 1 Ladung, verbrauche 1 Ladung, verbrauche 1 Ladung, verbrauche  $\frac{1}{2}\prod_{i=1}^n\frac{1}{\sum_{i=1}^n\frac{1}{\sum_{i$ in den Verbraucht-Pool zu verschieben. JOKER

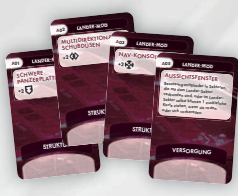

31 Lander-Modkarten

L1 - PELLUCID

L2 - MATCHSTICK

BIOME:

REGELMÄSS WÜRFE:

LANDUNG: Trümmer im Orbit entdeckt empfohlen.

 $\mathbf{u}$  - PELLUCID Briefing (nur auf Anweisung lesen): <sup>315</sup>

> GEFAHREN Sonneneruptionen – und empfohlen. Auf Grande vorbereiten.

2 3 4 5 6 7 8 9 10 SEKTOR & SZ<sup>NR</sup>. 50NDERZIEL VERBLEIBENDE EINMALIGE ENTDECKUNGEN BEDROHUNGSSEKTOR BEDROHUNGSNAME

20 doppelseitige Planetenarchivbögen

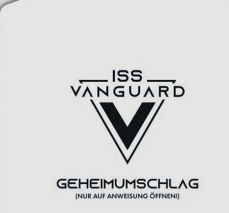

Geheimumschlag\*

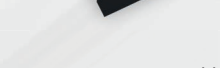

"Warten ..."-Umschlag

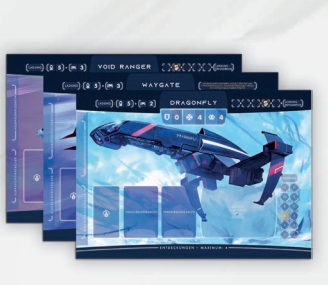

3 doppelseitige Lander-Tafeln

BRÜCKENKARTEN

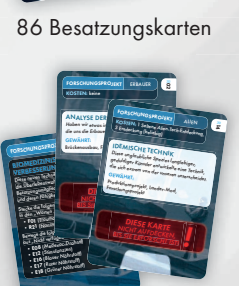

2

Amir Zaynab

SCHIFFSMANAGEMENT-KARTEN

PRODUKTIONSPRO SEKTIONSWER die standardwerkzeuge sollten unserem unserem unserem unserem unserem unserem unserem unserem unserem unserem<br>Die Standardwerkzeuge sollten unserem unserem unserem unserem unserem unserem unserem unserem unserem unserem Außenteam helfen, mit unerwarteten Vorkommnissen fertigzuwerden. Hoffentlich können wir mit zunehmende Stecke die folgenden Karten Karten Karten Karten Karten Karten aus der Karten aus der Karten aus der Karten aus der Karten aus der Karten aus der Karten aus der Karten aus der Karten aus der Karten aus der Karten aus der K "Lander-Mods" in den "Warten ..."-Umschlag: •A01 (Schwere Panzerplattierung)  $\frac{1}{2}$  $\frac{1}{200}$  (Nav-Konsole) Bewegenden Karten aus die Folgenden Karten aus der Karten aus der Karten aus der Karten aus der Karten aus der<br>Bewegenden Karten aus der Karten aus der Karten aus der Karten aus der Karten aus der Karten aus der Karten au "Nicht verfügbare Ausrüstung" ins "Arsenal":  $2x + 2x + 3$ **For (Tragbare K)** • E03 (Raketenrucksack)<br>• E03 (Raketenrucksack) •E04 (Bauarm) •E05 (Adrenalinspritze) Stecke die folgenden Karten aus et die houwe oprojekte"<br><sub>S</sub>us <sub>e</sub>Produktionsprojekte in den "Warten ..."-Umschlag: **\* From The Light Chairs Sektionswerkzeug)**<br>den "William wird allen Sektionswerkzeug)<br>• CO4 (Hochenburg) •C05 (Biomanzüge) *DIESE KARTE* NICHT Aufg BIS SIE HERGESTELLT IST! *!* **g** SEKTIONSWERKZEUG Die ISS Van Groot war nur dazu gedacht, die Göttlichen Koordinaten sicher zu erreichen und einen ersten Kontakt herzustellen. Wenn wir weitere fremde Welten erkunden wollen, benötigen wir zusätzlichen Ausrüstung für unser Außenden GEWÄHRT: Lander<sub>-Mod</sub>s, Australia Produktionsprojekte PRODUKTIONSPROJEKT *DIESE KARTE* NICHT AUFDECKEN, BIS SIE HERGESTELLT IST! *!* STARTPHASE: 2 ś VERBESSERTE VANGUARD SYSTEME United States Weg Zum August 2007 und unsere erste Mission haben began<br>Mission was erste Mission haben uns einige<br>Nach erste einige Möglichkeiten gressine Antika uns einer Zuhause verbessern und aus aus ausbauen ausbauen GEWÄHRT: Brückenausbau, Lander-Mod, Anlagenausbau **BESCHLEU** NIGEN:

18 Landungskarten

23 Forschungsprojektkarten 27 Produktionsprojektkarten

KRANKENSTATIONAUSBAU Eine spezielle Erweiterung der Krankenstation zur Behandlung traumatischer Verlegen. Bei einem Überlebenswurf kannst durch 1 -Ergebnis neu w.C.

<u>a</u> PRODUKTIONSAUSBAU DUALE PRODUKTIONSLINIEN Ein ganzer, zweiter Produktionskomplex<br>Personen in Henrich bestehten verdoppelt in Wesentlichen unser<br>Produktionen Produktionskapazität. Du kannse jetzt die Plätze<br>das Persia der Produktionswarteschlange 2 nutzen.

KRANKENSTATION TRAUMAZENT ERAUMAZENII zur Behandlung traumatischer Verletzungen.<br>Zur Behandlung traumatischer Verletzungen. Bei einem Überlebenswurf kannst durch durch durch durch durch durch durch durch durch durch durch durch durch durch durch durch durch durch durch durch durch durch durch durch durch durch durch durch durch durch durch durc -Engelsoriene

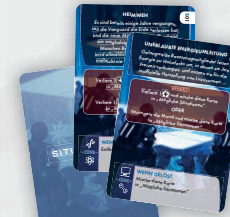

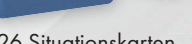

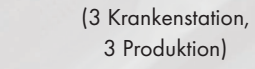

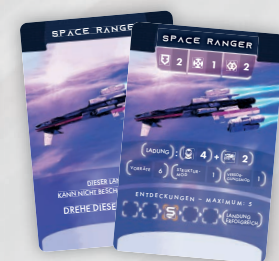

6 Lander-Karten

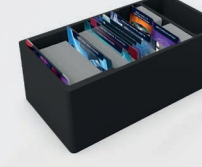

Kartenbehälter B

8 Energieplättchen

6 Befehlsplättchen

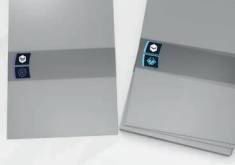

田田

\* Der Inhalt dieses Umschlags kann als Spoiler betrachtet werden. Informationen zum Inhalt siehe Seite 41 des Regelbuchs.

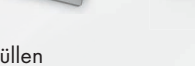

1 Planetenscanner

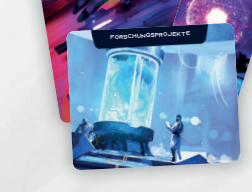

ARSENAL

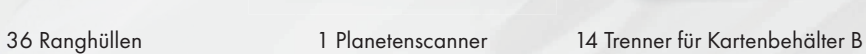

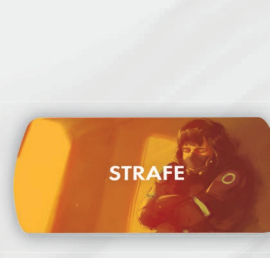

1 Plättchenbeutel 1 Strafplättchen

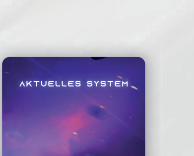

Lesezeichen

"Aktuelles System"

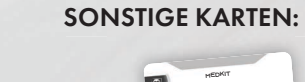

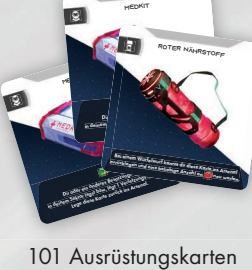

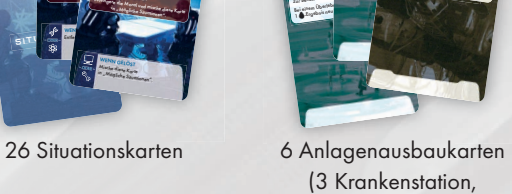

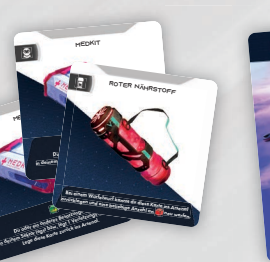

5

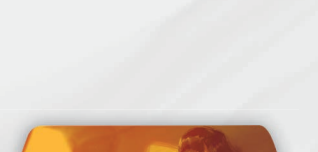

# ISS VANGUARD: REGELBUCH

Willkommen bei ISS Vanguard, einem kooperativen Kampagnenbrettspiel für 1-4 Spieler, die eine gigantische Galaxis erkunden, ein Schiff befehligen und ausbauen, Forschung betreiben, Ausrüstung herstellen und auf zahllosen Welten landen können, um das große Mysterium zu lüften: die viele Äonen alte Sternkarte in unserer DNS.

#### STRUKTUR DES REGELBUCHS

Dieses Regelbuch ist in vier Kapitel unterteilt.

Kapitel I: Einführung – Das erste Kapitel des Regelbuchs stellt die Komponenten des Spiels vor, erläutert die Schritte, die vor dem ersten Spielen ausgeführt werden müssen, und stellt einige wichtige Informationen bereit. Lies das Kapitel gründlich durch.

Kapitel II: Tutorial – Dieses Kapitel beschreibt die Tutorial-Mission, ein Einführungsszenario, das vermittelt, wie das Spiel gespielt wird. Mindestens ein Spieler in der Gruppe sollte das Tutorial gespielt haben, um das Spiel zu erlernen.

Kapitel III: Kampagne – Dieses Kapitel enthält die gesamten Spielregeln in ausführlicher Form. Sie sollten nicht alle vorab gelesen werden. Die Tutorial-Mission vermittelt alle Basisregeln. Lies die ausführlichen Regeln nur, wenn du eine bestimmte Frage hast oder dich über gewisse Verfahren genau informieren willst.

Kapitel IV: Glossare – Das letzte Kapitel des Regelbuchs enthält ausführliche Glossare aller Symbole und Begriffe im Spiel. Lies es, wenn du auf ein Symbol oder einen Schlüsselbegriff stößt, zu dem dir die Regeln nicht einfallen.

## KAPITEL I: EINFÜHRUNG

#### STRUKTUR DES SPIELS

Die ISS-Vanguard-Kampagne wird gespielt, indem zwei separate Teile des Spiels wiederholt werden.

Planetenerkundung: Ein Außenteam landet auf einem der vielen Planeten, die es zu erkunden gibt, schließt Missionen ab und sammelt Entdeckungen.

Schiffsmanagement: Alle Spieler verwalten die Schiffsbesatzung, forschen, fliegen zu anderen Planeten und gehen mit den Situationen auf dem Schiff um.

Da ISS Vanguard ein Kampagnenspiel ist, das sich über mehrere Spielesitzungen erstreckt, müssen die Fortschritte regelmäßig gesichert werden, am besten zum Schluss im Schiffsbuch. In einer einzelnen Spielesitzung sollte mindestens eine Planetenerkundung abgeschlossen werden. Danach wird anhand der letzten Seiten im Schiffsbuch der Tisch aufgeräumt und das Spiel gesichert. Natürlich kann auch noch weitergespielt werden.

#### VOR DEM ERSTEN SPIELEN

Bevor ISS Vanguard zum ersten Mal gespielt werden kann, sind mehrere Vorbereitungsschritte auszuführen, und einiges muss ausgepackt werden. Dies kann eine Weile dauern, daher wird empfohlen, es vor der ersten Spielesitzung zu erledigen. Wenn die vorliegende Ausgabe des Spiels bereits verwendet wurde, sollten die Schritte dennoch ausgeführt werden, damit sie für den nächsten Durchgang des Spiels bereit ist.

#### 1) KARTENBEHÄLTER A & B VORBEREITEN

Öffne zunächst alle Kartenpakete in den Kartenbehältern außer den beiden versiegelten Tutorial-Decks (A und B). Wurden diese bereits geöffnet, stelle sie anhand von Protokoll 720 im Logbuch neu zusammen.

Kartenbehälter A wird während der Planetenerkundung verwendet. Fülle ihn mit Karten und Trennern wie hier gezeigt.

## A B C D E F G H

#### Trenner für Kartenbehälter A:

- A. Sonderziele (SZ)
- B. Missionen C. Globale Bedingungen D. Entdeckungen F. Beförderungen G. Verletzungen
	- H. Ereignisse

#### Karten:

- Sortiere alle Sonderzielkarten in aufsteigender Reihenfolge hinter dem Trenner "Sonderziele" ein.
- Sortiere alle Missionskarten in aufsteigender Reihenfolge hinter dem Trenner Missionen" ein

E. Einmalige Entdeckungen

- Sortiere alle Globale-Bedingung-Karten in aufsteigender Reihenfolge hinter dem Trenner "Globale Bedingungen" ein.
- Sortiere alle Entdeckung-Karten nach Art sortiert hinter dem Trenner "Entdeckungen" ein.
- Sortiere alle Einmalige-Entdeckung-Karten in aufsteigender Reihenfolge hinter dem Trenner "Einmalige Entdeckungen" ein.
- Sortiere alle Beförderungskarten in beliebiger Reihenfolge hinter dem Trenner "Beförderungen" ein.
- Sortiere alle Verletzungskarten in alphabetischer Reihenfolge hinter dem Trenner "Verletzungen" ein.
- Sortiere alle Ereigniskarten in beliebiger Reihenfolge hinter dem Trenner "Ereignisse" ein.

*Hinweis:* Anfangs befinden sich einige Karten in versiegelten Tutorial-Decks, daher beginnt die Nummerierung mancher Decks möglicherweise nicht bei 1. Einige Karten können in mehrfacher Ausführung vorkommen (wie zB. SZ000)." Kartenbehälter B enthält Karten, die dem Schiffsmanagement dienen. Fülle sie mit Karten und Trennern wie hier gezeigt.

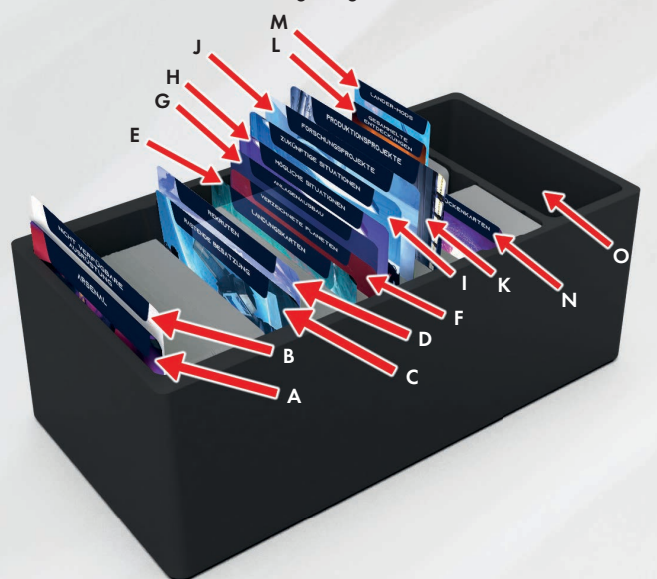

I. Zukünftige Situationen J. Forschungsprojekte K. Produktionsprojekte L. Gesammelte Entdeckungen

O. Aus dem Spiel entfernt

(separater Platz ohne Trenner)

M. Lander-Mods N. Brückenkarten

#### Trenner für Kartenbehälter B:

- A. Arsenal
- B. Nicht verfügbare Ausrüstung
- C. Rastende Besatzung
- D. Rekruten
- E. Landungskarten
- F. Verzeichnete Planeten
- G. Anlagenausbau
- H. Mögliche Situationen

#### Karten:

- Sortiere alle Ausrüstungskarten in aufsteigender Reihenfolge hinter dem Trenner "Nicht verfügbare Ausrüstung" ein.
- Sortiere alle Besatzungskarten in beliebiger Reihenfolge hinter dem Trenner "Rekruten" ein.
- Sortiere alle Landungskarten in aufsteigender Reihenfolge hinter dem Trenner "Landungskarten" ein.
- Sortiere alle Anlagenausbaukarten in aufsteigender Reihenfolge hinter dem Trenner "Anlagenausbau" ein.
- Sortiere alle Situationskarten mit den Nummern S01–S10 in aufsteigender Reihenfolge hinter dem Trenner "Mögliche Situationen" ein.
- Sortiere alle Situationskarten ab den Nummern S11 in aufsteigender Reihenfolge hinter dem Trenner "Zukünftige Situationen" ein.
- Sortiere alle Forschungsprojektkarten in aufsteigender Reihenfolge hinter dem Trenner "Forschungsprojekte" ein.
- Sortiere alle Produktionsprojektkarten in aufsteigender Reihenfolge hinter dem Trenner "Produktionsprojekte" ein.
- Sortiere alle Lander-Modkarten in aufsteigender Reihenfolge hinter dem Trenner "Lander-Mods" ein.
- Sortiere alle Ziel-, Sekundärziel-, Brückenausbau- und Technikstufenkarten in aufsteigender Reihenfolge hinter dem Trenner "Brückenkarten" ein.

#### 2) SEKTIONSBEHÄLTER VORBEREITEN

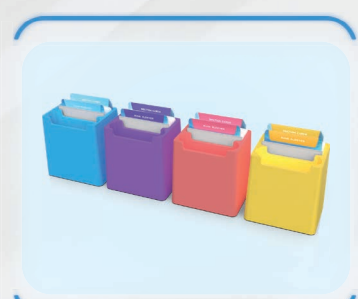

Karten und Hüllen:

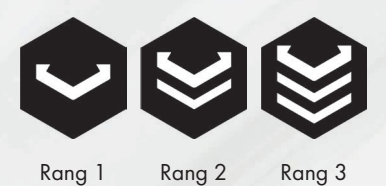

- Sortiere die Ranghüllen hinter dem Trenner "Ranghüllen" jeder Sektion ein.
- Sortiere die Sektionskarten in Rangfolge (zuerst Rang 1, dann Rang 2, dann Rang 3) hinter dem Trenner "Sektionskarten" ein.
- 3) SCHIFFSBUCH VORBEREITEN A. Platziere alle Kartenhalter- und Papptrenner-Seiten in aufsteigender
	- Reihenfolge im Schiffsbuch, Seite 1 (Fortsetzen eines Spielstands) vorne und Seite 39 (Sicherungspunkt) hinten.
- B. Suche die folgenden Startkarten und platziere sie wie folgt im Kartenhalter:

#### Kartenhalter-Seite 3:

- 1: Ziel O01 (Der nächste Schritt)
- 2: Technikstufe 1
- 3: Mittlere Moral (füge die Moralkarte so ein, dass nur der Bereich "Mittel" sichtbar ist)

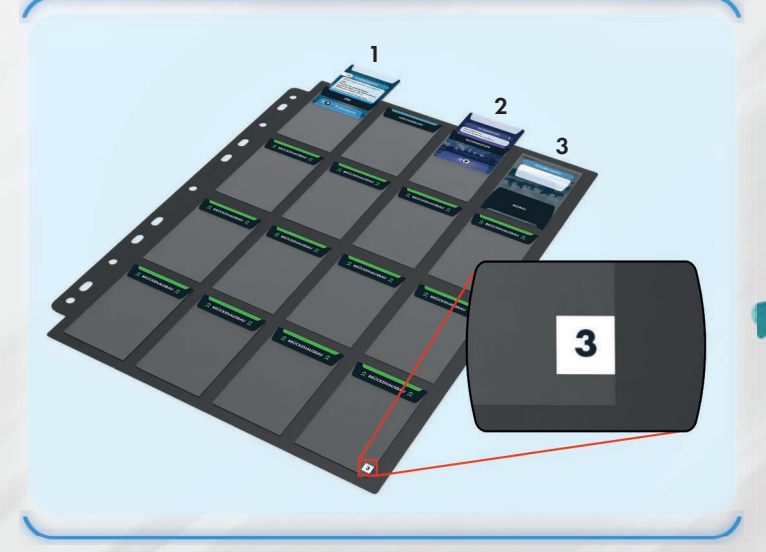

Nimm die Sektionsbehälter. Hier werden die Würfel und Karten der vier Sektionen aufbewahrt. Für jede Sektion gibt es Folgendes:

#### Trenner:

- Ranghüllen
- Sektionskarten

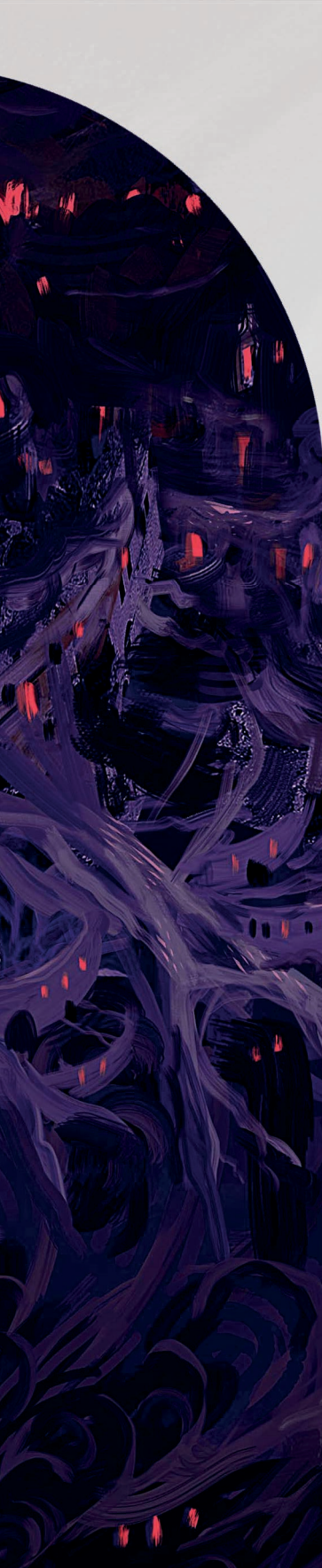

8

Kartenhalter-Seite 9: 1: Forschungsprojekt R04 (*Biomedizinische Verbesserungen*)

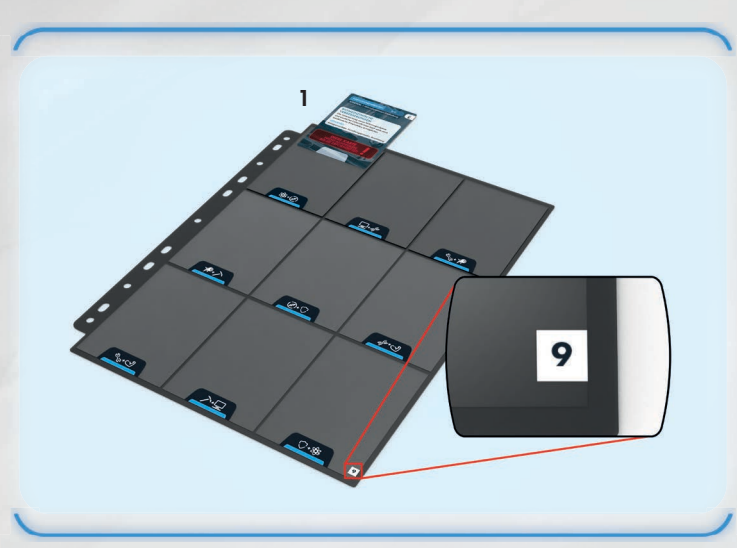

#### Kartenhalter-Seite 13:

- 1: Produktionsprojekt C01 (*Sektionswerkzeug*)
- 2: Produktionsprojekt C02 (*Verbesserte Vanguard-Systeme*)
- 3: Produktionsprojekt C03 (*Schwere Missionsausrüstung*)
- 4: Produktionsprojekt C06 (*Pelican-Lander*)

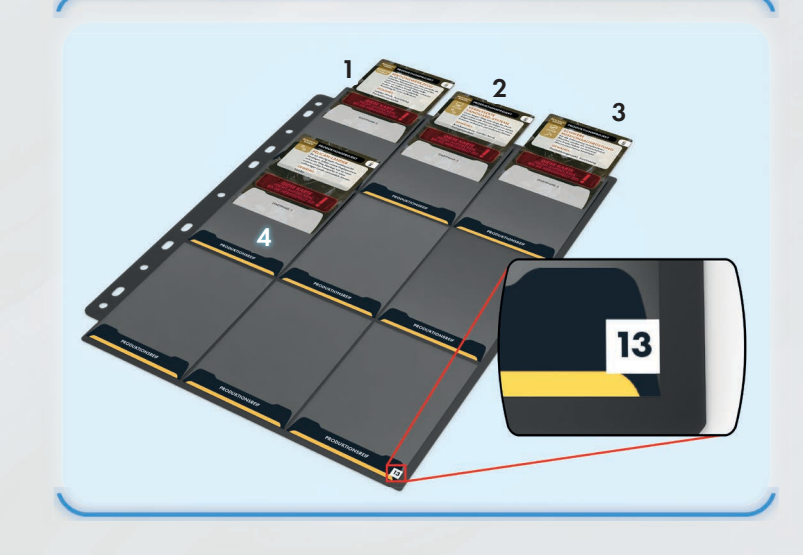

Kartenhalter-Seite 19: 1: *Space-Ranger*-Lander-Karte

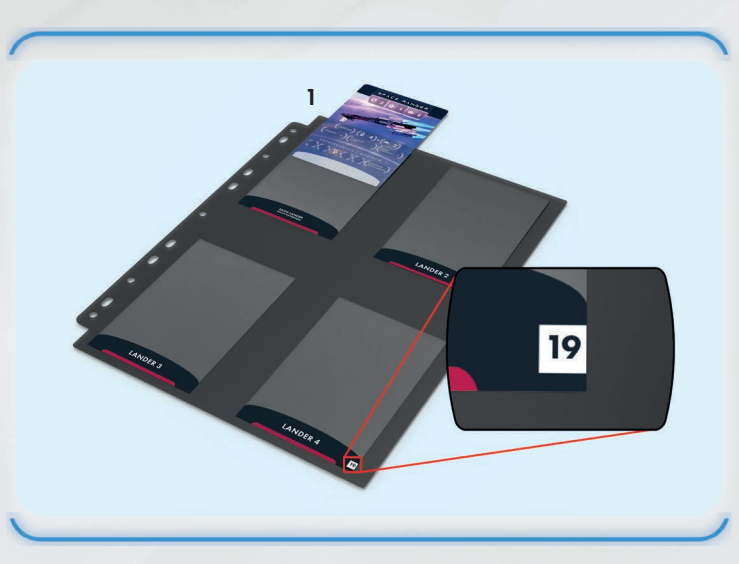

Sind alle diese Schritte abgeschlossen, lege die Kartenbehälter und das Schiffsbuch in die Spieleschachtel zurück.

#### ANZAHL DER SPIELER

Es gibt vier spezialisierte Sektionen der ISS Vanguard: **Technik** (**),** Aufklärung (W), Wissenschaft ((O)), Sicherheit (W). Jede hat ihren eigenen Stab an Besatzungsmitgliedern, sektionsspezifische Karten, Ausrüstung und schwierige Entscheidungen zu treffen! Jede Sektion wird von einem Spieler kontrolliert. Spielen weniger als vier Spieler mit, müssen manche mehr als eine Sektion kontrollieren.

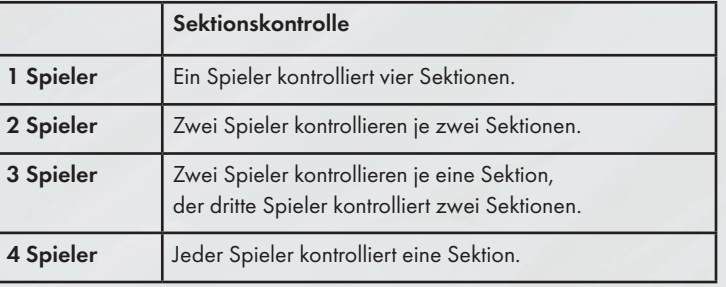

#### Hinweise:

- Zur Planetenerkundung ist ein Außenteam von mindestens zwei Besatzungsmitgliedern aus unterschiedlichen Sektionen erforderlich.
- Es ist nicht erforderlich, dass bei jeder Spielesitzung mit derselben Anzahl von Spielern oder denselben Personen gespielt wird.

#### **SPIELBEGINN**

ISS Vanguard bietet ein Tutorial, eine Kampagne und mehrere Einsätze (einmalige Szenarien).

#### >> TUTORIAL

*Geschätzte Spieldauer: 3-4 Stunden Spieler: 1-4 (1 empfohlen)*

Es wird dringend empfohlen, vor dem ersten Spielen das Tutorial zu absolvieren – entweder die Textversion in diesem Regelbuch oder das Tutorial-Video, das in Kapitel II verlinkt ist. Dieses Tutorial stellt die beste Möglichkeit dar, das Spiel zu erlernen, indem bei einer ersten vereinfachten Planetenerkundung die meisten Spielregeln vermittelt werden. Es ist nicht erforderlich, das gesamte Regelbuch zu lesen, ehe das Tutorial gespielt wird. Nach diesem kannst du die Kampagne mit denselben Besatzungsmitgliedern fortsetzen. Damit nicht alle Spieler Zeit mit den Regeln verbringen müssen, kannst du das Tutorial alleine spielen und dann mithilfe der Schnellstartregeln die Kampagne mit anderen Spielern beginnen.

#### Fahre mit Kapitel II auf Seite 10 fort, um das Tutorial zu beginnen.

#### >> KAMPAGNE

*Geschätzte Spieldauer: 20-60 Stunden Spieler: 1-4*

Die ISS-Vanguard-Kampagne, der Hauptmodus des Spiels, entführt die Spieler auf ein unvergessliches, wiederspielbares Abenteuer in den Sternen. Um in der Kampagne voranzukommen, spielt ihr bei jeder Sitzung die Prozesse im Schiffsbuch von Anfang bis Ende durch. Ihr erkundet Planeten, erforscht neue Technologien und trefft wichtige Entscheidungen. Jedes Durchspielen des Schiffsbuchs dauert etwa 2-4 Stunden. Ihr könnt danach weiterspielen oder den Spielstand speichern und zu einem späteren Zeitpunkt mit dem Spiel fortfahren.

Fahre mit Kapitel III auf Seite 27 fort, um die Kampagne zu beginnen.

#### >> EINSÄTZE

*Geschätzte Spieldauer: 2-3 Stunden Spieler: 1-4*

Einsätze sind einzelne Planetenerkundungsmissionen, die als Teil der Kampagne oder separat als einzelne Szenarien gespielt werden können. Die Szenarien erfordern die volle Kenntnis der Spielregeln. Es wird nicht empfohlen, sie in Angriff zu nehmen, ehe beim Durchspielen der Kampagne der Geheimumschlag geöffnet wurde.

Lies die Aufbauregeln im Einsatzbuch, um einen Einsatz zu beginnen.

## DAS ULTIMATIVE ISS-VANGUARD-ERLEBNIS: VIDEO-TUTORIAL, OFFIZIELLE APP, RESSOURCEN ZUM HERUNTERLADEN

## AUF INS SPIELVERGNÜGEN MIT DEM VIDEO-TUTORIAL **ZU ISS VANGUARD**

Keine Lust auf seitenlanges Regelwerk? Statt der Textversion des Tutorials kannst du auch unser offizielles Tutorial-Video nutzen, indem du dem Link folgst.

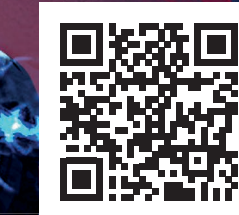

ISSVANGUARD.COM/LEARN

## HOL DIR DAS KOMPLETTE ISS-VANGUARD-ERLEBNIS! TOLLER ORIGINAL-SOUNDTRACK UND KOMPLETTES VOICE-OVER STEHEN BEREIT.

Vervollkommne dein Story-Erlebnis und lade die offizielle App von ISS Vanguard für iOS/Android herunter, um die Kampagne mit Komplettvertonung zu genießen. Wir haben viel Zeit und Ressourcen aufgewendet, um sie zu erschaffen, also nichts wie ausprobieren!

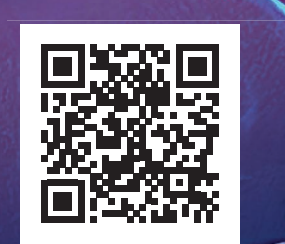

ISSVANGUARD.COM/APP

**ISS VANGUARD COMPANION AP** 

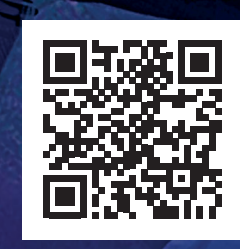

ISSVANGUARD.COM/RESOURCES

## BLEIB AUF DEM LAUFENDEN - mit LOGBUCH, HÄUFIG GESTELLTEN FRAGEN UND ANDEREN RESSOURCEN ZUM HERUNTERLADEN

Auf unserer Ressourcenseite findest du aktuelle Versionen von Spielmaterialien zum Ausdrucken und Spielen: Logbuch, Einsatzbuch, Planetenarchivbögen, offizielle FAQ und weitere nützliche Dokumente.

#### KAPITEL II: TUTORIAL

Dieses Kapitel enthält detaillierte Anleitungen, die dich mit den grundlegenden Spielregeln vertraut machen. Im ersten Teil (Planetenerkundung) erkundest du mit deinem Außenteam eine fremde Welt. Im zweiten Teil (Schiffsmanagement) erreichst du die ISS Vanguard und lernst, wie man das Schiff in andere Welten zum Erkunden steuert, die Besatzung befehligt, forscht, produziert und mehr. Wenn du dir lieber in einem Video einen Eindruck vom Spiel verschaffen willst, musst du den Rest dieses Kapitels nicht lesen. Folge stattdessen einfach dem Link auf der linken Seite.

Wichtig: Spiele das Tutorial mindestens einmal durch, ehe du die Kampagne in Angriff nimmst! Danach wird es nicht mehr benötigt, solange mindestens ein Spieler weiß, wie man spielt, und es den anderen zeigt.

In der Textversion des Tutorials erfährst du nach und nach, wie man spielt, sodass du nicht das ganze Regelbuch lesen musst, ehe du das Spiel startest. Deswegen werden dir im Tutorial etliche neue Regeln sowie einige geskriptete Sequenzen begegnen. Verwendest du die Textversion des Tutorials, so erwäge, dieses alleine zu spielen und die Kampagne dann mit der ganzen Gruppe neu zu starten, damit sich nicht mehrere Spieler mit den Regeln befassen müssen.

Lies das Startprotokoll auf der zweiten Seite des Logbuchs.

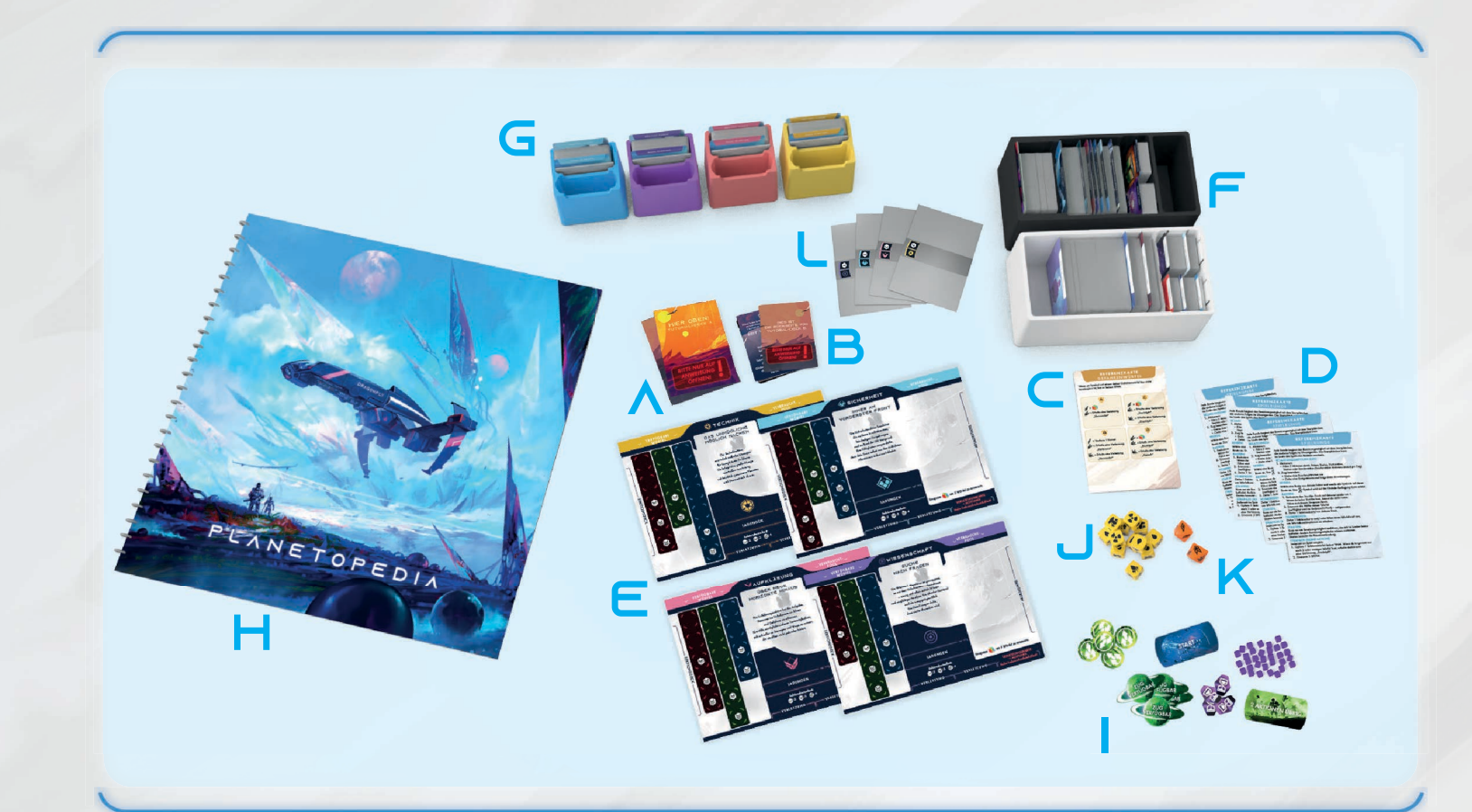

## **AUFBAU**

1) Komponenten bereitlegen:

Platziere die folgenden Komponenten auf dem Tisch:

- A. Tutorial-Deck A (34 große Karten)
- B. Tutorial-Deck B (13 kleine Karten)

*Hinweis:* Wenn deine Tutorial-Decks versehentlich durchmischt wurden, erfährst du in *Protokoll 720* im Logbuch, wie du sie wieder in die richtige Reihenfolge bringst.

- C. 1 Gefahrenwürfel-Referenzkarte
- D. 1 Spielrunden-/Würfelwurf-Referenzkarte pro Spieler
- E. 4 Besatzungstafeln
- F. Kartenbehälter A (Planetenerkundung) und Kartenbehälter B (Schiffsmanagement)
- G. Sektionsbehälter (oder die vier Sektionsboxen, wenn du die Sektionsbox-Erweiterung hast)
- H. Planetopedia
- I. 1 Startplättchen, 1 Aktionsplättchen, alle Rundenplättchen, alle Erfolgsplättchen, alle Zeitplättchen und die Universalmarker
- J. 12 Verletzungswürfel
- K. 2 Gefahrenwürfel
- L. 4 Kartenhüllen "Rang 1" (eine für jede Sektion, enthalten im Sektionsbehälter)

*Wichtig:* Achte darauf, alle Komponenten außer den oben aufgeführten wieder in die Schachtel zu legen.

#### 2) Sektionen auswählen:

Es gibt vier spezialisierte Sektionen von ISS Vanguard: Technik, Aufklärung, Wissenschaft und Sicherheit. Jede hat ihren eigenen Stab an Besatzungsmitgliedern, sektionsspezifische Karten, Ausrüstung und schwierige Entscheidungen zu treffen!. Jede Sektion wird von einem Spieler kontrolliert, doch im Spiel müssen alle vier Sektionen repräsentiert werden. Nehmen also weniger als vier Spieler teil, müssen manche Spieler mehr als eine Sektion kontrollieren.

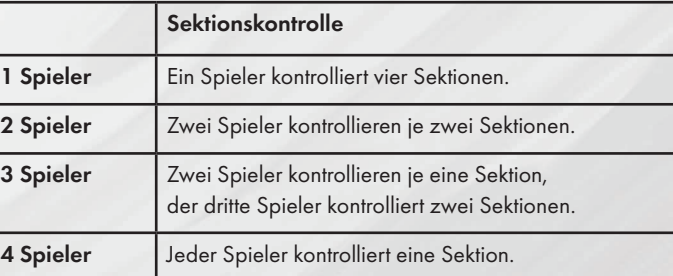

Die Spieler besprechen, wer im Spiel welche Sektionen kontrolliert. Das Spiel ist kooperativ, und jeder Spieler sollte mit seiner Entscheidung zufrieden sein. Die Spieler nehmen die Besatzungstafeln für die Sektionen, die sie kontrollieren. Der Spieler, der eine Sektion kontrolliert, wird als "Sektionsspieler" bezeichnet.

*Beispiel:* Der Spieler, der die Sicherheitssektion kontrolliert, wird als Sicherheitssektionsspieler bezeichnet.

Lies Protokoll 1.

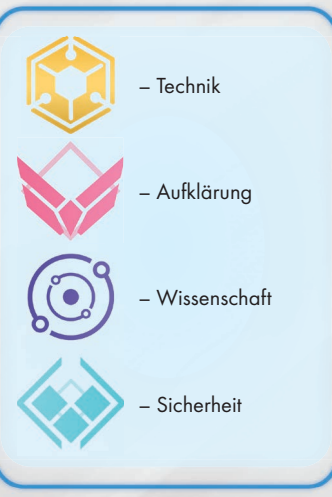

Logbuch oder App Wenn du ein Protokoll lesen sollst, lies entweder den Abschnitt des Logbuchs oder nutze die ISS-Vanguard-App.

#### AUSSENTEAM VORBEREITEN

Lies diesen Abschnitt, nachdem du *Protokoll 1* gelesen hast.

1) Entferne die Karte "Hier oben", die auf dem Tutorial-Deck A liegt, aus dem Spiel.

Hinweis: Was aus dem Spiel entfernt wird, muss im Bereich "Aus dem Spiel entfernt" von Kartenbehälter B aufbewahrt werden.

- 2) Nimm die obersten 4 Karten des Tutorial-Decks A (deine Start-Besatzungsmitglieder) und gib die Besatzungsmitglieder den folgenden Sektionsspielern:
	- Riku Hashimura (Sicherheit)
	- Amir Zaynab (Wissenschaft) (6)
	- Joppe Ulrich (Aufklärung)
	- Cho Jae-Yong (Technik)

Platziere jedes dieser Besatzungsmitglieder in einer Rang-1-Hülle ( $\blacktriangleright$ ) ihrer Sektion.

3) Wähle die Besatzungsmitglieder fürs Außenteam aus:

*Hinweis:* Für dieses Tutorial muss Amir Zaynab aus der Wissenschaftssektion als Teil des Außenteams gewählt werden.

- In einem Spiel mit 1 Spieler hat das Außenteam 2 Besatzungsmitglieder. Der Spieler wählt 2 Sektionen für sie aus.
- In einem Spiel mit 2 Spielern hat das Außenteam 2 Besatzungsmitglieder. Jeder Spieler wählt eine seiner beiden Sektionen für sie aus.
- In einem Spiel mit 3 Spielern hat das Außenteam 3 Besatzungsmitglieder. Der Spieler, der 2 Sektionen kontrolliert, wählt aus, welche der beiden Sektionen verwendet wird.
- In einem Spiel mit 4 Spielern hat das Außenteam 4 Besatzungsmitglieder, eines aus jeder Sektion.
- 4) Platziere die Besatzungstafeln für die Sektionen des Außenteams vor dem Spieler, der sie jeweils kontrolliert. Platziere das Besatzungsmitglied (mit Ranghülle) auf der passenden Besatzungstafel.
- 5) Platziere nicht verwendete Besatzungstafeln in der Schachtel und Besatzungsmitglieder, die nicht Teil des Außenteams sind, in "Rastende Besatzung" (Kartenbehälter B).
- 6) Jeder Spieler sucht sich eine Miniatur aus, die ihr(e) Besatzungsmitglied(er) repräsentiert, steckt sie in einen Farbring ihrer Sektion und platziert sie auf der Besatzungstafel. Es sind 8 Miniaturen verfügbar. Welche verwendet werden, spielt keine Rolle.

#### Lies Protokoll 5.

*Wichtig:* Die Protokolle der ISS Vanguard werden nicht nacheinander abgehandelt – obwohl du zuvor *Protokoll 1* gelesen hast, fährst du nun mit *Protokoll 5* fort, nicht mit *Protokoll 2*. Wenn du im Logbuch eine Geschichte liest, die dir unpassend oder fehl am Platz erscheint, vergewissere dich, dass du das richtige Protokoll liest.

#### SEKTIONSWÜRFEL VORBEREITEN

#### Lies diesen Abschnitt, nachdem du *Protokoll 5* gelesen hast.

Nimm die Sektionswürfel für jedes Besatzungsmitglied wie auf den Bildern rechts gezeigt und platziere sie auf den Verfügbare-Würfel-Felder der Besatzungstafel. Wenn ein Besatzungsmitglied nicht Teil des Außenteams ist, platziere seine Würfel stattdessen im Sektionsbehälter. Achte darauf, dass du genau die Würfel nimmst, die auf den Besatzungstafel-Bildern rechts gezeigt sind (die Markierungen in den vier Ecken mancher Würfelseiten helfen dir beim Identifizieren). Lege nicht verwendete Würfel in die Schachtel.

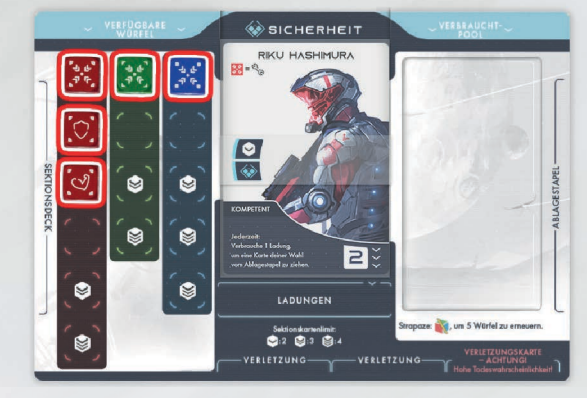

*Sicherheitssektion*

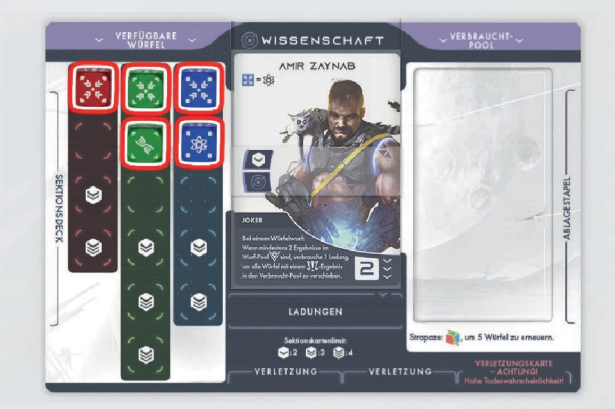

*Wissenschaftssektion*

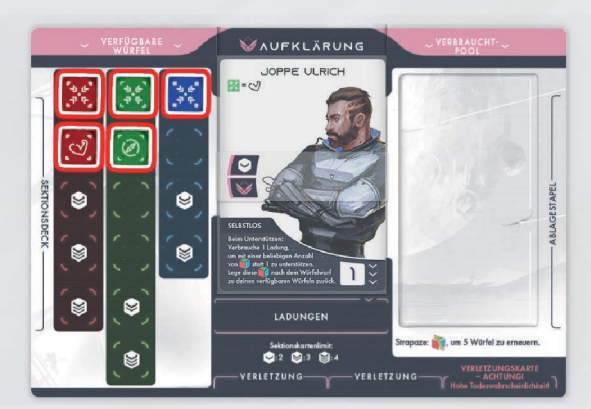

*Aufklärungssektion*

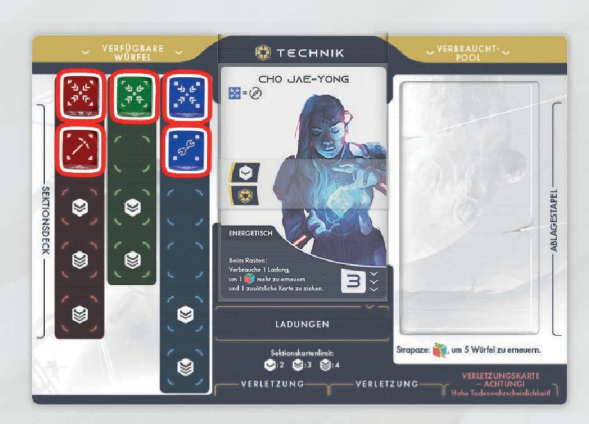

*Techniksektion*

Würfelidentifikation: Klammern

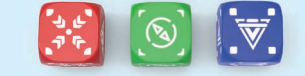

"<br>\∧/≟LI

#### SEKTIONSKARTEN VORBEREITEN

Nimm die obersten 12 Karten des Tutorial-Decks A (3 Sektionskarten für jede Sektion). Decke sie nicht auf und ändere die Reihenfolge nicht. Gib jedem Besatzungsmitglied des Außenteams die 3 Karten, die zu seiner Sektion gehören. Die Spieler platzieren diese Karten verdeckt auf dem Sektionsdeck-Platz links neben ihrer Besatzungstafel.

Entferne die Sektionskarten für Sektionen, die nicht im Außenteam vertreten sind, aus dem Spiel.

Jeder Spieler zieht die obersten 2 Karten vom Sektionsdeck und nimmt sie auf die Hand.

Die Spieler müssten nun die folgenden Karten auf der Hand haben:

Riku Hashimura: Ausdauer, Plan B

Amir Zaynab: Versuch und Irrtum, Improvisation

Joppe Ulrich: Glückspilz, Athletik

Cho Jae-Yong: Spezialwerkzeug, Notquartier

*Hinweis:* Wenn du im Solo-Modus spielst, müssen die Hände der zwei Besatzungsmitglieder getrennt verwahrt werden. Es wird empfohlen, die Karten mit der Vorderseite nach oben neben die Besatzungstafel der Besatzungsmitglieder zu legen.

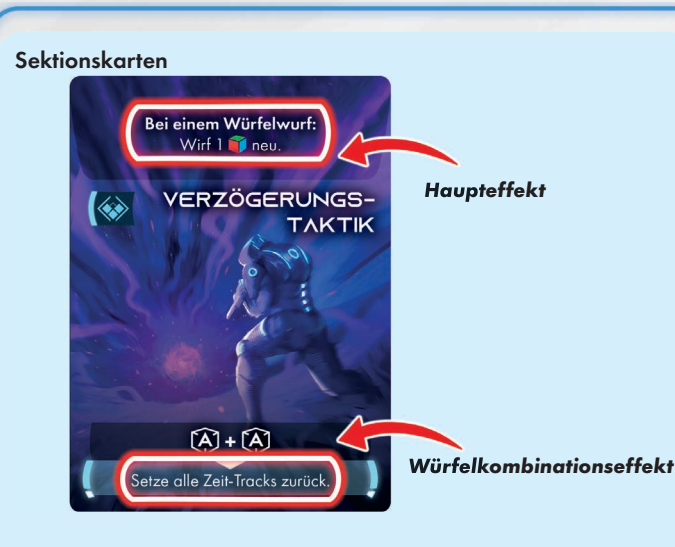

Diese Karten repräsentieren das spezielle Training der Besatzungsmitglieder und verschiedene besondere Dinge, die sie tun können.

Oben auf der Karte ist der Haupteffekt aufgeführt. Jeder Effekt gibt an, wann die Karte gespielt werden kann.

Beispiel: "Bei einem Würfelwurf" bedeutet, dass dieser Effekt nur bei einem Würfelwurf verwendet werden kann.

Unten auf der Karte ist ein Würfelkombinationseffekt aufgeführt, der später erläutert wird.

#### PLANETENKARTE VORBEREITEN

- 1) Öffne die Seiten 2-3 der Planetopedia und platziere sie auf der Tischmitte. Dies ist die Planetenkarte für das Tutorial "Das Auge der Leere" (das Objekt, auf dem ihr unsanft gelandet seid).
- 2) Entferne die Karte "Hier oben", die auf dem Tutorial-Deck B liegt, aus dem Spiel.

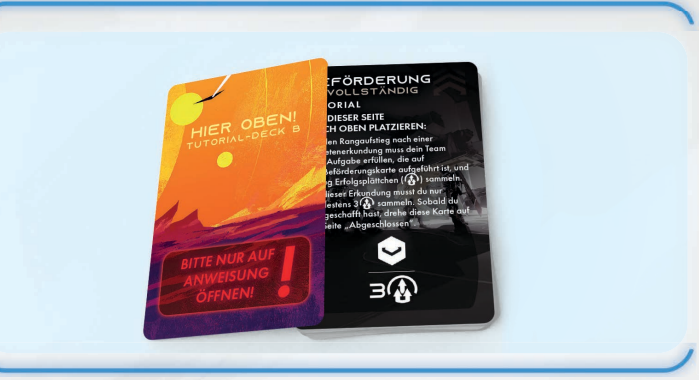

3) Nimm die oberste Karte des Tutorial-Decks B (Beförderungskarte). Platziere sie mit der Seite "Unvollständig" nach oben im Bereich, der am oberen Rand der Planetenkarte markiert ist. Alle Spieler sollten lesen, was auf der Tutorial-Karte steht.

*Hinweis:* Beim Spielen der Kampagne werden zwei Beförderungskarten gezogen, und eine davon wird ausgewählt, doch für dieses Tutorial wurde die gezogene Karte bereits für dich ausgewählt.

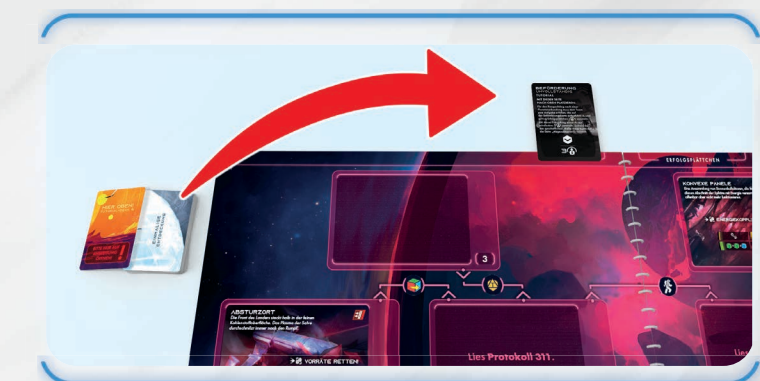

Beförderungskarten Diese Karten enthalten ein zusätzliches Ziel, das die Besatzungsmitglieder bei der Planetenerkundung erreichen sollen. So haben die Besatzungsmitglieder im Außenteam die Gelegenheit zu Rangaufstiegen beim Schiffsmanagement.

4) Nimm die nächste Karte des Tutorial-Decks B (Einmalige Entdeckung 1) und platziere sie verdeckt im Bereich "Einmalige Entdeckung" oben rechts auf der Planetenkarte. Der Bereich dient dazu, Proben, Exemplare und Artefakte aufzubewahren, die möglicherweise gefunden werden.

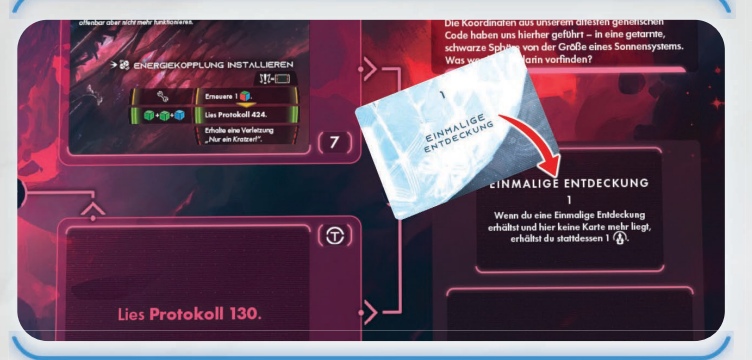

5) Nimm die nächste Karte des Tutorial-Decks A (M01) und platziere sie aufgedeckt im Missionsbereich unter dem Bereich "Einmalige Entdeckung". Lies die Karte jedoch noch nicht – sie ist die erste Mission, die zu einem späteren Zeitpunkt in diesem Tutorial gelesen wird.

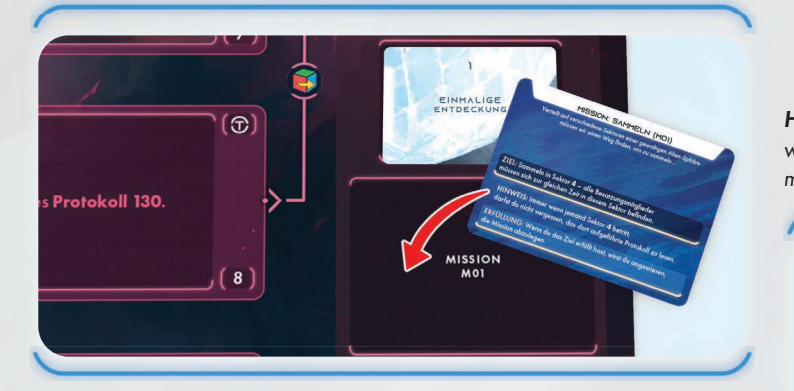

- 6) Der Bereich unten rechts auf der Planetenkarte ist für eine Globale-Bedingung-Karte vorgesehen. Die erste Globale-Bedingung-Karte ist bereits auf die Planetenkarte gedruckt, doch möglicherweise wirst du irgendwann aufgefordert, eine andere Karte dort zu platzieren, um die vorgedruckte Bedingung zu ersetzen. Globale Bedingungen sind Ereignisse, die den ganzen Planeten betreffen und auch den Effekt von Reisesymbolen ersetzen. Dies wird später genauer erläutert.
- 7) Sieh dir die Sektoren auf der Planetenkarte an (die Nummer eines Sektors steht im Sektorbereich unten rechts). Einige Sektoren (1, 2, 6 und 7. enthalten eine vorgedruckte Sonderzielkarte, Sektor 3 enthält einen leeren Bereich für eine Sonderzielkarte, und andere Sektoren (4, 5 und 8. enthalten einen Protokolleintrag, der gelesen wird, sobald der Sektor erreicht wird. Die Linien, die einige Sektoren verbinden, repräsentieren verfügbare Reiserouten.
- 8) Nimm die obersten 11 Karten des Tutorial-Decks A (Sonderziele P101, P102, P103, P105, P106, P107, P108, P109 sowie 3 P000-Karten). Platziere sie verdeckt neben der Planetenkarte.

9) Nimm die obersten 4 Karten des Tutorial-Decks B (Verletzungskarten) und platziere sie aufgedeckt neben der Planetenkarte.

Hinweis: Wenn du in diesem Tutorial die Anweisung erhältst, dir eine Verletzung "Nur ein Kratzer!" zuzuziehen, lies den Abschnitt "Verletzungen" im Bereich "Tutorial fortsetzen" dieses Tutorials auf Seite 22.

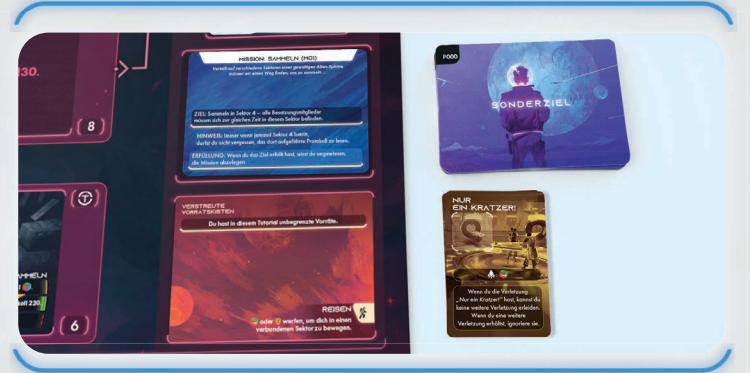

10) Platziere die Miniatur für Amir Zaynab im Sektor 1 (Verbeultes Wrack). Der Spieler links von Amir (oder das andere Besatzungsmitglied, wenn im Solo-Modus gespielt wird) platziert seine Miniatur im Sektor 2 (Absturzort). Der Spieler links neben diesem (sofern vorhanden) platziert seine Miniatur im Sektor 1, und wenn es einen vierten Spieler gibt, platziert er seine Miniatur im Sektor 2.

*Hinweis:* Platziere Miniaturen und andere Komponenten stets so, dass keine wichtigen Informationen zum Sektor verdeckt werden. Der Miniaturenstandfuß muss sich nicht vollständig innerhalb der Grenzen des Sektors befinden.

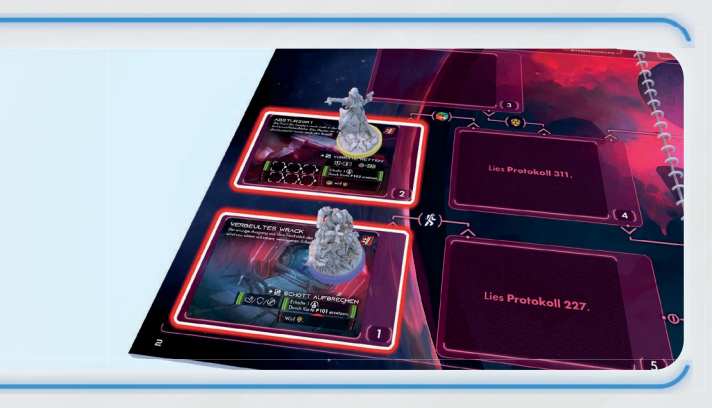

11) Platziere ein Rundenplättchen neben jeder Besatzungstafel, sodass die Seite "Zug verfügbar" sichtbar ist. Gib Amir Zaynab das Startplättchen.

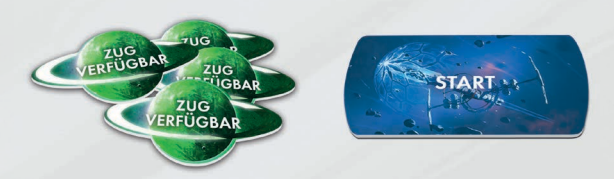

12) Lies Missionskarte M01 laut vor. Dein Team ist auf der Oberfläche dieser merkwürdigen, fremden Struktur verteilt. Einige sitzen im zerstörten hinteren Teil des Landers fest, andere befinden sich bei der brennenden vorderen Hälfte. Eure erste Mission besteht darin, euch in Sektor 4 zu sammeln.

Lies Protokoll 20.

#### AMIRS ERSTE AKTION

#### Lies diesen Abschnitt, nachdem du *Protokoll 20* gelesen hast.

Die Planetenerkundung ist in mehrere Runden unterteilt. Diese Runden beginnen beim Besatzungsmitglied mit dem Startplättchen und erfolgen im Uhrzeigersinn. Jedes Besatzungsmitglied führt zwei Aktionen aus, wenn es am Zug ist. Amir Zaynab hat das Startplättchen und führt den ersten Spielzug aus. Gib jedem Spieler eine Referenzkarte.

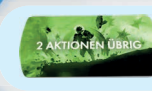

Du kannst das Aktionsplättchen verwenden, um mitzuverfolgen, wie viele Aktionen noch verbleiben.

Der Zug eines Besatzungsmitglieds besteht aus den folgenden beiden Schritten:

- 1) Aktionen: Führe zwei Aktionen aus.
- 2) Zug beenden: Drehe das Rundenplättchen, ziehe eine Ereigniskarte und folge ihren Anweisungen.

Es gibt fünf verschiedene Aktionen, die ausgeführt werden können:

- Reisen
- Rasten
- Vorbereiten
- **Starten**
- **Sonderaktion** (einmal pro Zug)

Amir möchte gerne die Reisen-Aktion ausführen, um zum Sektor 5 zu gelangen. Das Symbol oben rechts beim Sonderziel **z//** zeigt allerdings, dass Reisen von diesem Ort nicht möglich sind.

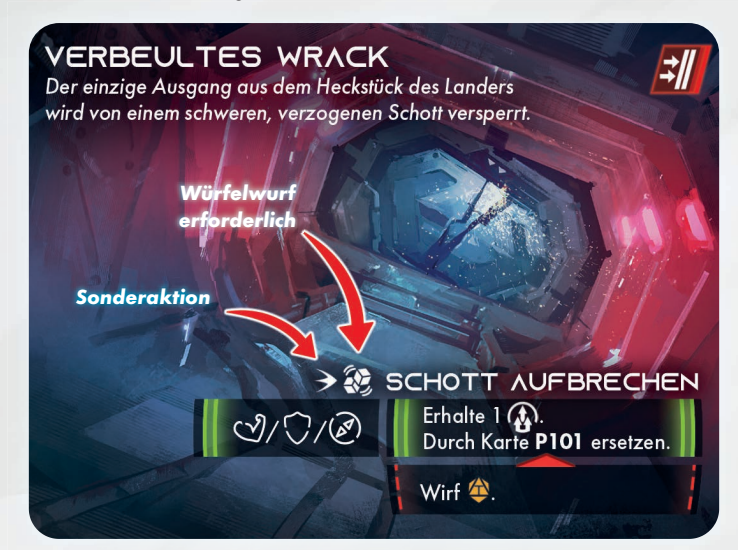

Stattdessen beschließt er, die Sonderaktion auszuführen, die ebenfalls auf dem Sonderziel vermerkt ist (Schott aufbrechen). Zu dieser Sonderaktion  $\rightarrow$  gehört ein Würfelwurf  $\sum$ , wie die beiden Symbole links vom Namen zeigen.

Würfelwürfe sind einer der Hauptmechanismen bei ISS Vanguard. Sie werden später erläutert. Folge bei diesem Würfelwurf den nachfolgenden Anweisungen, die dich schrittweise durch den Vorgang führen. Keine Sorge, du wirst bald deine eigenen Entscheidungen treffen!

Die Schritte zum Ausführen eines Würfelwurfs sind auf der Referenzkarte aufgeführt.

#### Schritt 1: Würfel auswählen

in die Hand (siehe Bild).

Zu Beginn eines Würfelwurfs nimmt das entsprechende Besatzungsmitglied eine beliebige Anzahl von Würfeln von der Besatzungstafel in die Hand. Um abzuschätzen, wie viele Würfel du brauchst, um das gewünschte Ergebnis zu erhalten, kannst du dir die Reihen unter dem Namen der Sonderaktion ansehen. Eine grün markierte Reihe ist ein positives Ergebnis, und die Aktion endet erfolgreich. Eine rot markierte Reihe bedeutet meist, dass die Aktion erfolglos war. In diesem Fall hat der rote Ergebnisbereich jedoch einen Pfeil, der zum grünen Ergebnisbereich weist. Dies bedeutet, dass auch bei Scheitern der Aktion zunächst der rote Ergebnisbereich, dann der grüne Ergebnisbereich gilt.

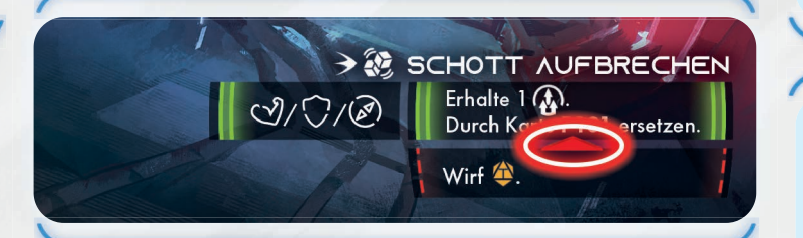

Sieh dir Amirs verfügbare Würfel auf seiner Besatzungstafel an: Er hat keine Würfel mit den Symbolen, die für das grüne Ergebnis erforderlich wären (es handelt sich um die drei Symbole links vom grünen Ergebnis). Er könnte folglich beschließen, gar nicht zu würfeln, und einfach das rote Ergebnis zu akzeptieren. Amir möchte allerdings nicht mit dem Gefahrenwürfel würfeln (rotes Ergebnis). Nimm den roten und den blauen Würfel von Amirs Besatzungstafel

WISSENSCHAFT AMIR ZAYNAE

Diese Würfel weisen zwar nicht die Symbole auf, die für das grüne Ergebnis erforderlich sind, aber sie tragen beide ein Vanguard-Symbol  $\overline{\mathbf{w}}$ , das als beliebiges anderes Symbol gezählt werden kann. Würfelst du mindestens 1 Vanguard-Symbol, so ist dein Wurf erfolgreich.

*Hinweis:* Normalerweise können andere Besatzungsmitglieder im gleichen Sektor unterstützen, indem sie einen ihrer Würfel auswählen und dem Würfelwurf hinzufügen. Dies wird später im Tutorial erläutert. Vorerst beschließen andere Besatzungsmitglieder in Sektor 1 (sofern vorhanden), nicht zu unterstützen.

Schritt 2: Verletzungs- & Gefahrenwürfel hinzufügen Dieser Schritt kann vorerst übersprungen werden, da Amir keine Verletzungswürfel hat und die Sonderaktion nicht verlangt, dass ein Gefahrenwürfel geworfen werden muss.

Damit Farbenblindheit nicht zum Problem wird, gehören zu den verschiedenen Reihenfarben auch unterschiedliche Stile:

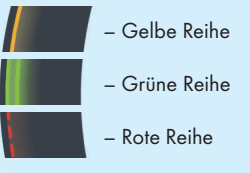

#### Referenzkarte

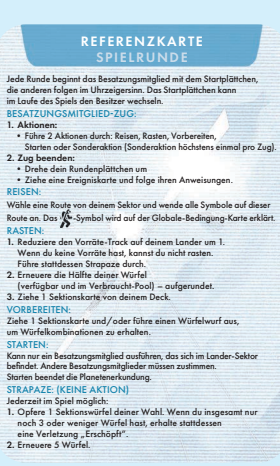

Die Referenzkarte enthält eine Zusammenfassung der Rundenstruktur auf der einen Seite, den Würfelwurf-Vorgang auf der anderen. Du brauchst jetzt nicht alles zu lesen und zu verstehen. Im Spiel kannst du die Referenzkarte nutzen, um dich an die wichtigsten Regeln zu erinnern.

#### Sektionskarten

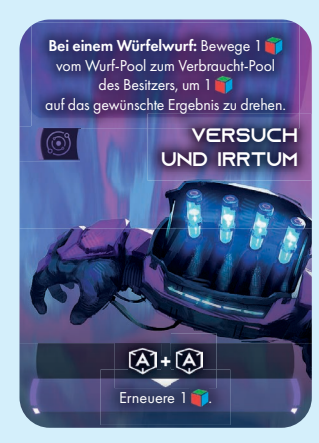

Ein Spieler kann in Schritt 4 des Würfelwurfs eine oder mehrere Sektionskarten aus der Hand ausspielen, sofern sie oben den Text "Bei einem Würfelwurf:" aufweisen.

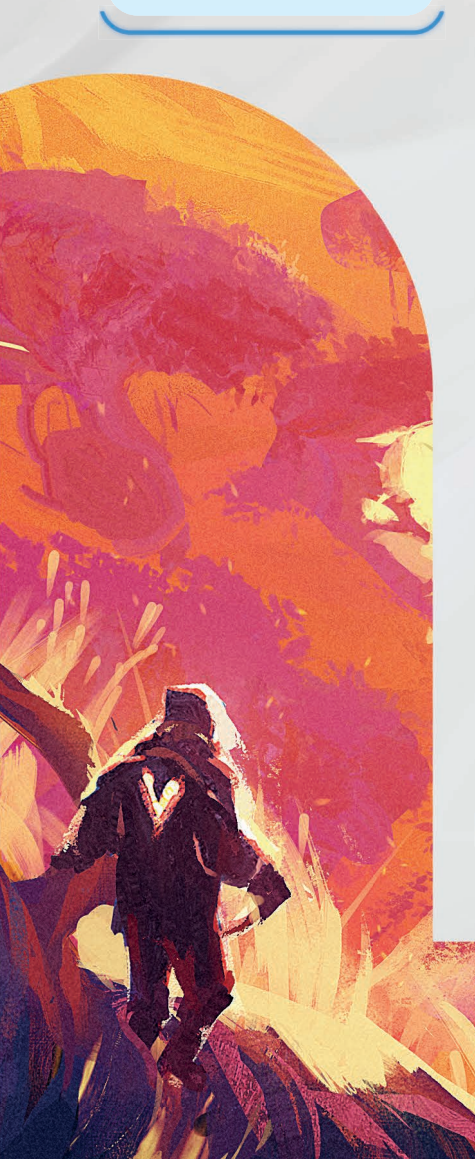

#### Schritt 3: Würfeln

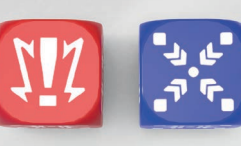

Jetzt würdest du normalerweise mit allen Würfeln in der Hand würfeln. Alle Würfel, die der Spieler wirft (sowie solche von unterstützenden Spielern), bilden einen einzelnen Wurf-Pool. In diesem Tutorial wirfst du die Würfel nicht,

sondern platzierst sie so im Wurf-Pool über der Besatzungstafel, dass sie das im Bild oben dargestellte Ergebnis zeigen.

Das Symbol auf dem roten Würfel ist ein Unfall. Oft führt dies zu einem negativen Effekt wie von der Sonderaktion gezeigt, doch diesmal ist das nicht der Fall (bei dieser Sonderaktion erscheint kein Unfall-Symbol).

Das Symbol auf dem blauen Würfel ist ein Basissymbol. Dieses Ergebnis hat keinen eigenen Effekt, kann aber in manchen Situationen nützlich sein.

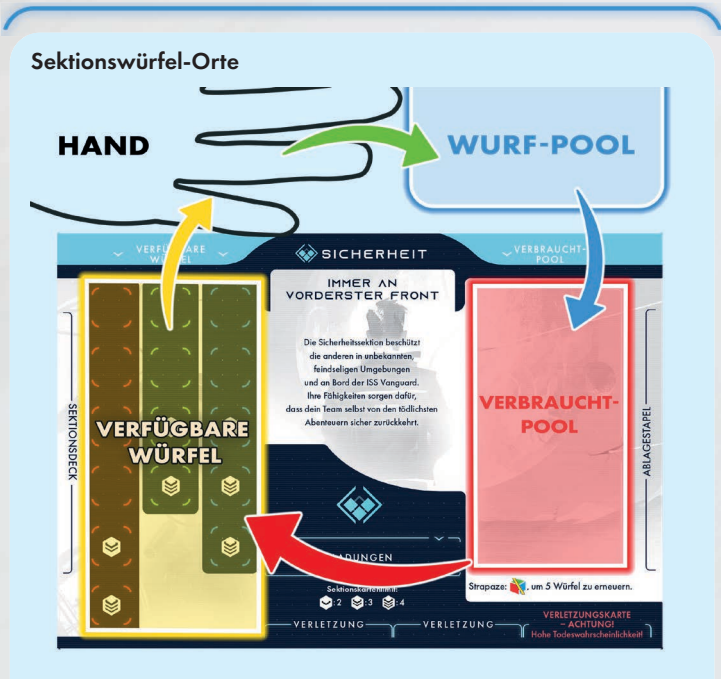

Deine Sektionswürfel befinden sich an einem dieser Orte:

- Auf den Sektionswürfelfeldern deiner Besatzungstafel, links von deiner Besatzungskarte (als "verfügbare Würfel" bezeichnet).
- In deiner Hand, wenn du gerade einen Würfelwurf ausführen willst.
- In deinem Wurf-Pool, dem Bereich oberhalb deiner Besatzungstafel.
- In deinem Verbraucht-Pool rechts von deiner Besatzungskarte.

Die Würfel werden von den Sektionswürfelfeldern in die Hand genommen, geworfen und im Wurf-Pool platziert und dann zum Verbraucht-Pool verschoben, wenn sie verwendet wurden (oder nach einem Würfelwurf). Die Würfel gelangen durch Rasten und andere Effekte, die Würfel erneuern, wieder auf die Würfelfelder.

#### Schritt 4: Ergebnisse modifizieren

In diesem Schritt spielen die Besatzungsmitglieder Sektionskarten aus und verwenden weitere würfelmodifizierende Effekte (wie bestimmte Ausrüstungskarten), um die Ergebnisse ihrer Würfel zu ändern und die Bedingungen des gewünschten Ergebnisses zu erfüllen.

Du beschließt, deine "Versuch und Irrtum"-Karte zu spielen. Lies den Karteneffekt vor. Er gestattet dir, einen **aus deinem Wurf-Pool** in deinen Verbraucht-Pool zu verschieben, um einen anderen auf auf ein Ergebnis deiner Wahl zu drehen. Amir beschließt, den roten Würfel mit  $\Psi$ in seinen Verbraucht-Pool zu verschieben, um das Ergebnis des blauen Würfels in  $\overline{\mathbf{W}}$  zu ändern. Du kannst das Vanguard-Symbol als ein beliebiges der drei erforderlichen Symbole behandeln, um das grüne Ergebnis  $\cup$ ,  $\bigcirc$  oder  $\oslash$ zu erhalten – welches, spielt keine Rolle, da jedes von ihnen den Zweck erfüllt.

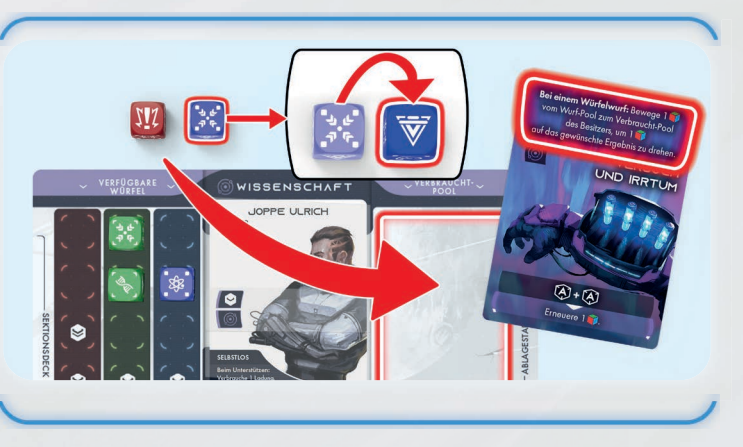

*Hinweis:* Das Vanguard-Symbol kann wie ein beliebiges anderes Symbol behandelt werden, sogar wie eines, das auf dem Würfel gar nicht vorhanden ist!

Wenn du deine Sektionskarte angewendet hast, platziere sie aufgedeckt auf deinem Ablagestapel rechts von deiner Besatzungstafel.

*Hinweis:* Andere Besatzungsmitglieder im gleichen Sektor können unterstützen, indem sie eine Sektionskarte aus der Hand ausspielen – auch, wenn sie in Schritt 1 gar keinen Würfel ausgewählt haben. Du hast bereits das benötigte Ergebnis, es ist also keine Hilfe erforderlich.

#### Schritt 5: Nach Würfelkombinationen suchen

Überspringe diesen Schritt vorerst. Würfelkombinationen werden später in diesem Tutorial erläutert.

#### Schritt 6: Verletzungs- & Gefahrenwürfel anwenden

Auch dieser Schritt kann übersprungen werden, weil keine Verletzungs- oder Gefahrenwürfel geworfen wurden. Es ist jedoch wichtig, zu wissen, dass dieser Schritt folgt, nachdem du die Möglichkeit hattest, deine Ergebnisse zu modifizieren.

#### Schritt 7: Sondereffekte anwenden

Überspringe diesen Schritt vorerst. Sondereffekte werden später in diesem Tutorial erläutert.

#### Schritt 8: Ergebnisse markieren

In diesem Schritt wertest du das Ergebnis der Aktion aus und versiehst es mit einem Marker. Es wird später im Verfahren angewendet.

Es gibt verschiedene Arten von Sonderaktionen. "Schott aufbrechen" ist eine Art von Sonderaktion mit verschiedenen Ergebnissen je nach Ergebnis eines Würfelwurfs, jede in der eigenen Reihe. Diese Sonderaktion hat zwei Ergebnisse: grün und rot.

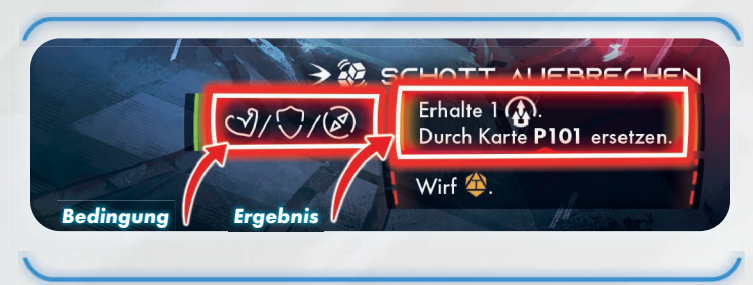

Prüfe ab der obersten Reihe abwärts, ob die Bedingungen links vom Ergebnisbereich durch Würfel im Wurf-Pool erfüllt sind. Wenn das der Fall ist, verschiebe die betroffenen Würfel in deinen Verbraucht-Pool und platziere einen Marker auf dem Ergebnisbereich. Wurde ein Marker platziert, so fahre bei Schritt 9 fort (in diesem Schritt kann nur ein Marker auf einer Karte platziert werden). Wurde kein Marker platziert, so prüfe die nächste Reihe.

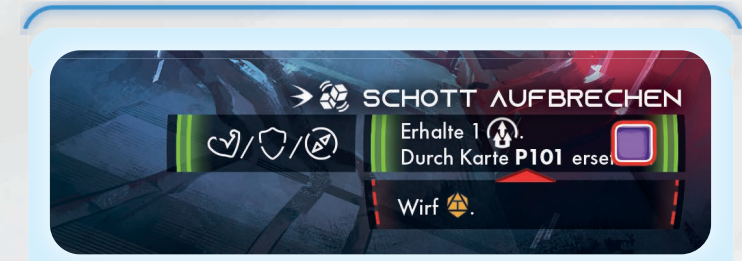

Amir erfüllt die Bedingung für das grüne Ergebnis, verschiebt den blauen Würfel mit dem Vanguard-Ergebnis in seinen Verbraucht-Pool und platziert einen Marker im grünen Ergebnisbereich.

Hätte Amir nicht in Schritt 4 seine Sektionskarte ausgespielt, so hätte er die Bedingungen des grünen Ergebnisses nicht erfüllt und nun stattdessen das rote Ergebnis markiert.

#### Schritt 9: Übrige Würfel verbrauchen

In diesem Schritt würdest du alle übrigen Würfel im Wurf-Pool in den Verbraucht-Pool verschieben. Da in deinem Wurf-Pool keine Würfel mehr sind, wird dieser Schritt übersprungen.

#### Schritt 10: Ergebnisse anwenden

In diesem Schritt entfernst du den Marker vom markierten Ergebnisbereich und wendest dann den Effekt des Ergebnisses an – in diesem Fall vom grünen Ergebnis. Der erste Effekt dieses Ergebnisses ist "Erhalte 1<sup>(2)</sup>": Platziere ein Erfolgsplättchen über dem entsprechenden Bereich auf dem oberen Rand der Planetenkarte. Erfolgsplättchen werden später erläutert.

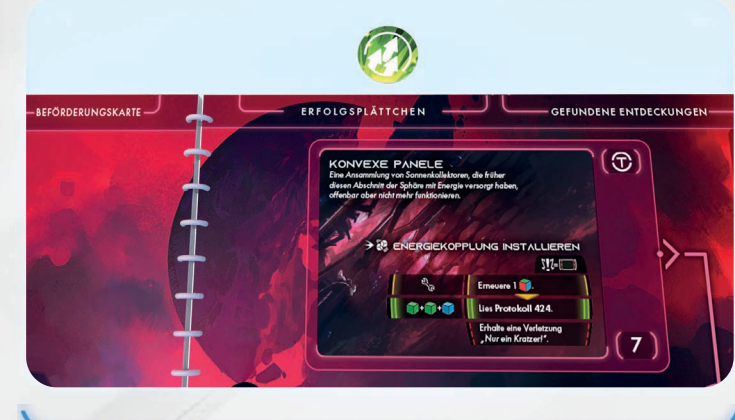

Der zweite Effekt des grünen Ergebnisses ersetzt die aktuelle Sonderzielkarte durch eine neue. Suche Karte P101 (Äußere Oberfläche) in deinem Sonderzielstapel und platziere sie aufgedeckt in Sektor 1 über dem Sonderziel "Verbeultes Wrack". Gratulation! Du hast dich aus dem Wrack befreit.

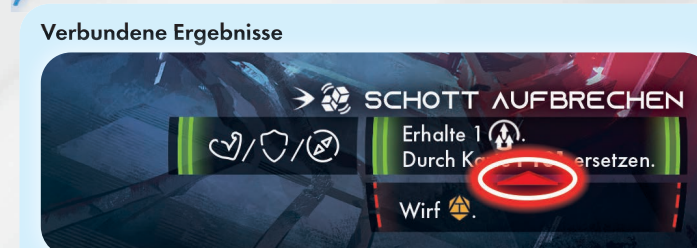

Wäre das rote Ergebnis markiert worden, so wäre der rote Effekt angewendet worden (wirf 1 Gefahrenwürfel). Doch da vom roten Ergebnis ein Pfeil zum grünen Ergebnis weist, wäre das grüne Ergebnis nach dem roten ebenfalls angewendet worden.

Damit ist Amirs erste Aktion beendet. Die Grundlagen eines Würfelwurfs wurden erläutert. Verletzungswürfel, Gefahrenwürfel, Hilfen und Sonderaktionen mit Tracks werden später im Tutorial erläutert. Fahren wir zunächst mit Amirs zweiter Aktion fort.

# Von: Dr. Sarah Corey

L<br>ERINNERN SIE IHR PERSONAL ERINNERN SIE IAN TE<br>DARAN, DASS HERABLASSENDE <sub>INGEN FÜR POTENZIELLE</sub> **BEZEICHNU** AUSSERIRDISCHE SPEZIES, BEISPIELSWEISE "XENOS", "POPEL" ODER CRAILLINGE .<br>AYYS``, NICHT AKZEPTABEL SIND. WAS WIE EIN UNSCHULDIGER SCHERZ WIRKEN MAG, FÖRDERT EINE ABWERTENDE EINSTELLUNG DER BESATZUNG UNDKANN UNSERE **ERSTKONTAKTVERSUCHE** BEEINTRÄCHTIGEN

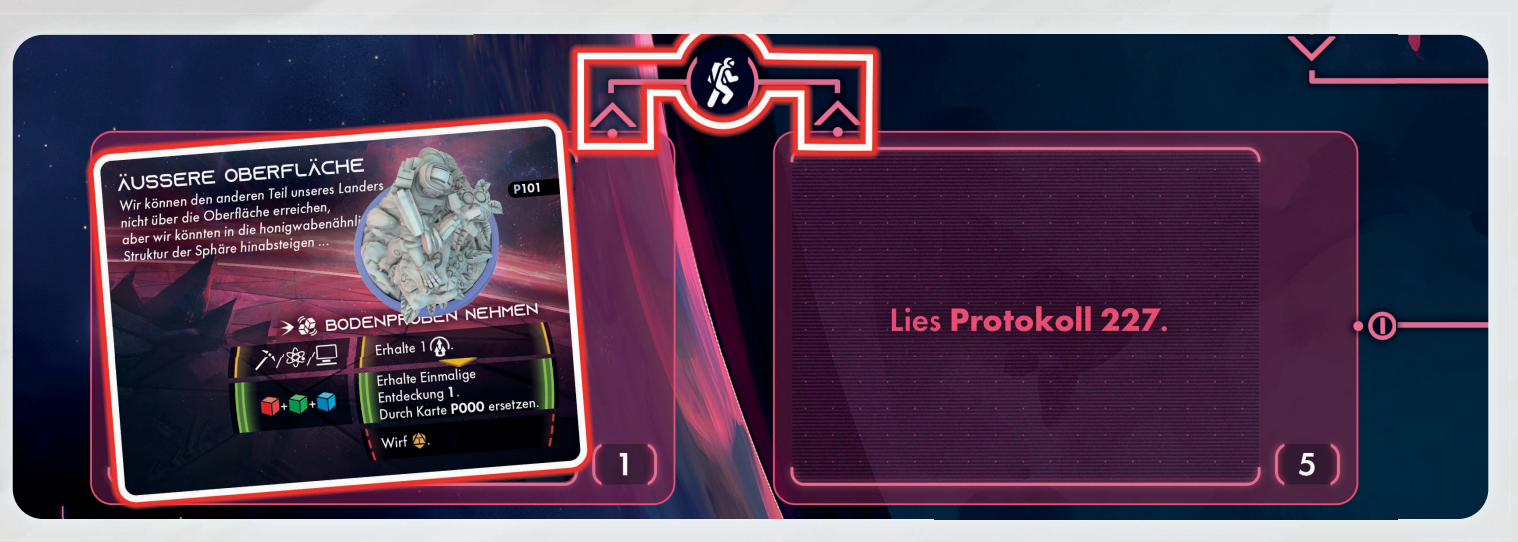

## AMIRS ZWEITE AKTION

Amir befindet sich jetzt auf der Karte "Äußere Oberfläche". Diesem Sonderziel ist eine andere Sonderaktion aufgedruckt. Jedes Besatzungsmitglied kann zwar zwei Aktionen pro Zug ausführen, aber nur eine Sonderaktion (mit  $\rightarrow$ -Symbol markierte Aktion). Deswegen muss Amir eine andere Aktion auswählen.

Anders als die vorigen Sonderziele trägt diese Karte kein 3/ -Symbol, was bedeutet, dass Amir die Reisen-Aktion ausführen und einen anderen Sektor aufsuchen kann. Dies beschließt er zu tun.

Mit der Reisen-Aktion kann dein Besatzungsmitglied von einem Sektor entlang einer verbindenden Route zu einem anderen Sektor reisen. Auf der Planetenkarte siehst du, dass sich eine Route zwischen den Sektoren 1 und 5 befindet und ein Pfeil in beide Richtungen weist. Dies bedeutet, dass Reisen in beide Richtungen möglich sind.

Jede Route weist mindestens ein Symbol auf. Du musst jedes der Symbole anwenden, wenn du entlang einer Route reist. In diesem Fall ist das Symbol das Reisesymbol ( ), das zeigt, dass du auf die aktuelle Globale Bedingung unten rechts auf der Planetenkarte schauen musst.

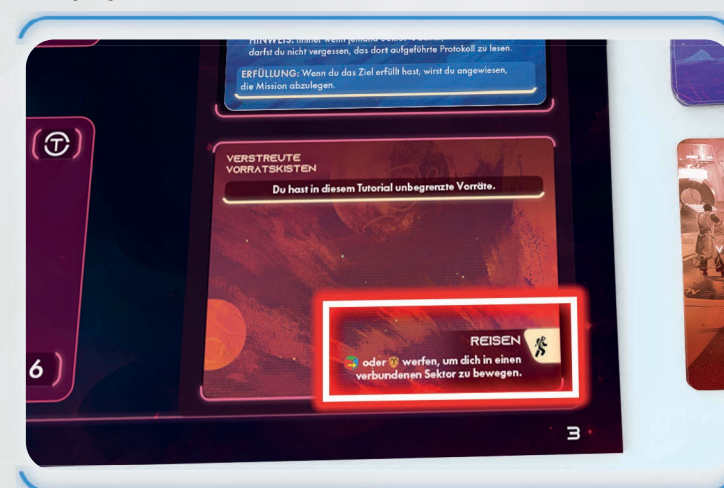

Die globale Bedingung gibt zum Anwenden eines Reisesymbols vor, dass du entweder einen Würfel im verbrauchst (von den verfügbaren Würfeln in den Verbraucht-Pool verschieben) oder einen Gefahrenwürfel <sup>1</sup> wirfst und auf der Gefahrenwürfel-Referenzkarte nachsiehst, was das Ergebnis bedeutet.

*Hinweis:* Du findest alle Symbole im Symbolglossar (Seite 46).

Für die Zwecke des Tutorials sagen wir, dass Amir beschließt, das Risiko eines Gefahrenwürfelwurfs einzugehen, statt einen Würfel zu verbrauchen. Wirf einen Gefahrenwürfel und vergleiche das Ergebnis mit dem <sup>1</sup>-Eintrag auf der Gefahrenwürfel-Referenzkarte.

Wenn das Ergebnis aufgeführt ist, wende seine Effekte an.

Wenn das Ergebnis nicht aufgeführt ist, gibt es keine negativen Effekte.

Schließe in beiden Fällen die Reise ab.

wird nur in diesem Tutorial genutzt, und die beiden einzigen möglichen Effekte sind die folgenden:

- : Um diesen Effekt anzuwenden, wähle einen Würfel aus deinen verfügbaren Würfeln auf der Besatzungstafel aus und platziere ihn im Verbraucht-Pool. In diesem Fall zeigt das Bild des Würfels alle drei Farben, du kannst also einen beliebigen Würfel aussuchen.
- Erhalte die Verletzung "Nur ein Kratzer!": Es gibt mehrere Möglichkeiten, sich bei Missionen Verletzungen zuzuziehen. Siehe Abschnitt "Verletzungen" auf Seite 22, um alle Details zu erfahren.

Bewege Amir unabhängig vom Ergebnis in Sektor 5. Dort ist eine Protokollnummer aufgeführt. Wende sie direkt an.

Lies Protokoll 227.

#### ENDE VON AMIRS ZUG

#### Lies diesen Abschnitt, nachdem du *Protokoll 227* gelesen hast.

Amirs Zug ist jetzt vorbei. Drehe sein Rundenplättchen auf die Seite "Zug beendet". Normalerweise muss das Besatzungsmitglied jetzt eine Ereigniskarte ziehen und anwenden. Ereigniskarten werden jedoch erst später im Tutorial eingeführt, also überspringe sie vorerst.

Lies Protokoll 50.

#### ZUG DES ZWEITEN **BESATZUNGSMITGLIEDS**

#### Lies diesen Abschnitt, nachdem du *Protokoll 50* gelesen hast.

Wenn sich ein Besatzungsmitglied in Sektor 2 aufhält, steht auch dieses vor einer schwierigen Situation: Der Rumpf schmilzt und gefährdet damit die Sauerstofftanks. Das Sonderziel zeigt auch das <sup>3</sup>/ -Symbol, was bedeutet, dass keine Reisen von diesem Sektor möglich sind, ehe nicht der Notfall behoben ist.

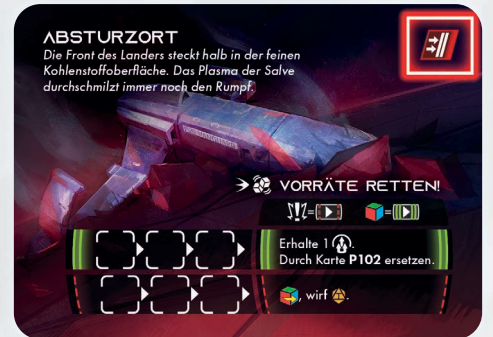

Das zweite Besatzungsmitglied sollte die Sonderaktion "Vorräte retten" wählen, die in Sektor 2 sichtbar ist. Dazu ist auch ein Würfelwurf erforderlich, der jedoch anders angewendet wird als der in Amirs Zug.

Statt Ergebnissen mit Bedingungen hat jedes Ergebnis hier einen zugehörigen Track.

Diese Art von Würfelwurf repräsentiert verschiedene Aktivitäten mit messbaren Fortschritten. Statt eine fixe Bedingung zu würfeln, bietet jeder Würfel die Chance, um ein Track-Feld vorzurücken. Beim ersten Track-Fortschritt platzierst du einen Universalmarker im linken Track-Feld. Jeder folgende Fortschritt bewegt den Marker um 1 Feld nach rechts. Wenn der Marker den Ergebnisbereich – den großen Bereich rechts mit dem Effekt – erreicht, wird er durch den nächsten Fortschritt nicht mehr bewegt. Der Effekt des Bereichs wird am Ende des Würfelwurf-Verfahrens angewendet.

Bei beiden Tracks in diesem Sonderziel sind vier Fortschritte erforderlich, damit der Effekt des Ergebnisbereichs wirksam wird.

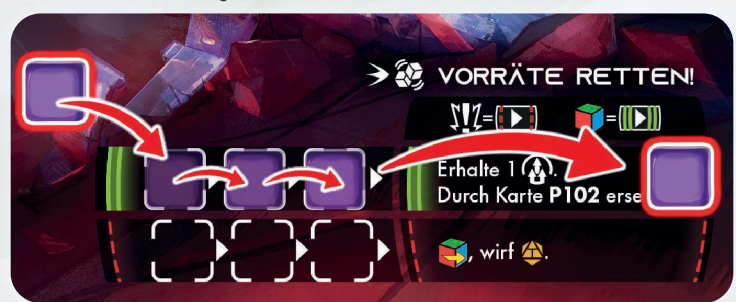

Fortschritte bei Tracks werden zwischen den Runden übertragen. Vollzieht also ein Besatzungsmitglied in seinem Zug auf dem Track einen Fortschritt, kann ein anderes Besatzungsmitglied danach einen weiteren Fortschritt vollziehen. Ein Besatzungsmitglied kann auch einen Fortschritt vollziehen, woandershin reisen, zurückkommen und weitere Fortschritte vollziehen.

Die beiden Sondereffekte dieser Aktion werden von links nach rechts angewendet. Zunächst zählen alle Unfall-Symbole, die du würfelst, als Fortschritt auf dem roten Track, dann wandern diese Würfel in deinen Verbraucht-Pool  $\Psi$ Dann zählen alle in deinem Wurf-Pool verbleibenden Sektionswürfel als Fortschritte auf dem arünen Track  $\blacksquare = \blacksquare$ 

*Hinweis:* Einige Aktionen später haben Sondereffekte in zwei oder mehr Reihen. Wende stets zuerst die oberste Reihe an, von links nach rechts, dann die nächste Reihe und so weiter.

Das Verfahren für diesen Würfelwurf besteht aus den gleichen zehn Schritten. Gehen wir sie also noch einmal durch.

#### Schritt 1: Würfel auswählen

Um deine Chancen auf möglichst große Fortschritte zu maximieren, nimm alle 5 Würfel von deiner Besatzungstafel in die Hand. Sollte ein anderes Besatzungsmitglied anwesend sein, wählt es, dich nicht zu unterstützen.

#### Schritt 2: Verletzungs- & Gefahrenwürfel hinzufügen

Wie zuvor kann dieser Schritt übersprungen werden.

#### Schritt 3: Würfeln

Wirf alle Würfel in deiner Hand. Verwende diesmal die tatsächlichen Ergebnisse. Wenn du jedoch 3 oder mehr Unfälle würfelst, wir alle Würfel neu, bis du weniger als 3 Unfälle würfelst (dies gilt nur bei diesem spezifischen Wurf und nur bei diesem Tutorial).

#### Schritt 4: Ergebnisse modifizieren

Wenn du höchstens 1 Unfallergebnis gewürfelt hast, ist alles gut! Fahre bei Schritt 5 fort. Anderenfalls lies weiter.

#### Wenn du 2 Unfälle würfelst, bist du in Schwierigkeiten! Warum?

Weil diese Unfälle in Schritt 7 (unten) Fortschritte für den roten Track bedeuten und die Würfel dann in deinen Verbraucht-Pool gelangen. Das bedeutet, dass du beim Anwenden des zweiten Sondereffekts nicht die 4 erforderlichen Würfel hast, um den grünen Track bis zum Ende zu durchlaufen.

Entscheide, ob du die Ergebnisse deiner Würfel modifizieren willst, indem du Sektionskarten aus der Hand ausspielst. Ist der Effekt einer gespielten Sektionskarte angewendet, platziere sie aufgedeckt auf deinem Ablagestapel.

*Beispiel:* Wenn du 2 Unfälle gewürfelt hast und Cho Jae-Yong spielst, könntest du "Notquartier" ausspielen, um einen deiner Unfallwürfel neu zu werfen – in der Hoffnung, nicht noch 1 Unfall zu würfeln, und/oder du könntest "Spezialwerkzeug" ausspielen, um einen deiner blauen Würfel auf ein beliebiges Ergebnis zu drehen.

#### Schritt 5: Nach Würfelkombinationen suchen

Überspringe diesen Schritt erneut. Würfelkombinationen werden später erläutert.

#### Schritt 6: Verletzungs- & Gefahrenwürfel anwenden

Überspringe diesen Schritt, da keine Verletzungs- oder Gefahrenwürfel geworfen wurden.

Schritt 7: Sondereffekte anwenden

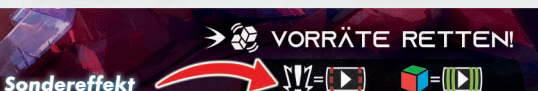

Diese Sonderaktion hat zwei Sondereffekte. Sie müssen von links nach rechts angewendet werden.

Vollziehe zunächst für jeden Unfall im Wurf-Pool einen Fortschritt im roten Track und platziere den Würfel dann in deinem Verbraucht-Pool. Denk dran, dass der Marker beim ersten Fortschritt am Anfang des Tracks platziert und bei jedem weiteren Fortschritt um 1 Feld nach rechts verschoben wird.

Dann vollziehst du für jeden verbleibenden Würfel in deinem Wurf-Pool einen Fortschritt im grünen Track und platzierst den Würfel in deinem Verbraucht-Pool.

#### Schritt 8: Ergebnisse markieren

Dieser Schritt wird bei Würfelwürfen mit Tracks übersprungen.

#### Schritt 9: Würfel verbrauchen

Verschiebe alle Würfel aus dem Wurf-Pool in den Verbraucht-Pool.

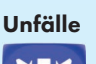

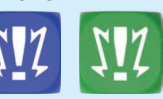

Ein Unfall-Ergebnis bedeutet, dass etwas schiefgegangen ist. Normalerweise zieht es einen negativen Effekt nach sich.

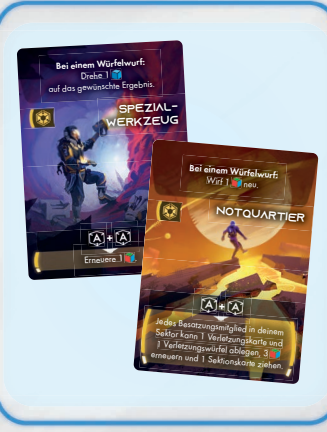

Sondereffekte Einige Würfelwürfe haben Sondereffekte, die in einem schwarzen Rahmen zwischen

Aktionsnamen und Ergebnissen aufgeführt sind.

#### ein Erfolgsplättchen (A) Erfolgsplättchen Wann immer du erhältst, platziere es über dem entsprechenden Bereich auf dem oberen Rand der Planetenkarte.

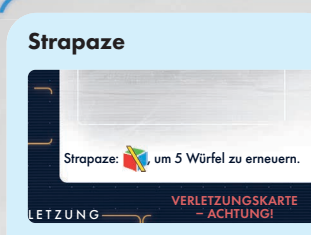

ABLAGESTAPEL

Eine andere Möglichkeit zum Erneuern deiner Würfel ist die Strapaze-Mechanik, die unter dem Verbraucht-Pool auf deiner Besatzungstafel aufgeführt ist. In diesem Tutorial solltest du jedoch keinen Gebrauch davon machen, da du dazu einen Würfel opfern müsstest.

Leeres Sektionskartendeck Wenn du eine Sektionskarte ziehen musst, dein Deck aber leer ist, mische den Ablagestapel durch, um ein neues Deck zu erhalten, und ziehe dann die Karte.

*Wichtig: Du erstellst nur dann ein neues Deck, wenn du eine Karte ziehen musst und dein Deck leer ist, nicht dann, wenn dein Deck keine Karten mehr hat.*

#### Schritt 10: Ergebnisse anwenden

Prüfe jeden Track von oben nach unten. Wenn der Marker sich im Ergebnisbereich befindet, entferne ihn und wende den Effekt des Ergebnisses an.

Wenn du das grüne Ergebnis anwendest, erhältst du zunächst ein (4). Ersetze dann das Sonderziel in diesem Sektor durch P102 (Geborgene Vorräte) und lege alle Marker auf der vorigen Sonderzielkarte wieder in den Vorrat.

Wenn du nicht genügend Fortschritte erzielt hast, um das Ende des grünen Tracks zu erreichen, versuche es in der nächsten Runde erneut. Alternativ könnte es ein anderes Besatzungsmitglied versuchen.

*Hinweis: Im seltenen Fall, dass du das Ende beider Tracks erreichst, würde das Ergebnis des grünen Tracks dieses Sonderziel durch eine andere Karte ersetzen, da ja von oben nach unten ausgewertet wird. Der rote Track würde dann nicht angewendet.*

Dein Besatzungsmitglied hat jetzt keine Würfel mehr, und wie du gesehen hast, sind Würfel erforderlich, um die meisten Sonderaktionen auszuführen. Eine Möglichkeit, deine Würfel zu erneuern, besteht in der Rasten-Aktion. Diese solltest du jetzt ausführen.

#### DIE ERSTE RASTEN-AKTION

Wie du auf der Referenzkarte siehst, verringert das Ausführen der Rasten-Aktion die Anzahl deiner Vorräte. Diese stellen deine wichtigste Ressource dar und repräsentieren Sauerstoff, Filter, Wasser und alles andere, was du zum Erkunden fremder Welten brauchst. In dieser Tutorial-Mission sind deine Vorräte jedoch unbegrenzt, wie du der Globale-Bedingung-Karte entnehmen kannst.

**VERSTREUTE VORRATSKISTEN** 

Du hast in diesem Tutorial unbegrenzte Vorräte.

Wenn du rastest, wird die Hälfte deiner gesamten Sektionswürfel erneuert, wobei aufgerundet wird. Derzeit hast du insgesamt 5 Würfel. In diesem Fall befinden sich all deine Würfel im Verbraucht-Pool, doch zukünftig hast du möglicherweise noch Würfel auf den Verfügbare-Würfel-Feldern. Es zählt die Gesamtzahl der Würfel auf deiner Besatzungstafel. Die Hälfte von 5 ist aufgerundet 3, also erneuerst du 3 beliebige deiner Würfel.

Zum Erneuern eines Würfels wird dieser aus dem Verbraucht-Pool wieder auf<br>Die Stadt die besteht in dem Stadt der Stadt dem Besteht in der Stadt der Stadt der Stadt verschoben. Denk dran, ihn mit der Seite nach oben zu platzieren, welche verschoben. Denk aran, min hin der bene nach oben zo plaizieren, we<br>die Markierungen in den vier Ecken zeigt, damit du ihn unkompliziert ein farblich passendes Würfelfeld auf der linken Seite deiner Besatzungstafel identifizieren kannst.

Ziehe als letzten Schritt der Rasten-Aktion 1 Sektionskarte von deinem Deck und nimm sie auf die Hand. Auf Rang 1 können Besatzungsmitglieder höchstens 2 Sektionskarten auf der Hand haben (wie auf deiner Besatzungstafel gezeigt). Wenn du nun 3 Karten hast, musst du eine Karte aus der Hand auf den Ablagestapel rechts von deiner Besatzungstafel legen. Wenn du das nächste Mal eine Karte ziehen willst, dein Deck aber leer ist, mische deinen Ablagestapel, um ein neues Deck zu erhalten, das du links von deiner Besatzungstafel platzierst. Nun ist der Zug des zweiten Besatzungsmitglieds vorbei. Drehe dein Rundenplättchen auf die Seite "Zug beendet". Wieder würdest du jetzt normalerweise eine Ereigniskarte ziehen und anwenden, doch das wird an dieser Stelle des Tutorials übersprungen.

#### VERBLEIBENDE **BESATZUNGSMITGLIEDER**

Je nach Anzahl der Besatzungsmitglieder im Außenteam gibt es möglicherweise noch weitere Besatzungsmitglieder, die ihren Zug noch nicht ausgeführt haben.

Hast du mindestens drei Besatzungsmitglieder, müssen diese die nachstehenden Schritte ausführen. Wenn alle Spieler ihre Züge ausgeführt haben, fahre mit dem Teil "Runde abgeschlossen" weiter unten in diesem Abschnitt fort.

*Hinweis: Wenn du beim Ausführen dieser Schritte unsicher bist, was bestimmte Symbole bedeuten, wirf einen Blick ins Symbolglossar hinten in diesem Regelbuch.*

#### SPIELER 3

Aktion 1: Führe die Sonderaktion "Nimm die Bodenproben" aus, die auf der Sonderzielkarte in deinem aktuellen Sektor gezeigt ist. Diese Sonderaktion entspricht der von Amir in seinem Zug, doch es gibt ein drittes Ergebnis (gelb). Lies den Abschnitt "Bonus-Ergebnisse" auf Seite 21 dieses Regelbuchs, ehe du die Aktion ausführst.

Das grüne Ergebnis der Sonderaktion weist dich an, die Einmalige Entdeckung 1 zu erhalten. Wenn du eine Einmalige Entdeckung erhältst, lies die Regeln zu "Einmalige Entdeckung" auf Seite 24 dieses Regelbuchs.

Das grüne Ergebnis sagt dir auch, dass du P101 durch P000 ersetzen sollst, doch es gibt mehrere P000-Karten im Stapel. Es sind mehrere Exemplare dieser Karte verfügbar, wähle daher einfach irgendeine aus.

Aktion 2: Reise zum Sektor 5 und entscheide, ob du einen Würfel verbrauchen oder einen Gefahrenwürfel werfen willst. Drehe am Ende deines Zugs das Rundenplättchen um. Ziehe keine Ereigniskarte beziehungsweise wende keine an.

#### SPIELER 4

Aktion 1: Reise zu Sektor 4. Dazu muss ein Würfel verbraucht werden. Sektor 4 enthält einen Protokolleintrag. Sobald du den Sektor erreichst, lies Protokoll 311.

Aktion 2: Führe die Vorbereiten-Aktion aus. Die Aktion wird auf Seite 22 dieses Regelbuchs erläutert, doch ziehe vorerst nur eine Sektionskarte. Überspringe den Teil mit den Würfelkombinationen. Drehe am Ende deines Zugs das Rundenplättchen um. Ziehe keine Ereigniskarte beziehungsweise wende keine an.

#### RUNDE ABGESCHLOSSEN

Jetzt ist eine komplette Runde abgeschlossen! Lies Protokoll 59.

#### FORTSETZEN DES TUTORIALS

#### *Lies diesen Abschnitt, nachdem du Protokoll 59 gelesen hast.*

Wenn du die erste Runde des Tutorials abgeschlossen hast, bist du auf dich gestellt! Doch es gibt noch einige zusätzliche Regeln, die du kennen musst, ehe du fortfährst. Sie sind im Folgenden aufgeführt. Achte darauf, dir einen Überblick zu verschaffen, bevor du das Spiel fortsetzt, wobei die meisten nur im Bedarfsfall gelesen werden müssen. Je nachdem, was im Tutorial bisher geschehen ist, hast du möglicherweise schon einige dieser Abschnitte gelesen. Ziehe auch das Symbolglossar weiter hinten in diesem Regelbuch zurate, wenn Symbole auftauchen, die noch nicht erläutert wurden.

*Beachte: Im Tutorial ziehen Besatzungsmitglieder keine Ereigniskarten am Ende ihres Zugs, bis Mission M02 aufgedeckt wurde.*

#### **REFERENZKARTEN**

Wie erwähnt, enthalten Referenzkarten eine Zusammenfassung der Rundenstruktur auf der einen Seite und eine Liste möglicher Aktionen sowie das Würfelwurf-Verfahren auf der anderen. Nun ist der "geskriptete" Teil des Tutorials abgeschlossen, und du wirst beim Spiel beide Seiten der Referenzkarte brauchen. Einige Punkte auf der Karte wurden in der ersten Runde übersprungen. Sie werden im Folgenden in ihren eigenen Abschnitten erläutert.

#### ZUGREIHENFOLGE

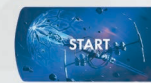

Zu Beginn jeder Runde wählt das Besatzungsmitglied mit dem Startplättchen aus, welches Besatzungsmitglied (einschließlich seiner selbst) das Startplättchen nun erhält. Dieses Besatzungsmitglied ist zuerst dran, die anderen folgen im Uhrzeigersinn.

Jedes Besatzungsmitglied dreht zu Rundenbeginn sein Rundenplättchen um.

#### WANDLUNGSFÄHIGKEITEN

 $\begin{array}{lll}\n\mathbf{y}_1 & \mathbf{J} = & \mathbf{y}_2 \\
\hline\n\mathbf{y}_2 & \mathbf{J} = & \mathbf{y}_1\n\end{array}$ die oben links auf seiner Besatzungskarte abgebildet ist. Bei einem Würfelwurf kannst du deine Wandlungsfähigkeit einsetzen, wann immer du einen Würfel verbrauchst, um Basis-Ergebnisse #<sub>14</sub> der gezeigten Farbe als das dargestellte Symbol zu werten. Die Würfelfarbe bleibt unverändert.

#### REISE-EFFEKTE

Das Reisesymbol wurde bereits erläutert. Es gibt noch andere Symbole bei den Reiserouten. Sie werden alle im Symbolglossar erläutert, doch die auf dieser Planetenkarte werden aus praktischen Gründen hier wiederholt.

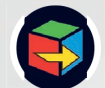

Um diesen Effekt anzuwenden, wähle einen Würfel aus deinen verfügbaren Würfeln auf der Besatzungstafel aus und platziere ihn im Verbraucht-Pool. In diesem Fall zeigt das Bild des Würfels alle drei Farben, du kannst also einen beliebigen Würfel aussuchen.

der Gefahrenwürfel-Referenzkarte heraus. Wirf einen Gefahrenwürfel und suche das Ergebnis auf

#### SOFORTIGE SONDEREFFEKTE

#### Sonderaktion mit sofortigem Sondereffekt ausführt.<br>Ein Sondereffekt mit einem der folgenden Symbole Lies diesen Abschnitt, wenn ein Besatzungsmitglied erstmals eine

Ein Sondereffekt mit einem der folgenden Symbole wird als sofortiger Sondereffekt bezeichnet. Die zerstörte Anlage bietet eine verwirrende Füllen verwirtet anlage bietet eine verw

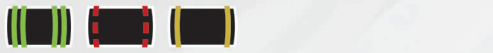

**Auf die Bedingungen für den Sondereffekt erfüllt, so beende den Würfelwurf († 1876)**<br>Sind die Bedingungen für den Sondereffekt erfüllt, so beende den Würfelwurf sofort. Verschiebe alle geworfenen Würfel vom Wurf-Pool in den Verbraucht-Pool des Besitzers und wende das dargestellte Ergebnis an.

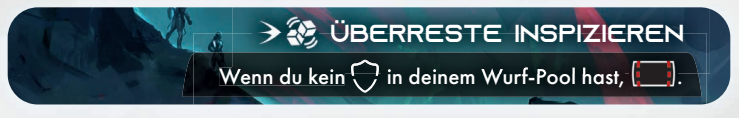

Wurf-Pool hast, wende sofort das rote Ergebnis an und beende den Würfelwurf. **Beispiel:** Wenn du bei diesem Würfelwurf kein  $\bigcirc$ -Symbol in deinem

#### KARTEN MIT ZWEI SONDERAKTIONEN

Auf manchen Karten ist mehr als eine Sonderaktion dargestellt. Du musst auswählen, welche Sonderaktion du ausführst, bevor du den Würfelwurf beginnst.

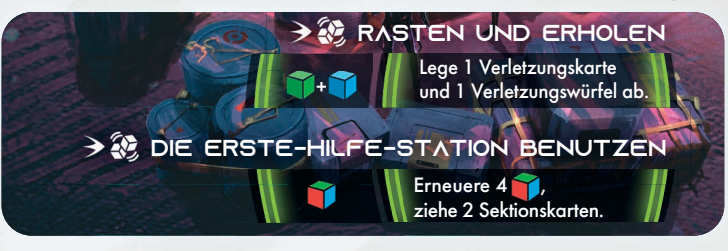

#### BONUSERGEBNISSE DINOULINGE DINOUL

Lies diesen Abschnitt, wenn ein Besatzungsmitglied erstmals einen Würfelwurf mit Bonusergebnis ausführt.

Einige Würfelwürfe haben nicht nur grüne und rote Ergebnisse, sondern auch ein gelbes Bonusergebnis. Dieses gibt dir normalerweise etwas zusätzlich zum positiven Standardergebnis.

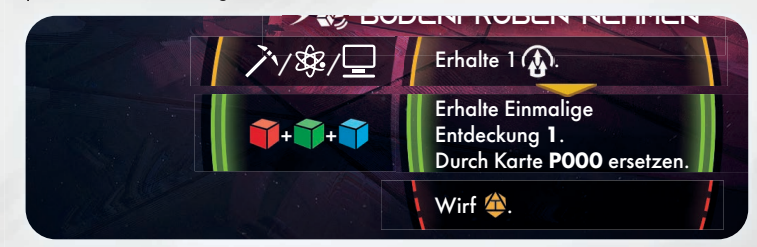

Im Fall der Sonderaktion "Nimm die Bodenproben" gibt dir das Bonusergebnis ein Erfolgsplättchen, und dann wendest du den Effekt des grünen Ergebnisses an. Dies wird durch den gelben Pfeil dargestellt, der vom gelben zum grünen Ergebnis weist.

*Hinweis:* Bei dieser speziellen Aktion könntest du wählen, nur einen Würfel zu werfen. Wenn du Glück hast und  $\bigwedge$ ,  $\mathcal{S}$  oder  $\Box$  würfelst, erhältst du das gelbe und dann das grüne Ergebnis (siehe Beispiel oben). Würfelst du etwas anderes, reicht ein Würfel nicht aus, um das grüne Ergebnis zu erhalten.

Hinweis: Anders als bei der Sonderaktion "Schott aufbrechen" führt ein rotes Ergebnis hier nicht dazu, dass auch das grüne Ergebnis angewendet wird, sondern ist schlicht ein Fehlschlag und eine verschwendete Aktion.

#### MEHRERE SONDERZIELKARTEN

Lies diesen Abschnitt, wenn du erstmals aufgefordert wirst, eine *P000*-Karte zu nehmen.

Wenn du aufgefordert wirst, eine Sonderzielkarte zu nehmen, und mehrere Exemplare der Karte verfügbar sind, wähle einfach irgendeine aus.

#### **BEFÖRDERUNGSKARTE**

#### Lies diesen Abschnitt, wenn du drei Erfolgsplättchen hast.

Sobald du die Bedingungen erfüllst, die auf der aktuellen Beförderungskarte aufgeführt sind, drehst du die Karte auf die Seite "Abgeschlossen". Damit wird angezeigt, dass du dieses zusätzliche Ziel abgeschlossen hast und beim Schiffsmanagement die Vorteile erhältst. Drehe die Karte beim Tutorial um, sobald du 3 Erfolgsplättchen im Bereich über der Planetenkarte hast. Fahre dann wieder normal fort, Erfolgsplättchen zu sammeln.

#### VERLETZUNGEN

#### Lies diesen Abschnitt, wenn ein Besatzungsmitglied erstmals eine Verletzung erhält.

Im Tutorial wirst du zu verschiedenen Zeiten aufgefordert, dir die Verletzung "Nur ein Kratzer!" zuzuziehen. Dies ist die einzige Verletzungsart im Tutorial. Wenn du im Tutorial aufgefordert wirst, dir irgendeine andere Art von Verletzung zuzuziehen, so ignoriere die Aufforderung. Nimm nun zunächst eine Verletzungskarte – im Tutorial sind es stets "Nur ein Kratzer!"-Verletzungen – und platziere sie aufgedeckt auf dem Verletzungsplatz ganz links am unteren Rand deiner Besatzungstafel. Platziere dann einen gelben Verletzungswürfel auf das oberste Würfelfeld einer beliebigen Spalte auf deiner Besatzungstafel und bewege alle anderen Würfel in der Spalte um 1 Feld nach unten, wenn das oberste Feld bereits mit einem Würfel besetzt ist.

*Hinweis:* Im Tutorial spielt es keine Rolle, in welcher Spalte du den Würfel platzierst, doch bei der Kampagne kann das anders sein.

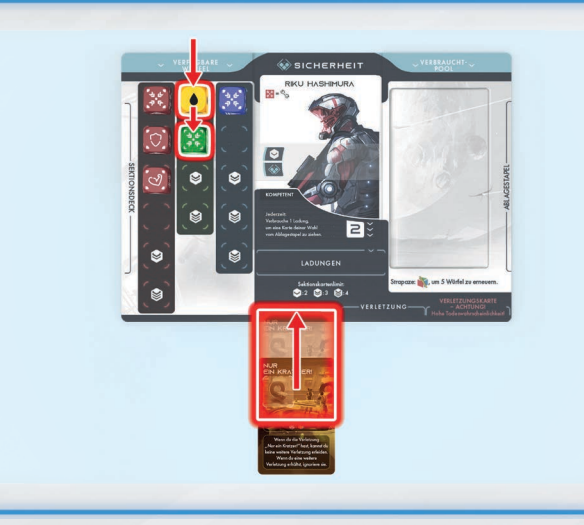

*Beispiel:* Bei einer Reisen-Aktion wirst du aufgefordert, den Gefahrenwürfel zu werfen, und du würfelst das Ergebnis, dass du dir die Verletzung "Nur ein Kratzer!" zuziehst. Zuerst platzierst du die Verletzungskarte auf dem Verletzungsplatz ganz links. Dann nimmst du einen Verletzungswürfel und wählst, ihn in der grünen Spalte zu platzieren. Alle grünen Würfel werden um 1 Feld nach unten bewegt.

*Hinweis:* Im Tutorial kann jedes Besatzungsmitglied nur eine Verletzung erhalten. Wenn du bereits eine Verletzungskarte hast, ignoriere alle Effekte, die dir eine weitere Verletzungskarte einbringen würden. Bei der Kampagne ist das anders.

#### WÜRFELWÜRFE BEI VERLETZUNGEN

Wann immer du einen Würfelwurf ausführst, müssen alle Verletzungswürfel, die du hast, in Schritt 2 zusammen mit den ausgewählten Sektionswürfeln geworfen werden. Wenn in Schritt 6 das Ergebnis eines Verletzungswürfels in deinem Wurf-Pool zum Symbol auf einer deiner Verletzungskarten passt, platziere den Verletzungswürfel auf der Karte und wende den Effekt des Symbols wie auf der Karte aufgeführt an. Passt das Ergebnis des Würfels zu keinem Symbol auf den Verletzungskarten, verbleibt der Würfel in deinem Wurf-Pool.

*Hinweis:* Im Tutorial gibt es keine Effekte, mit denen sich diese Würfel modifizieren lassen, doch in der Kampagne gibt es sie.

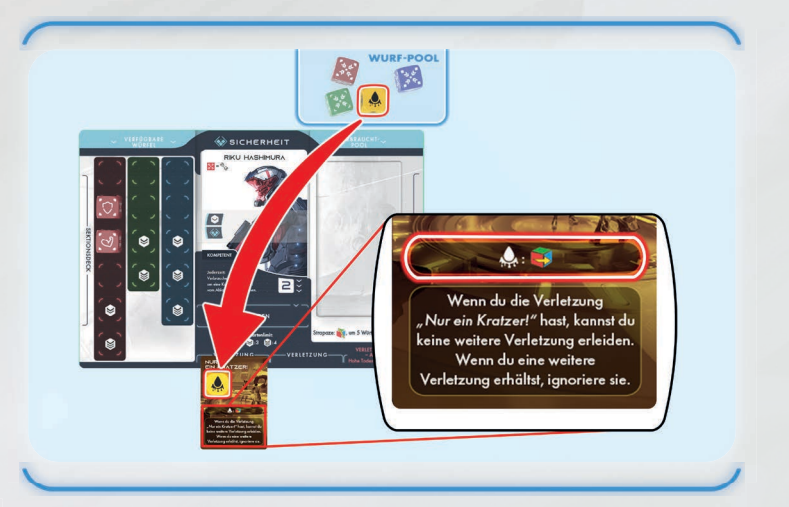

*Beispiel:* Als du durch einen engen Bereich gekrochen bist, hast du eine Verletzungskarte und einen Verletzungswürfel erhalten. Bei einem Würfelwurf wirfst du deinen Verletzungswürfel zusätzlich mit allen anderen Würfeln, die du wirfst. Das Ergebnis des Verletzungswürfels ist . In Schritt 6 platzierst du den Würfel auf der Verletzungskarte und musst einen Würfel verbrauchen.

Verletzungswürfel werden am Ende von Schritt 6 des Würfelwurfs wieder auf deinen Sektionswürfelfeldern platziert. Platziere den Würfel auf dem obersten Feld einer beliebigen Spalte (es muss nicht dieselbe Spalte sein, aus der er kam) und bewege andere Würfel nach unten, wenn erforderlich.

#### VERLETZUNGEN ENTFERNEN

Im Tutorial erlauben manche Effekte das Entfernen eines Verletzungswürfels und einer Verletzungskarte. Lege dazu einfach den Würfel wieder in den Vorrat und die Karte zurück zu den anderen Verletzungskarten.

#### VORBEREITEN-AKTION

Lies diesen Abschnitt, wenn erstmals ein Besatzungsmitglied die Vorbereiten-Aktion ausführen will.

Führe die Vorbereiten-Aktion mit einem oder beiden der folgenden Punkte aus (Reihenfolge beliebig):

- Ziehe 1 Sektionskarte von deinem Deck und nimm sie auf die Hand. Wenn du jetzt 3 Karten auf der Hand hast (mehr als dein Sektionskartenlimit), musst du sofort eine Karte ablegen.
- Führe einen Würfelwurf aus und gleiche die Symbole auf den Würfeln mit den Würfelkombinationen auf den Sektionskarten auf deiner Hand ab (Würfelkombinationen werden auf der nächsten Seite erläutert). Dies entspricht dem normalen Verfahren wie auf Seite 15 beschrieben. Du musst all deine Verletzungswürfel mitwerfen, andere Spieler können dich unterstützen, und du kannst die oberen Effekte von Sektionskarten ausspielen, um die Ergebnisse zu modifizieren.

#### Nicht genügend Würfel zum Verbrauchen

Wenn du einen Verbrauchen- Effekt anwenden musst und nicht genügend verfügbare Würfel hast, musst du stattdessen 1 Würfel opfern  $\mathbb{N}$  – siehe "Opfern" im Spielbegriffe-Glossar am Ende dieses Regelbuchs.

22

#### WÜRFELKOMBINATIONEN

Lies diesen Abschnitt, wenn ein Besatzungsmitglied das nächste Mal einen Würfelwurf ausführt.

In Schritt 5 eines Würfelwurfs kannst du den Würfelkombinationseffekt von Sektionskarten auf der Hand verwenden, wenn du die Bedingung mit Würfeln im Wurf-Pool erfüllst.

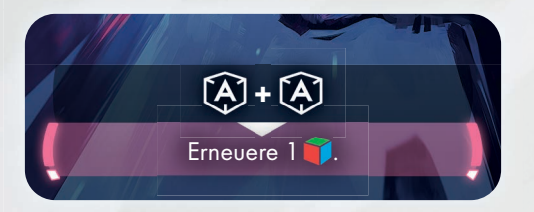

*Hinweis:* In der Kampagne gibt es möglicherweise auch Würfelkombinationseffekte auf der aktuellen Globale-Bedingung-Karte.

Wenn die Ergebnisse von Würfeln im Wurf-Pool (einschließlich Würfel von unterstützenden Besatzungsmitgliedern) die Würfelkombinationsbedingung einer Sektionskarte auf der Hand erfüllen, kannst du den passenden Würfel in den Verbraucht-Pool des Besitzers verschieben, um den auf der Karte beschriebenen Effekt zu aktivieren. Lege diese Karte danach offen auf deinen Ablagestapel. Es ist auf diese Weise möglich, den Effekt von mehr als einer Sektionskarte zu aktivieren, doch Würfel zum Aktivieren von Effekten werden sofort in den Verbraucht-Pool der Besitzer verschoben und können nicht mehr verwendet werden, um noch eine Karte oder noch ein Ergebnis zu aktivieren.

*Hinweis:* Im Tutorial gibt es nur zwei verschiedene Würfelkombinationssymbole. In der Kampagne gibt es viel mehr.

Beliebiger Würfel mit Basis-Ergebnis

2 Würfel mit dem gleichen Symbol. Bedenke, dass das Vanguard-Ergebnis als beliebiges Symbol gewertet werden kann

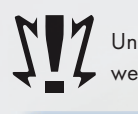

+

Unfall-Ergebnisse können nicht für Würfelkombinationen verwendet werden

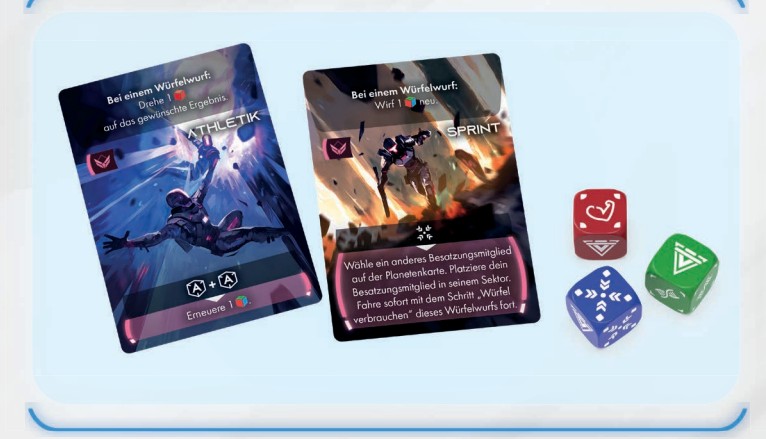

*Beispiel:* Du führst einen Würfelwurf mit 2 Würfeln aus, 1 roten und 1 blauen. Ein anderes Besatzungsmitglied hilft dir und wirft 1 grünen Würfel. Du würfelst 1 Physisch- und 1 Basis-Ergebnis. Das andere Besatzungsmitglied würfelt 1 Vanguard-Ergebnis. Es gibt keine Effekte zum erneuten Würfeln, dies sind also die endgültigen Ergebnisse nach Schritt 4 der Würfelwurf-Sequenz. In Schritt 5 des Würfelwurfs können diese Würfel verwendet werden, um den Würfelkombinationseffekt beliebiger Sektionskarten auf der Hand zu aktivieren. Du hast 2 Sektionskarten auf der Hand (Athletik und Sprint).

Du könntest deinen blauen Würfel mit dem Basis-Ergebnis verwenden, um den Effekt der Karte "Sprint" (sich in einen anderen Sektor bewegen) zu aktivieren. Verschiebe dann den blauen Würfel in deinen Verbraucht-Pool und lege "Sprint" ab.

Da das Vanguard-Ergebnis als beliebiges Symbol zählt, verwendest du den roten Würfel mit dem Physisch-Ergebnis und den Würfel des unterstützenden Besatzungsmitglieds, um den Effekt der Athletikkarte zu aktivieren. Dann wird der rote Würfel in deinen Verbraucht-Pool verschoben, der grüne Würfel in den Verbraucht-Pool des unterstützenden Besatzungsmitglieds.

#### UNTERSTÜTZEN

Wann immer ein Besatzungsmitglied einen Würfelwurf ausführt, kann jedes andere Besatzungsmitglied im gleichen Sektor beschließen, ihn zu unterstützen. Das würfelnde Besatzungsmitglied wird als aktives Besatzungsmitglied bezeichnet.

Lies diesen Abschnitt, wenn ein Besatzungsmitglied erstmals entscheidet, zu unterstützen.

Besatzungsmitglieder können auf eine oder beide der folgenden Arten unterstützen:

- In Schritt 1 des Würfelwurfs kann ein anderes Besatzungsmitglied unterstützen, indem es 1 Würfel aus seinen verfügbaren Würfeln auswählt. Dieser Würfel wird in Schritt 3 geworfen und kann vom aktiven Besatzungsmitglied verwendet werden, als wäre er Teil seines Wurf-Pools. Wird der Würfel in den Verbraucht-Pool verschoben, platziere ihn im Verbraucht-Pool des Besatzungsmitglieds, das ihn besitzt, nicht im Verbraucht-Pool des aktiven Besatzungsmitglieds.
- In Schritt 4 des Würfelwurfs kann ein anderes Besatzungsmitglied unterstützen, indem es 1 Sektionskarte aus der Hand ausspielt, die einen "Bei einem Würfelwurf"-Effekt hat. Der Effekt der Karte wird angewendet, als hätte das aktive Besatzungsmitglied die Karte ausgespielt.

*Beispiel:* Amir, Cho und Riku befinden sich alle im gleichen Sektor. Amir führt eine Sonderaktion aus, zu der ein Würfelwurf gehört. Cho hilft, indem sie dem Wurf-Pool einen ihrer Würfel hinzufügt. Riku fügt keinen Würfel hinzu, spielt jedoch in Schritt 4 eine Sektionskarte aus.

#### GEFAHRENWÜRFEL BEI WÜRFELWÜRFEN

Lies diesen Abschnitt, wenn die Sonderaktion "Durchquetschen" ausgeführt wird.

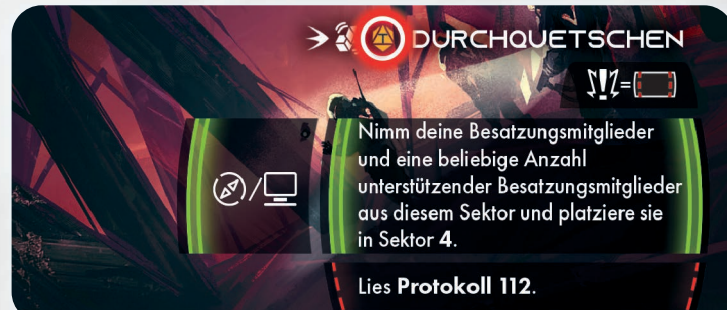

Einige Sonderaktionen sind bei der Ausführung gefährlich. Dies wird durch das Gefahrenwürfel-Symbol links vom Namen der Sonderaktion repräsentiert. Bei einem Würfelwurf muss der Gefahrenwürfel zusammen mit den anderen Würfeln geworfen werden. Wende den Gefahrenwürfel in Schritt 5 an, wie du es normalerweise beim Würfeln tun würdest (sieh dir das Ergebnis auf der Gefahrenwürfel-Referenzkarte an). Platziere den Gefahrenwürfel dann wieder im Vorrat.

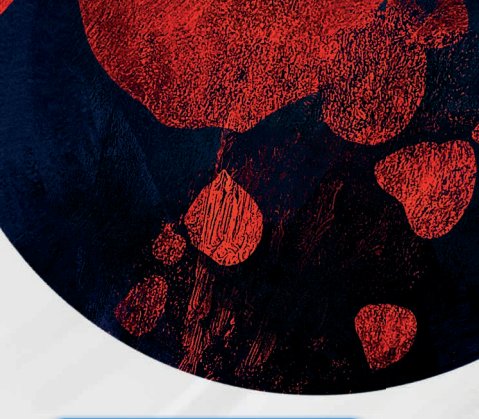

Kollektiver Wurf-Pool Jeder Spieler hat seinen eigenen Wurf-Pool, damit klar ist, zu wem jeder Würfel gehört. Es werden jedoch alle Würfel in allen Wurf-Pools als im gleichen Wurf-Pool betrachtet und können vom aktiven Besatzungsmitglied verwendet werden.

Wandlungsfähigkeiten beim Unterstützen Unterstützende Besatzungsmitglieder dürfen ihre Wandlungsfähigkeiten nicht einsetzen. Es kann nur die Wandlungsfähigkeit des Besatzungsmitglieds eingesetzt werden, das den Würfelwurf ausführt. Dieses Besatzungsmitglied kann sie aber auch bei Würfeln von unterstützenden Besatzungsmitgliedern einsetzen.

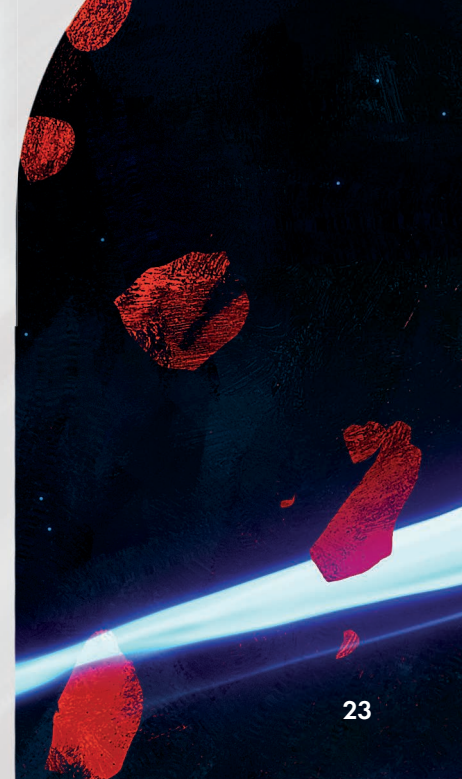

#### EINMALIGE ENTDECKUNG

#### *Lies diesen Abschnitt erst, wenn du aufgefordert wirst, die Einmalige Entdeckung 1 zu erhalten.*

Einmalige Entdeckungen können auf bestimmten Planeten gefunden werden. Sie werden beim Aufbau verdeckt auf der Planetenkarte platziert. Wenn du aufgefordert wirst, eine Einmalige Entdeckung zu erhalten, drehe die Karte um. Einmalige Entdeckungen werden normalerweise in deinem Lander gelagert. Platziere sie im Tutorial jedoch im angegebenen Bereich der Planetenkarte.

Wenn du aufgefordert wirst, die Einmalige Entdeckung 1 zu erhalten, sie aber bereits hast, erhältst du stattdessen ein  $\bigoplus$  (wie im Bereich "Einmalige Entdeckung" rechts auf der Planetenkarte angegeben).

#### **EREIGNISSE**

#### *Lies diesen Abschnitt, nachdem du Protokoll 298 gelesen hast.*

Wie bereits erwähnt, decken Besatzungsmitglieder am Ende ihres Zugs die oberste Ereigniskarte auf und wenden sie an.

- Das Verfahren gestaltet sich wie folgt:
- 1) Decke die oberste Ereigniskarte des Ereignisdecks auf. Wenn das Ereignisdeck leer ist, mische den Ereignis-Ablagestapel, um ein neues Deck zu bilden, bevor du die oberste Karte aufdeckst.
- 2) Wenn keines der Biomsymbole auf der Karte zu einem der Biomsymbole in deinem Sektor (einschließlich Symbole auf Sonderzielkarten) passt, wende den Sekundäreffekt oben auf der Karte an. Im Tutorial besteht der Sekundäreffekt aller Ereigniskarten darin, bei allen Zeit-Tracks 1 Fortschritt zu vollziehen. Ignoriere diesen Effekt, wenn die Globale-Bedingung-Karte G01 (Flackernde Lichter) nicht im Spiel ist. Wenn sie doch im Spiel ist, lies den Abschnitt zu Zeit-Tracks unten.
- 3) Wenn irgendwelche Biomsymbole auf der Karte zu Biomsymbolen in deinem Sektor passen, wende den Haupteffekt unten auf der Karte an. Sofern nicht anders angegeben, wirkt dieser Effekt nur auf den Spieler, der die Karte aufgedeckt hat.
- 4) Lege die Karte offen auf den Ereigniskarten-Ablagestapel.

*Beispiel: Du beendest deinen Zug in Sektor 6 und deckst eine Ereigniskarte auf. Das Biomsymbol auf der Karte passt zum Biomsymbol in deinem aktuellen Sektor, also wird der Haupteffekt des Ereignisses (Unheimliche Stimmen) angewendet, und du musst einen Würfel verbrauchen.*

*Wenn das Ereignis-Symbol auf der Karte nicht in deinem aktuellen Sektor sichtbar ist, wird stattdessen der Sekundäreffekt angewendet (bei allen Zeit-Tracks wird 1 Fortschritt vollzogen).*

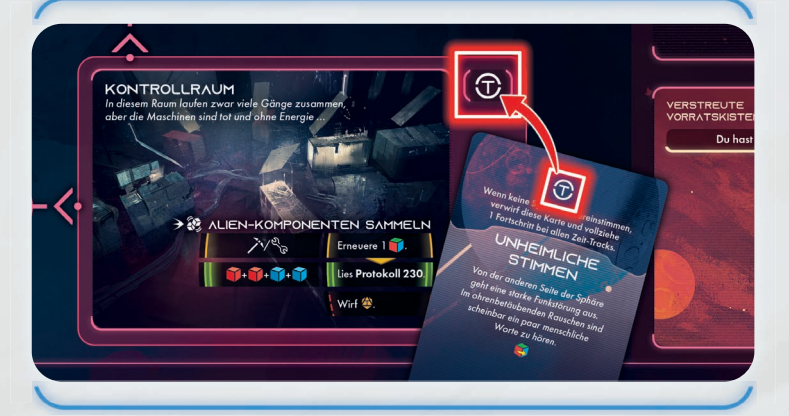

#### ZEIT-TRACKS

#### Lies diesen Abschnitt erst, wenn du dazu aufgefordert wirst.

Zu verschiedenen Zeiten im Spiel wirst du aufgefordert, bei allen Zeit-Tracks Fortschritte zu vollziehen. Im Tutorial wird dies nur relevant, wenn Karte G01 im Spiel ist (G01 ist der einzige Zeit-Track im Tutorial).

Zeit-Tracks funktionieren wie Tracks bei Sonderaktionen: Wenn du aufgefordert wirst, bei allen Zeit-Tracks Fortschritte zu vollziehen, und sich gerade kein Zeitplättchen auf dem Track befindet, platziere eines auf dem linken Feld. = Jeder folgende Fortschritt bewegt das Plättchen um 1 Feld nach rechts. Erreicht es das rechte Feld (mit den Details des Effekts), so wende den Effekt an.

Wenn du aufgefordert wirst, den Zeit-Track zurückzusetzen,<br>satisma den Zeitelätteksmaan ihm entferne das Zeitplättchen von ihm. zu einem verbunden Sektor.

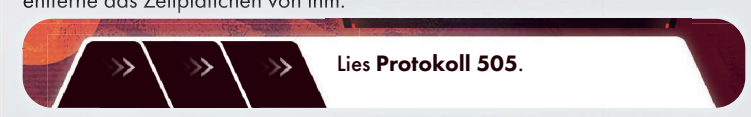

*Beispiel: Der Zeit-Track auf G01 erfordert 4 Fortschritte: Mit dem ersten Fortschritt wird ein Zeitplättchen auf dem Track platziert, und wenn das Plättchen das letzte Feld erreicht, lies Protokoll 505.*

## TUTORIAL: AUFRÄUMEN

*Lies diesen Abschnitt, nachdem du Protokoll 204 gelesen hast.*

Wenn dein Außenteam den Planeten verlässt, ist es an der Zeit, einige rasche Aufräumaktionen auszuführen.

- 1) 1. KARTEN UND WÜRFEL ABRÄUMEN: Bewege alle Sektionswürfel vom Tisch in die entsprechenden Sektionsbehälter. Räume alle Rundenplättchen, Zeitplättchen, Startplättchen, Miniaturen, Marker, Verletzungswürfel und Gefahrenwürfel in die Spieleschachtel.
	- Entferne alle im Tutorial verwendeten Sektionskarten zusammen mit den Ereigniskarten, Verletzungskarten, Missionskarten und Globale-Bedingung-Karten aus dem Tutorial aus dem Spiel.
	- Platziere sämtliche P000-Karten "Nichts Interessantes" (sowohl von der Planetenkarte als auch vom Sonderzielstapel) – in "Sonderziele" (Kartenbehälter A). Entferne alle anderen Sonderzielkarten von der Planetenkarte und dem Sonderzielstapel aus dem Spiel.
- 2) KOMPONENTENCHECK: Nun sollten als einzige Komponenten die offene Planetopedia mit deinen Erfolgsplättchen, Entdeckungen, Beförderungskarten, Besatzungstafeln mit Besatzungskarten und deine Referenzkarten auf dem Tisch liegen.

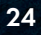

**ISSNATION** 

3) BESATZUNGSMITGLIEDER BEFÖRDERN: Da die Beförderungskarte während der Planetenerkundung auf die Seite "abgeschlossen" gedreht wurde, werden sämtliche Besatzungsmitglieder des Außenteams befördert. Tausche ihre Rang-1-Hülle gegen eine Rang-2-Hülle aus und lege die Karte dann wieder auf die Besatzungstafel. Lege die Rang-1-Hüllen wieder in die entsprechenden Sektionsbehälter zurück.

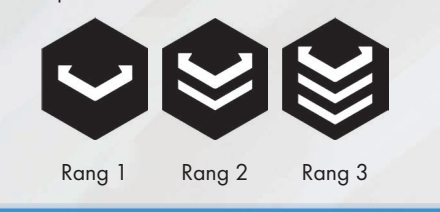

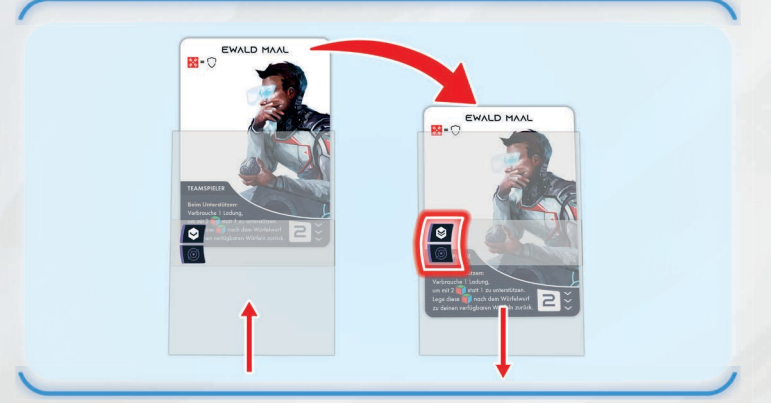

Entferne danach die Tutorial-Beförderungskarte aus dem Spiel.

4) WÜRFEL KAUFEN: Mit deinen Erfolgsplättchen kannst du zusätzliche Würfel für die verschiedenen Sektionen kaufen. Das kostet für jeden Würfel, der sich zurzeit in einer Sektion befindet, ein Erfolgsplättchen (es befinden sich immer gleich viele Würfel in jeder Sektion). Da sich derzeit in jeder Sektion 5 Würfel befinden, kostet dies 5 Erfolgsplättchen. Hast du so viele, lege 5 Erfolgsplättchen zurück in die Schachtel und lege folgende Würfel aus der Spieleschachtel in die entsprechenden Sektionsbehälter:

Sicherheit Technik Wissenschaft Aufklärung

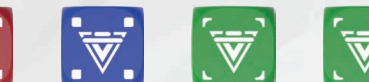

Diese Würfel sind "Wilde" Würfel und erhöhen die Chance, einVanguard-Ergebnis zu würfeln – allerdings auch die auf einen Unfall. Setze sie mit Bedacht ein! Lass für den Moment alle restlichen Erfolgsplättchen auf dem Tisch liegen.

GLÜCKWUNSCH! Du hast das Ende des Tutorials von ISS Vanguard erreicht. Bitte denk daran, dass weitere Spielregeln, wie etwa das Schiffsmanagement, Hinweise, Entdeckungen, Bedrohungen und Lander erst im Laufe der Kampagne dazukommen. Wenn du dir die Regeln dazu durchlesen möchtest, kannst du das im Abschnitt "Ausführliche Regeln" dieses Regelbuchs tun (Kapitel III). Möchtest du deine Kampagne direkt nach diesem Tutorial fortsetzen, gehe zum nächsten Abschnitt (Kampagne fortführen). Ansonsten gehe zu "Spiel neu starten" auf Seite 41, um ein zukünftiges Spiel vorzubereiten. VIEL GLÜCK AUF DEINEN REISEN!

#### KAMPAGNE FORTFÜHREN

Du kannst dich jetzt zum ersten Mal dem Schiffsmanagement widmen. In diesem Spielabschnitt reist du zu unbekannten Welten, erforscht neue Technik, stellst neue Ausrüstung her und verbesserst deine Sektionen und Besatzungsmitglieder. Die verschiedenen Schritte des Schiffsmanagements werden mithilfe des Schiffsbuchs vorgenommen. Platziere das Schiffsbuch auf dem Tisch und achte dabei darauf, dass neben dessen linkem Rand ausreichend Platz für 3 Plättchen-Pools ist.

Das Schiffsbuch wurde im Schritt "Vor dem ersten Spielen" bereits mit deinen Startkarten befüllt.

Führe nun folgende Schritte durch:

- Lege den "Warten ..."-Umschlag auf den Tisch. Beim Schiffsmanagement wirst du ab und zu aufgefordert, Karten in diesen Umschlag zu stecken. Wenn du den Teil des Schiffsbuchs erreichst, in dem sie zum Einsatz kommen, wird dir gesagt, was du mit ihnen machen musst.
- Schlage die Seiten 28-29 im Schiffsbuch auf. Lege Einmalige Entdeckung 1 vom Gefundene-Entdeckungen-Platz auf der Planetenkarte auf den Kartenplatz "1" auf Seite 29.
- Befinden sich noch Erfolgsplättchen auf dem Tisch, lege sie in den Plättchenbeutel. In diesem Reißverschlussbeutel wird dein aktueller Plättchen-Pool verwahrt.
- Die Spieler der Sektionen verschieben sämtliche Besatzungsmitglieder von ihren Besatzungstafeln in "Rastende Besatzung" (Kartenbehälter B).
- Die Spieler der Sektionen ziehen 2 beliebige Karten aus "Rekruten" (Kartenbehälter B) und legen sie offen auf den Tisch. Jeder Spieler wählt ein neues Besatzungsmitglied für jede seiner Sektionen aus und steckt es in eine Rang-1-Hülle aus den Sektionsbehältern. Die restlichen Besatzungskarten kommen zurück zu "Rekruten" (Kartenbehälter B). Danach werden diese Karten gemischt.
- Alle Spieler nehmen die neuen Besatzungsmitglieder auf die Hand. Die Besatzungsmitglieder, die man auf der Hand hat, sind die verfügbaren Besatzungsmitglieder. Spieler, die mehr als eine Sektion kontrollieren, behalten ihre verfügbaren Besatzungsmitglieder komplett auf der Hand. Während des Schiffsmanagements kann man seinen verfügbaren Besatzungsmitgliedern verschiedene Aufgaben zuweisen. Das letzte verfügbare Besatzungsmitglied einer Sektion kann allerdings nicht zugewiesen werden, da man es für die nächste Planetenerkundung benötigt.

*Hinweis:* Das heißt, dass du während deines ersten Schiffsmanagements unter Umständen keine Aufträge ausführen kannst, es sei denn, du rekrutierst weitere Besatzungsmitglieder in den Besatzungsunterkünften.

• Nimm den Planetenscanner und das Systemkartenbuch aus der Schachtel und platziere sie in der Nähe.

Jetzt kannst du mit dem Schiffsmanagement loslegen. Der Ablauf wird im Schiffsbuch beschrieben und kann sich auf Komponenten beziehen, die du in deiner Kampagne noch nicht erhalten hast. Kommt eine Komponente vor, die du noch nicht hast, ignoriere den Schritt vorerst.

*Hinweis:* Im Schiffsbuch werden dir zahlreiche Optionen vorgeschlagen – zerbrich dir deshalb nicht den Kopf. Zu diesem Zeitpunkt gibt es in der Kampagne keine schlechten Entscheidungen. Wir empfehlen jedoch, dass du im Schritt "Schiffsanlagen" die Besatzungsunterkünfte und den Produktionskomplex aktivierst. So erhältst du vor deiner nächsten Mission etwas Ausrüstung. Es sind aber auch andere Kombinationen möglich!

Lies jetzt Protokoll 750.

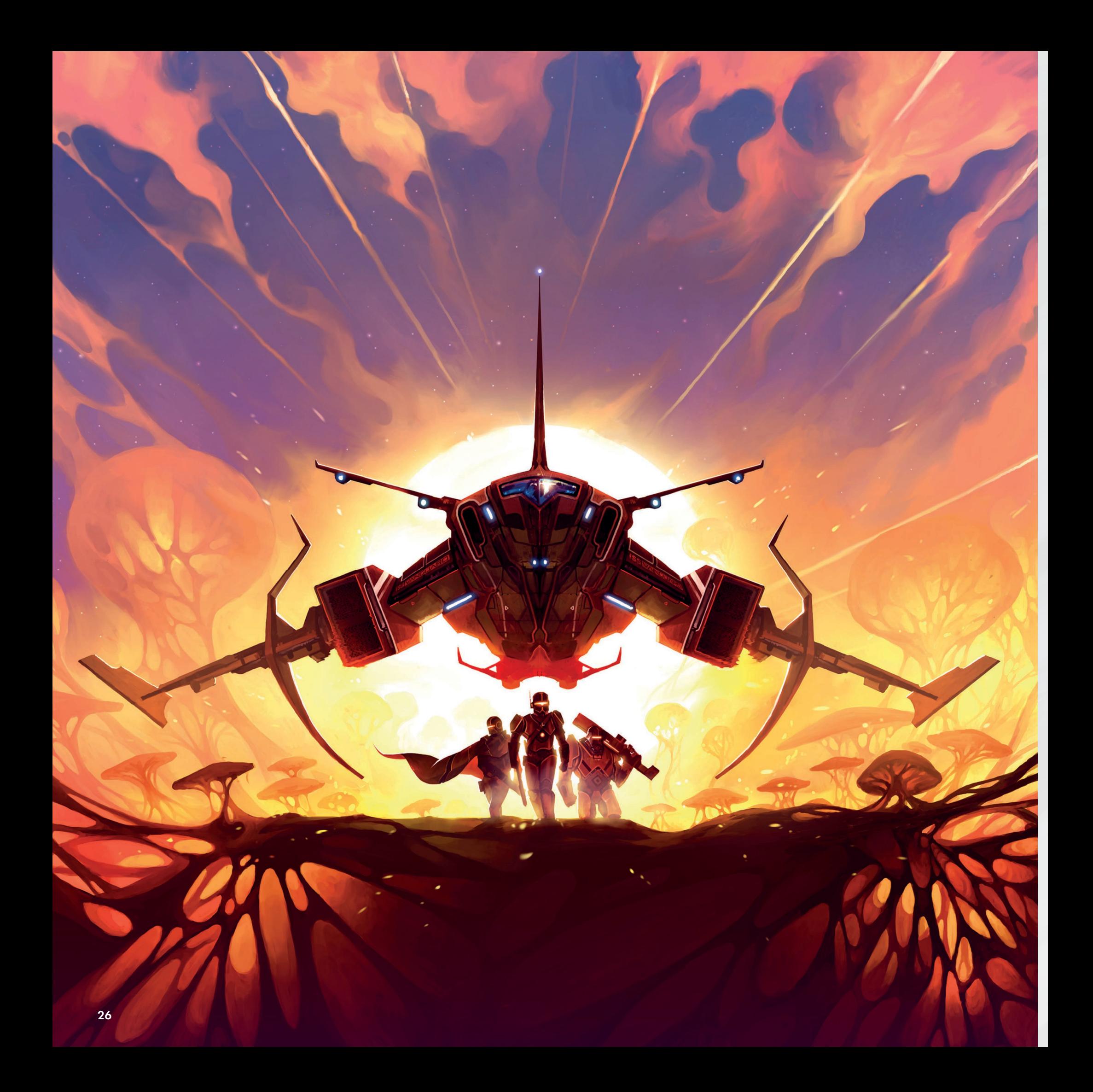

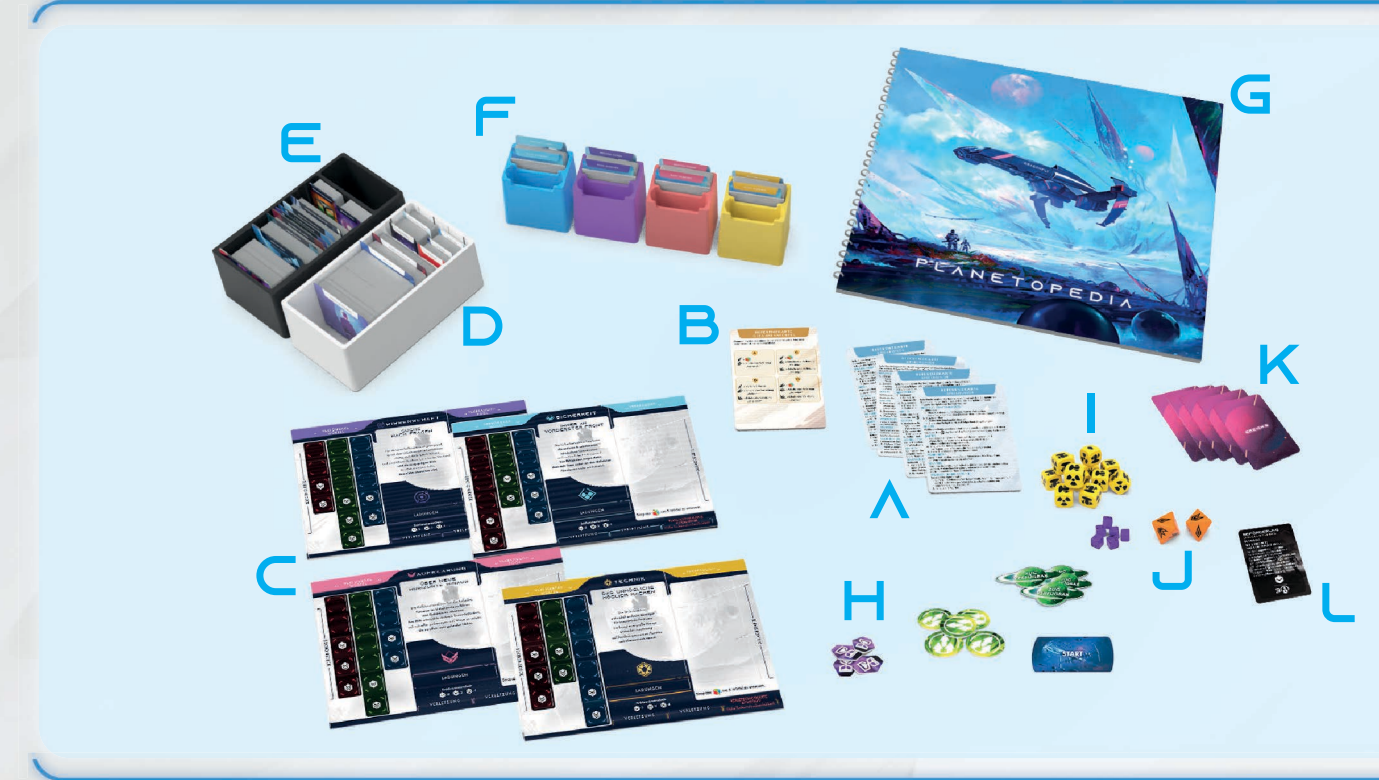

## KAPITEL III: KAMPAGNE

Bevor du die Kampagne spielst, muss sich mindestens ein Spieler (idealerweise alle) das Tutorial-Video angeschaut haben (siehe Seite 10) oder das Tutorial durchgespielt haben, da man dort die Spielregeln erlernt.

Zum Start der Kampagne gibt es zwei Möglichkeiten.

- 1) Tutorial fortsetzen: Diese Option wird empfohlen, wenn du gerade das Tutorial gespielt hast. Es sind keine zusätzlichen Vorbereitungen erforderlich. Du setzt dein Spiel einfach dort fort, wo das Tutorial endet. Dazu überspringst du den Rest dieser Seite sowie Seite 28. Ab Seite 29 werden die Regeln für die Planetenerkundung ausführlich erläutert.
- 2) Schnellstart: Diese Option solltest du auswählen, wenn du die Kampagne entweder mit anderen Besatzungsmitgliedern als im Tutorial starten oder die Kampagne ein zweites, drittes oder weiteres Mal spielen möchtest.

#### KAMPAGNENSCHNELLSTART

Im Folgenden wird erklärt, wie du die vollständige Kampagne von ISS Vanguard vorbereitest und startest, ohne zuvor das Tutorial gespielt zu haben.

#### 1) Kartenbehälter und Schiffsbuch überprüfen

Die Kartenbehälter und das Schiffsbuch müssen wie im Abschnitt "Vor dem ersten Spielen" beschrieben organisiert sein. Hast du die Tutorial-Decks umgebaut, platziere die folgenden Tutorial-Karten in den hier aufgeführten Kartenbehältern:

- Die Sonderzielkarten P101, P102, P103, P105, P106, P107, P108, P109, P000, P000 und P000 in "Sonderziele" (Kartenbehälter A)
- Die Missionskarten M01, M02 und M03 in "Missionskarten" (Kartenbehälter A)
- Die Globale-Bedingung-Karte G01 in "Globale Bedingungen" (Kartenbehälter A)
- Einmalige Entdeckung 1 in "Einmalige Entdeckungen" (Kartenbehälter A)
- 4 Verletzungskarten "Nur ein Kratzer!" in "Verletzungen" (Kartenbehälter A)
- Lege 5 Tutorial-Ereigniskarten und eine Tutorial-Beförderungskarte auf den Tisch
- 4 Tutorial-Besatzungskarten in "Rekruten" (Kartenbehälter B)
- Die Forschungsprojektkarte R01 in "Forschungsprojekte" (Kartenbehälter B).

#### 2) Komponenten sammeln

Platziere die folgenden Komponenten auf dem Tisch:

- A. 1 Spielrunden-/Würfelwurf-Referenzkarte pro Spieler
- B. 1 Gefahrenwürfel-Referenzkarte
- C. 4 Besatzungstafeln
- D. Kartenbehälter A (Planetenerkundung)
- E. Kartenbehälter B (Schiffsmanagement)
- F. Sektionsbehälter (oder die 4 Sektionsboxen, wenn du die Sektionsbox-Erweiterung hast)

#### G. Planetopedia

- H. 1 Startplättchen sowie alle Rundenplättchen, Erfolgsplättchen, Zeitplättchen und Marker
- I. 12 Verletzungswürfel
- J. 2 Gefahrenwürfel
- K. 5 Tutorial-Ereigniskarten
- L. 1 Tutorial-Beförderungskarte

*Wichtig:* Achte darauf, alle Komponenten außer den oben aufgeführten wieder in die Schachtel zu legen.

Von: Major Imara Dahl Von: Major Imara<br>Man: Sergeant Nahy

NAHY, SIE KÖNNEN DOCH GUT MIT DEM AUSSENTEAM, ODER? KÖNNTEN SIE MIR BITTE ERKLÄREN, WARUM EINIGE MICH SEIT KURZEM "BRADFORD" NENNEN UND MEINEN GRÜNEN KAMPFPULLI SO KOMISCH FINDEN?

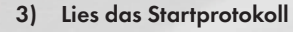

Öffne dein Logbuch oder die App und lies das **Startprotokoll** (den allerersten Eintrag im Logbuch), der die Handlung von Vanguard einleitet.

#### 4) Sektionen auswählen

Die Spieler besprechen, wer im Spiel welche Sektionen kontrolliert. Das Spiel ist kooperativ, und jeder Spieler sollte mit seiner Entscheidung zufrieden sein. Die Spieler nehmen die Besatzungstafeln für die Sektionen, die sie kontrollieren. Der Spieler, der eine Sektion kontrolliert, wird als "Sektionsspieler" bezeichnet. Alle 4 Sektionen müssen von einem Spieler kontrolliert werden!

#### 5) Startbesatzung ziehen

- A. Die Spieler der Sektionen ziehen 3 beliebige Karten aus "Rekruten" (Kartenbehälter B) und legen sie aufgedeckt auf den Tisch.
- B. Die Sektionsspieler wählen für jede ihrer Sektionen zwei Startbesatzungsmitglieder aus. Diese werden in Rang-1-Hüllen aus dem entsprechenden Sektionsbehälter gesteckt. Danach wird ein Besatzungsmitglied jeder Sektion auf eine passende Besatzungstafel gelegt, das andere in "Rastende Besatzung" (Kartenbehälter B) platziert.
- C. Die restlichen Besatzungskarten kommen nun zu "Rekruten" (Kartenbehälter B) zurück und die Karten dort werden gemischt.

#### 6) Sektionswürfel und -karten vorbereiten

Nimm die Sektionswürfel für jede Sektion wie auf den Bildern unten gezeigt und platziere sie wie gezeigt auf der Besatzungstafel. Achte darauf, dass du genau die Würfel nimmst, die auf den Bildern unten gezeigt sind (die Markierungen in den vier Ecken mancher Würfelseiten helfen dir beim Identifizieren). Lege nicht verwendete Würfel in die Schachtel.

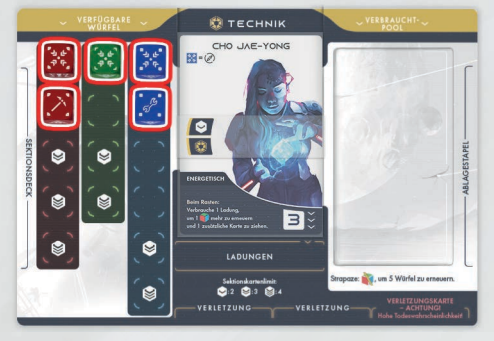

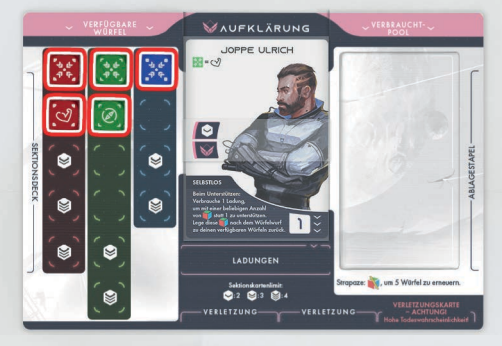

*Aufklärungssektion Wissenschaftssektion*

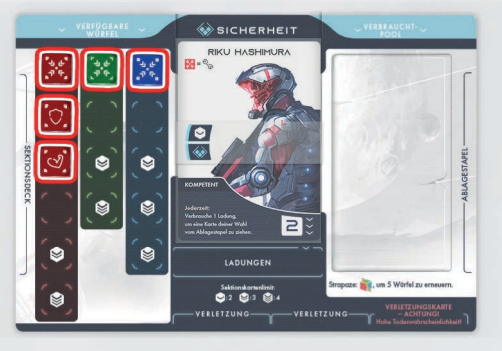

*Techniksektion Sicherheitssektion*

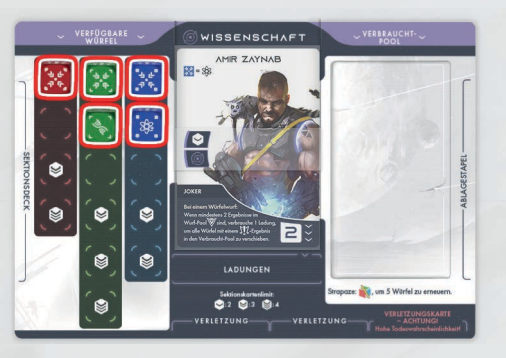

#### 7) Außenteam bestimmen

Jeder Spieler, der mehr als eine Sektion kontrolliert, sucht eine Sektion aus, die an der ersten Mission teilnehmen soll. Spielst du alleine, bestimme stattdessen zwei Sektionen.

Für alle Sektionen, die NICHT an der ersten Mission teilnehmen:

- A. Verschiebe die Besatzungskarte dieser Sektion von der Besatzungstafel zu "Rastende Besatzung" (Kartenbehälter B).
- B. Lege Würfel der Sektion von der Besatzungstafel in den Sektionsbehälter der Sektion.
- C. Lege die Besatzungstafel der Sektion in die Schachtel zurück.
- 8) Sektionskarten vorbereiten

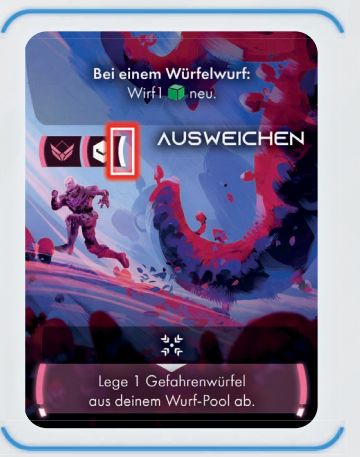

Nimm für jedes Besatzungsmitglied im Außenteam die 10 mit einem weißen Balken neben dem Rang markierten Rang-1-Sektionskarten aus dem entsprechenden Sektionsbehälter (siehe Beispiel links). Danach werden die Sektionskarten jedes Besatzungsmitglieds gemischt und verdeckt auf dem angegebenen Sektionsdeckplatz links von der Besatzungstafel abgelegt.

*Bitte beachten:* Für den Startplaneten werden nicht alle Spielregeln und -komponenten wie Bedrohungen, Entdeckungen, Hinweise, Ausrüstung,

Besatzungsfähigkeiten und Ladungen verwendet. Das heißt, dass erst einmal nicht jede Kartenfähigkeit weiterhilft.

#### 9) Planetenkarte vorbereiten

- A. Öffne die Seiten 2-3 der Planetopedia (Auge der Leere) das ist deine Planetenkarte.
- B. Lege die Tutorial-Beförderungskarte mit der Seite "Unvollständig" nach oben auf den angegebenen Platz am oberen Rand der Planetenkarte.
- C. Nimm die Missionskarte M01 aus "Missionen" (Kartenbehälter A) und lege sie aufgedeckt auf den Missionsbereich unter den Bereich "Einmalige Entdeckung"
- D. Lege Einmalige Entdeckung 1 verdeckt auf den angegebenen Platz.
- E. Mische fünf Tutorial-Ereigniskarten und lege sie neben die Planetenkarte.
- F. Für jede an dieser Planetenerkundung beteiligten Sektion wählen die Spieler eine der acht verfügbaren Miniaturen aus, um die Besatzungsmitglieder des Außenteams darzustellen, und stellen sie in die farbigen Ringe ihrer Sektion. Die Spieler können sie nach Belieben in den Sektoren 1 und 2 platzieren – mindestens eine Miniatur pro Sektor.
- G. Platziere ein Rundenplättchen neben jeder Besatzungstafel, sodass die Seite "Zug verfügbar" sichtbar ist. Gib das Startplättchen dem Spieler der Aufklärungssektion (auch wenn die Aufklärungssektion nicht zum Außenteam gehört).
- H. Der Ladungenplatz bleibt leer. Aufgrund ihres plötzlichen Erwachens haben die Besatzungsmitglieder des Außenteams zu Beginn dieser Erkundung keine Ladungen!
- I. Lies die Missionskarte vor.
- J. Jeder Spieler zieht die obersten 2 Karten von seinem Sektionsdeck.

10) Starte deine Erkundung! Lies Protokoll 1.

## REGELN DER PLANETENERKUNDUNG

Führe zu Beginn der Planetenerkundung diese Schritte durch:

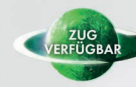

1) Jeder Spieler nimmt sich für jedes seiner Besatzungsmitglieder auf dem Planeten 1 Rundenplättchen und platziert es mit der Seite "Zug verfügbar" nach oben auf der Besatzungstafel.

2) Der Spieler der Aufklärungssektion bestimmt, welches Besatzungsmitglied das Startplättchen erhält.

Die Planetenerkundung ist in mehrere Runden unterteilt. Diese Runden beginnen beim Besatzungsmitglied mit dem Startplättchen und erfolgen im Uhrzeigersinn. Jedes Besatzungsmitglied führt zwei Aktionen aus, wenn es am Zug ist. Am Zugende eines Besatzungsmitglieds dreht es sein Rundenplättchen um. Waren alle Besatzungsmitglieder an der Reihe, endet die Runde und die Besatzungsmitglieder drehen ihre Rundenplättchen wieder auf "Zug verfügbar".

Zu Beginn der nächsten Runde wählt das Besatzungsmitglied mit dem Startplättchen aus, welches Besatzungsmitglied (einschließlich seiner selbst) das Startplättchen nun erhält und überreicht es diesem. Dieses Besatzungsmitglied ist zuerst dran, die anderen folgen im Uhrzeigersinn.

Führe folgende Schritte durch, wenn du am Zug bist:

- 1) 2 Aktionen ausführen: Wähle eine der unten aufgeführten Aktionen und wickle sie komplett ab. Danach wählst du eine zweite Aktion aus und wickelst sie komplett ab. Mit Ausnahme der Sonderaktion kannst du eine Aktion zweimal durchführen.
- Reisen
- Rasten
- Vorbereiten
- Starten
- Sonderaktion (einmal pro Zug)

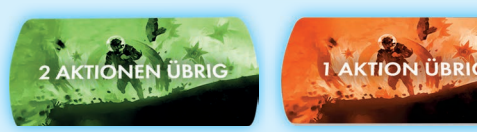

Um dir besser merken zu können, ob du noch 1 oder 2 Aktionen übrig hast, kannst du das optionale Aktionsplättchen benutzen.

Ein Effekt deiner Besatzungstafel, Lander-Tafel, Besatzungskarte, von Ausrüstung, einer Sektionskarte und so weiter zählt nur als Aktion, wenn er als Sonderaktion gekennzeichnet ist oder im Kartentext steht, dass er als Aktion zählt.

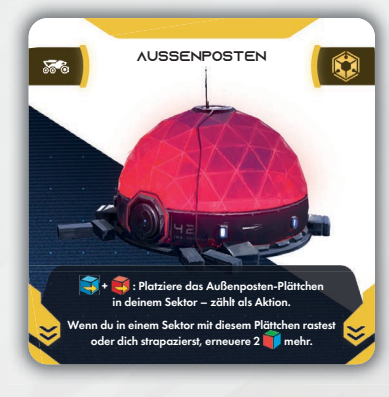

*Beispiel:* Auf der Ausrüstungskarte "Außenposten" steht: "Platziere das Außenpostenplättchen in deinem Sektor – zählt als Aktion." Du kannst sie also nicht ausführen, wenn du in dieser Runde bereits 2 Aktionen ausgeführt hast.

#### 2) Zugende

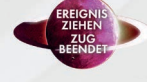

- Drehe dein Rundenplättchen um, sodass die Seite mit "Zug beendet" zu sehen ist.
- Ziehe eine Ereigniskarte und folge ihren Anweisungen (siehe Seite 37).

Zeigen alle Rundenplättchen "Zug beendet", ist die Runde vorbei: Eine neue Runde beginnt.

Diese Abfolge wiederholt sich, bis einer der folgenden Umstände eintritt:

- Ein Besatzungsmitglied führt die Aktion "Starten" durch.
- Ein Besatzungsmitglied erhält seine vierte Verletzungskarte.
- Eine Protokoll- oder Missionskarte bestimmt, dass die Planetenerkundung beendet wird.

Was danach geschieht, findest du im Abschnitt "Planetenerkundung beenden" auf Seite 41.

#### **SONDERAKTIONEN**

Sonderaktionen umfassen Dinge von der Probenentnahme einer gefährlichen Substanz bis hin zu Verhandlungen mit außerirdischen Lebensformen. Sie sind mit einem  $\rightarrow$  vor dem Namen gekennzeichnet.

Du kannst in deinem Zug eine Sonderaktion ausführen, die an folgenden Stellen zu sehen ist:

- auf der Planetenkarte in deinem Sektor
- auf einer Sonderzielkarte in deinem Sektor
- auf der Globale-Bedingung-Karte
- auf einer Bedrohungskarte in deinem Sektor
- auf einer aufgedeckten Missionskarte
- auf einer Lander-Mod- oder Beförderungskarte

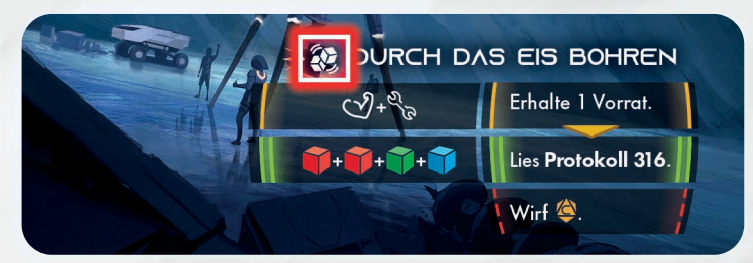

Die meisten Sonderaktionen umfassen einen Würfelwurf (siehe Seite 31).

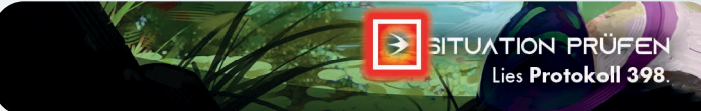

Bei anderen Sonderaktionen muss einfach nur der Text unter der Aktion befolgt werden.

Von: Hauptquartiermeister  $P.$  Olsen

P. Olsen<br>An: Sektionsleiter

 $_{ES}$  BEUNRUHIGT MICH SEHR, WIE HÄUFIG DIE AUSSENTEAMS UNSER TRAGBARES EINÄSCHERUNGSGERÄT "HADES" ZU BODENEINSÄTZEN MITNEHMEN. ES IST KEINESFALLS EIN FLAMMENWERFER, WIE SIE BEHAUPTEN, SONDERN EIN SPEZIALBERGBAUGERÄT, DAS NUR <sup>2U BESTIMMTEN ZWECKEN GEEIGNET</sup> IST. AUSSERDEM MUSS MAN THE AUSSERDEM MUSS MAN<br>UMFASSEND FÜR DEN UMGANG DAMIT<br>AUSGEBILDET SEIN THE L -...ASSEND FUR DEN UMGANG DAMIT<br>AUSGEBILDET SEIN, UM ES RICHTIG<br><sup>EINSETZEN</sup> ZU KÖNNEN –-<sup>EINSETZEN ZU KÖNNEN. ICH</sub><br><sup>EINSETZEN ZU KÖNNEN. ICH</sub></sup></sup> ""-22EN ZU KÖNNEN. ICH<br>VERSTEHE NICHT, WARUM UNSERE<br>AUSSENTEAMS ES UNREDILLERE AUSSENTEAMS ES UNBEDINGT BEI JEDER BODENMISSION DABEIHABEN WOLLEN.

#### REISEN

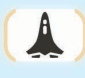

Manche Sektoren sind mit einem

Lander-Symbol gekennzeichnet. Dies gibt an, dass man dort landen kann. Der Sektor mit dem Lander-Symbol wird als Lander-Sektor bezeichnet.

Am Ende der meisten Planetenerkundungen muss man zum Lander-Sektor zurück, um starten zu können.

Protokollnummern auf der Planetenkarte Lies sofort den entsprechenden Eintrag im Logbuch, wenn du einen Sektor erreichst, der dich zum Logbuch verweist (Text: "Lies Protokoll X").

> SCHERE GESTELLT Zwar bei Weitem nicht der interessanteste Ort hier, aber dafür bietet er eine sichere Landezone.

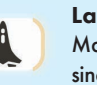

Lander-Sektor

Die Reiseaktion ist die Hauptmethode, mit der die Besatzungsmitglieder neue Sektoren des Planeten erreichen.

Hinweis: Ist in deinem Sektor das Symbol **3**// zu sehen, kannst du diese Aktion nicht ausführen.

Befolge beim Ausführen einer Reiseaktion folgende Schritte:

1) Wähle eine Route (eine Linie, die deinen derzeitigen Sektor mit dem Sektor verbindet, in den du dich begeben möchtest). Manche Routen sind Einbahnstraßen: Du kannst nur Routen auswählen, an deren Anfang sich ein Pfeil befindet. Das bedeutet, dass du dich nur in Pfeilrichtung bewegen kannst.

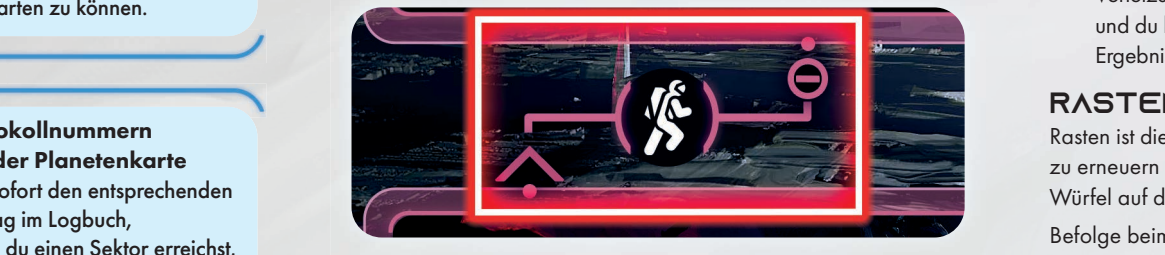

*Beispiel:* Du kannst vom unteren Sektor zum oberen reisen, aber nicht in die entgegengesetzte Richtung.

Hinweis: Die Sektoren, in die du von deinem Sektor aus reisen kannst, heißen verbundene Sektoren. Dieser Begriff wird auf einigen Karten verwendet. film wird der einigen namen

2) Wickle alle auf der Route befindl<u>i</u>che Symbole ab. Befindet sich auf der Route ein Reisesymbol (biorispringe Schritt 3 dieser Aktion und wickle den Effekt der Reiseaktion ab, der auf der Globale-Bedingung-Karte rechts unten auf der Planetenkarte steht.

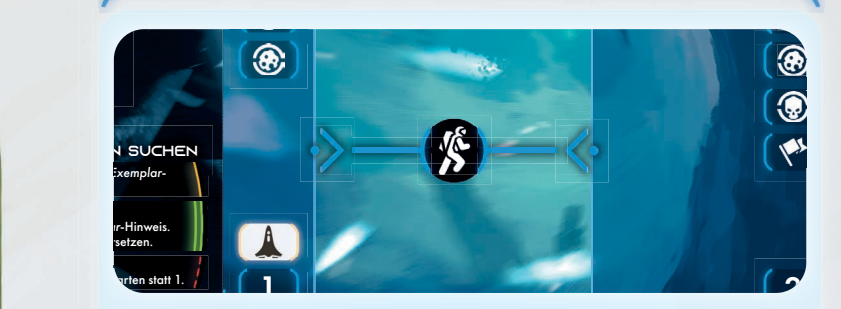

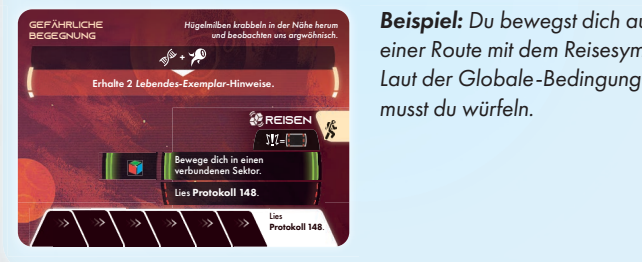

Lies **Protokoll 212**.

*Beispiel:* Du bewegst dich auf einer Route mit dem Reisesymbol. Laut der Globale-Bedingung-Karte musst du würfeln.

wenn ein anderes Besatzungsmitglied die Stadt unterstützt. Die Stadt unterstützt die Stadt unterstützt. Die St

#### **VORBEREITEN**

Wenn du die Vorbereiten-Aktion ausführst, kannst du eine oder beide der folgenden Aktionen ausführen (in beliebiger Reihenfolge):

- Ziehe eine Sektionskarte von deinem Deck und nimm sie auf die Hand. Wenn du jetzt mehr Karten auf der Hand hast als dein Sektionskartenlimit (2 Karten für Rang 1, 3 Karten für Rang 2 und 4 Karten für Rang 3), musst du sofort alle Karten ablegen, die über deinem Limit liegen.
- Du kannst einen Würfelwurf ausführen und das Ergebnis mit Würfelkombinationen deiner Sektionskarten auf der Hand oder der aktuellen Globale-Bedingung-Karte abgleichen. Dies entspricht dem normalen Verfahren wie auf Seite 31 beschrieben (du musst etwaige Verletzungswürfel mitwerfen, andere Spieler können dich unterstützen, und du kannst die oberen Effekte von Sektionskarten ausspielen, um die Ergebnisse zu modifizieren).

#### **RASTEN**

Rasten ist die Hauptmethode für Besatzungsmitglieder, ihre Sektionswürfel zu erneuern – sie also aus dem Verbraucht-Pool auf die Felder für verfügbare Würfel auf der linken Seite der Besatzungstafel zu verschieben.

Befolge beim Ausführen einer Rastaktion folgende Schritte:

- 1) Du verlierst 1 Vorrat (wird mit dem Marker auf dem Vorräte-Track deines Landers markiert). Ist dies nicht möglich (der Track befindet sich bereits auf 0), kannst du nicht rasten.
- 2) Erneuere die Hälfte deiner gesamten Sektionswürfel, aufgerundet. Dazu zählen sowohl die verfügbaren Sektionswürfel als auch die Würfel in deinem Verbraucht-Pool.

*Beispiel:* Wenn du 2 verfügbare Sektionswürfel und 5 Würfel in deinem Verbraucht-Pool hast, erneuerst du 4 Würfel.

3) Ziehe eine Sektionskarte von deinem Deck und nimm sie auf die Hand. Wenn du jetzt mehr Karten auf der Hand hast als dein Sektionskartenlimit (2 Karten für Rang 1, 3 Karten für Rang 2 und 4 Karten für Rang 3), musst du sofort alle Karten ablegen, die über deinem Limit liegen.

#### Würfel erneuern

Zum Erneuern eines Würfels wird dieser aus dem Verbraucht-Pool wieder auf ein farblich passendes Feld auf deiner Besatzungstafel verschoben. Denke daran, ihn mit der Seite nach oben zu platzieren, welche die Markierungen in den vier Ecken zeigt, damit du ihn unkompliziert identifizieren kannst.

#### **STARTEN**

Diese Aktion kann nur ein Besatzungsmitglied ausführen, dass sich im Lander-Sektor befindet, und nur, wenn alle anderen Besatzungsmitglieder einhellig zustimmen. Diese Aktion beendet die Planetenerkundung unmittelbar (siehe Seite 41).

*Achtung:* Befinden sich beim Starten nicht alle Besatzungsmitglieder im Lander-Sektor, sterben die zurückgelassenen Besatzungsmitglieder. Wurde die Mission zum Startzeitpunkt noch nicht abgeschlossen, wird der Malus für Missionsfehlschlag aus dem Schiffsbuch angewendet.

in dem au deine Keise begonnen nasi. Das neibi, dass besaizungsinigheder für dem mittelle.<br>In deinem Startsektor dich unterstützen können, die im Zielsektor aber nicht. **Hinweis:** Bis die Reiseaktion abgeschlossen ist (alle Symbole auf der Route in dem du deine Reise begonnen hast. Das heißt, dass Besatzungsmitglieder wurden angewendet), befindet sich dein Besatzungsmitglied noch in dem Sektor,

3) Platziere dein Besatzungsmitglied in dem Sektor am anderen Ende der Route. Erreichst du einen Sektor mit einer Protokollnummer, lies den entsprechenden Protokolleintrag.

#### **STRAPAZE**

Du kannst dein Besatzungsmitglied jederzeit strapazieren (auch bei Landungen). Strapazieren zählt nicht als Aktion.

Um ein Besatzungsmitglied zu strapazieren, opfere 1 Würfel (von den verfügbaren Sektionswürfeln oder aus dem Verbraucht-Pool), um 5 deiner Sektionswürfel zu erneuern. Wenn du insgesamt nur noch 3 oder weniger Würfel hast (verfügbare Würfel, Würfel in deinem Verbraucht- und in deinem Wurf-Pool), erhältst du eine Verletzung "Erschöpft", anstatt den Würfel zu opfern.

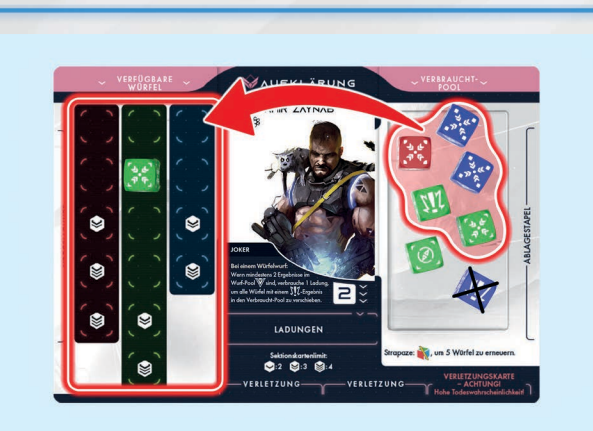

Beispiel: Du musst einen wichtigen Würfelwurf ausführen, hast aber nur noch einen Sektionswürfel auf deiner Besatzungstafel. Da es bei dieser Mission auf Zeit ankommt, kannst du nicht vorher eine Rastaktion ausführen, um deine Würfel vor dem Wurf zu erneuern. Daher entschließt du dich, dich zu strapazieren und opferst 1 Würfel aus deinem Verbraucht-Pool, um 5 deiner verbrauchten Würfel zu erneuern. Nun stehen dir viele Würfel für den Wurf zur Verfügung.

*Hinweis: Strapazieren ist keine Aktion und kann im Zug jedes Spielers ausgeführt werden. Es ist sogar als Reaktion auf einen Effekt möglich oder nach dem Ziehen aber vor der Abwicklung eines Ereignisses.*

*Beispiel: Du wickelst einen Effekt ab, bei dem du einen Würfel verbrauchen musst. Da du zurzeit keine verfügbaren Würfel auf deiner Besatzungstafel hast, entscheidest du dich fürs Strapazieren und opferst einen Würfel aus dem Verbraucht-Pool, um fünf Würfel zu erneuern. Danach wendest du den Ausgangseffekt an und verbrauchst 1 Würfel.*

#### **Opfern**

Bewege 1 Sektionswürfel von deiner Besatzungstafel oder aus deinem Verbraucht-Pool in deinen Sektionsbehälter.

## WÜRFELWÜRFE

Für zahlreiche Aktionen im Spiel ist ein Wurf mit deinen Sektionswürfeln erforderlich, um das Ergebnis zu bestimmen. Diese Würfelwürfe sind durch das Symbol  $\bigotimes$  gekennzeichnet. Die folgenden Regeln gelten nur für den Fall, dass du einen Würfelwurf ausführen sollst. Sollst du einen bestimmten Würfel werfen (etwa einen Gefahren- oder einen W10-Würfel), gelten die folgenden Regeln nicht, da es sich um keinen "Würfelwurf" handelt.

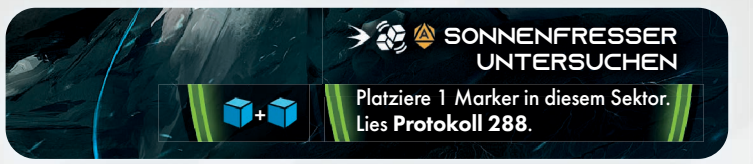

Manche Würfelwürfe zeigen eine oder mehrere farbige Reihen. Jeder Reihe stellt ein mögliches Ergebnis, abhängig von deinem Würfelwurf, dar. Das grüne siem ein mognanes Ergebnis, abhangig von demein vvorierworf, dar. Das grone<br>Ergebnis ist ein Erfolg. Ein gelbes Ergebnis – sofern vorhanden – ist ein besserer Erfolg. Das rote Ergebnis ist ein Fehlschlag, der etwas nach sich ziehen kann …<br>Erfolg. Das rote Ergebnis ist ein Fehlschlag, der etwas nach sich ziehen kann … wenn ein deres Besteht die Besteht unterstützt. Die die eine dich unterstützt. Die die eine die stützt. Die di<br>Die besteht unterstützt.

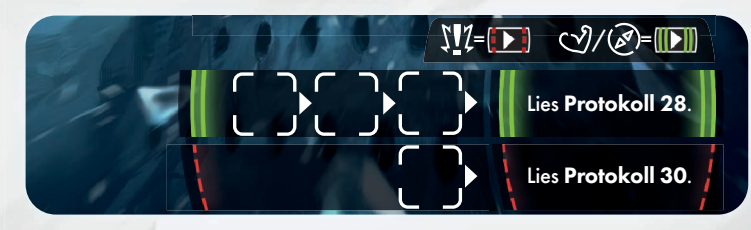

Andere Würfelwürfe enthalten einen oder zwei Tracks, auf denen du einen Marker vorschiebst, indem du die richtigen Würfel würfelst. Erreicht der Marker den Ergebnisbereich, wird der Effekt im letzten Schritt des Würfelwurfes angewendet. Normalerweise hat ein grüner Track gute Folgen, ein roter schlechte. Befolge beim Ausführen eines Würfelwurfs folgende Schritte:

- 1) Würfel auswählen: Nimm eine beliebige Anzahl an verfügbaren Sektionswürfeln von deiner Besatzungstafel (nicht aus deinem Verbraucht-Pool) auf die Hand. Du kannst dich auch dafür entscheiden keine eigenen Würfel zu nehmen. Alle anderen Besatzungsmitglieder im gleichen Sektor können dich unterstützen, indem sie einen verfügbaren Sektionswürfel von ihrer Besatzungstafel auf die Hand nehmen.
- 2) Verletzungs- & Gefahrenwürfel hinzufügen: Liegen auf deiner Besatzungstafel Verletzungswürfel, nimm auch diese auf die Hand. Besatzungsmitglieder, die dich unterstützen, nehmen ihre Verletzungswürfel nicht zum Würfelwurf dazu. Nimm außerdem so viele Gefahrenwürfel dazu, wie links neben dem Aktionsnamen aufgeführt sind.
- 3) Würfelwurf: Würfle mit allen Würfeln. Nach dem Wurf bilden sie einen Wurf-Pool. Die Besatzungsmitglieder, die dich unterstützen, würfeln ebenfalls ihren einen Hilfswürfel. Die Würfel der anderen Besatzungsmitglieder sollten separat aufbewahrt werden, zählen aber zum Wurf-Pool dazu.

Kollektiver Wurf-Pool Obwohl jeder Spieler seinen eigenen Wurf-Pool hat, damit klar ist, zu wem jeder Würfel gehört, werden jedoch alle Würfel in allen Wurf-Pools als im gleichen Wurf-Pool betrachtet.

"Beliebig"-Symbol Dieses Symbol bedeutet, dass ein beliebiges Symbol verwendet werden kann. Werden in der Bedingung mehr als eins dieser Symbole aufgeführt, muss jedes Mal dasselbe Symbol verwendet werden.

- Vanguard-Symbole zählen nicht als Beliebig-Symbol.
- Unfall-Ergebnisse können nicht für Würfelkombinationen verwendet werden.

*Beispiel: + Dieser Würfelkombinationseffekt erfordert zweimal das gleiche Symbol.*

#### 4) Ergebnisse modifizieren:

- Du kannst 1 oder mehrere Ausrüstungskarten mit dem Effekt "Bei einem Würfelwurf" einsetzen, die du dabeihast. Befolge den Kartentext. Unterstützende Besatzungsmitglieder dürfen ihre Ausrüstungskarten nur dann einsetzen, wenn ihr Effekt dies besagt.
- Du kannst 1 oder mehrere Sektionskarten mit dem Effekt "Bei einem Würfelwurf" (steht oben auf der Karte) auf der Hand ausspielen. Nach dem Anwenden des Sektionskarteneffekts legst du die Karte auf den Ablagestapel.
- Andere Besatzungsmitglieder im gleichen Sektor können unterstützen, indem sie 1 Sektionskarte ausspielen, um den Würfelwurf zu modifizieren. Der Effekt der Karte wird angewendet, als hätte das aktive Besatzungsmitglied die Karte ausgespielt.

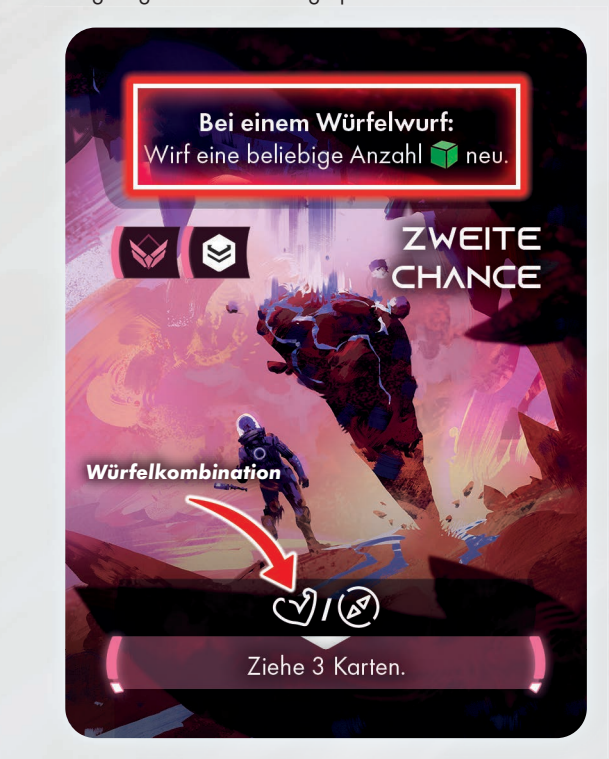

*Beispiel: Du kannst diese Karte ausspielen, um eine beliebige Anzahl von aus dem Wurf-Pool neu zu werfen.*

5) Nach Würfelkombinationen suchen: Du kannst beliebige Würfelkombinationseffekte von Karten auf der Hand und/oder beliebige Würfelkombinationseffekte der aktuellen Globale-Bedingung-Karte aktivieren.

#### Sektionskarten-Würfelkombinationen

Wenn du Symbole im Wurf-Pool hast, welche die Würfelkombinationsbedingung einer Sektionskarte auf der Hand erfüllen, kannst du die Würfel mit diesen Symbolen in den Verbraucht-Pool ihres Besitzers verschieben, um diesen Würfelkombinationseffekt anzuwenden. Lege die Karte danach ab.

Auf diese Weise kannst du den Effekt von mehr als 1 Sektionskarte anwenden, musst dabei aber für jede andere Würfel benutzen.

Dem Wurf-Pool durch unterstützende Besatzungsmitglieder hinzugefügte Würfel können zwar von dir verwendet werden,, aber unterstützende Besatzungsmitglieder können keine Würfelkombinationseffekte ihrer eigenen Karten einsetzen.

#### Globale-Bedingung-Würfelkombinationen

Wenn du Symbole im Wurf-Pool hast, welche die Würfelkombination-Bedingung der aktuellen Globale-Bedingung-Karte erfüllen, kannst du die Würfel in den Verbraucht-Pool ihres Besitzers verschieben, um diesen Effekt anzuwenden. Dies ist mehrfach mit verschiedenen Würfeln möglich.

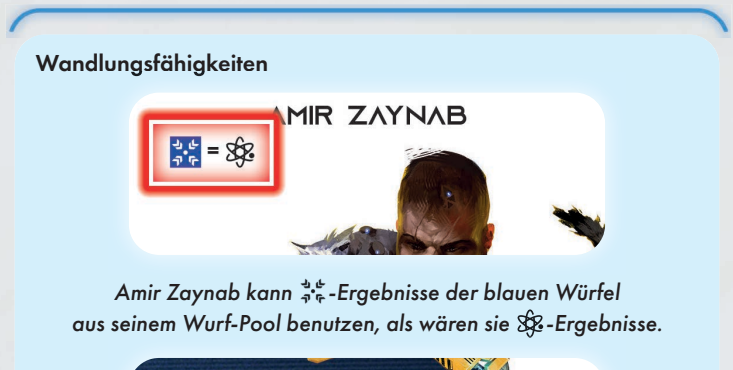

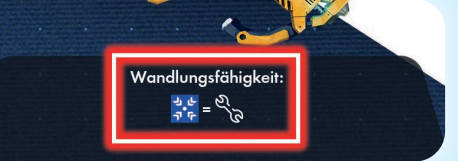

*Der Bauarm ermöglicht dir, jegliche -Ergebnisse der blauen Würfel*  aus deinem Wurf-Pool zu benutzen, als wären sie  $\mathcal{R}_{\mathcal{B}}$ -Ergebnisse.

Jedes Besatzungsmitglied besitzt eine Wandlungsfähigkeit, die links oben auf seiner Besatzungskarte aufgeführt ist. Manche Ausrüstungsgegenstände verfügen ebenfalls über Wandlungsfähigkeiten. Bei einem Würfelwurf kann der Spieler, der diesen ausführt, seine eigene Wandlungsfähigkeit sowie die jeglicher Ausrüstung einsetzen, die er dabeihat, wenn er mindestens einen Würfel verbraucht. Die Wandlungsfähigkeit sorgt dafür, dass einfache  $\mathbf{a}^{\bullet}$  Ergebnisse einer bestimmten Farbe als ein anderes, durch die Wandlungsfähigkeit angegebene Symbol zählen. Die Umwandlung findet nur dann statt, wenn mindestens 1 Würfel verbraucht wird – du kannst die Wandlungsfähigkeit also nicht einsetzen, um einfach nur einen Würfel aus deinem Wurf-Pool umzuwandeln. Kann mehr als eine Wandlungsfähigkeit denselben Würfel umwandeln, kannst du nur eine einsetzen (oder gar keine). Unterstützende Besatzungsmitglieder können ihre Wandlungsfähigkeiten nicht einsetzen. Allerdings darf der Spieler, der den Würfelwurf durchführt, seine Wandlungsfähigkeiten auf Würfel unterstützender Besatzungsmitglieder anwenden.

 $\begin{bmatrix} v_{\text{on}} & u_{\text{augpt}} & \text{aug} \\ v_{\text{on}} & u_{\text{on}} & \text{aug} \\ v_{\text{on}} & u_{\text{on}} & \text{aug} \\ v_{\text{on}} & u_{\text{on}} & \text{g} \\ v_{\text{on}} & u_{\text{on}} & \text{g} \\ v_{\text{on}} & v_{\text{on}} & \text{g} \\ v_{\text{on}} & v_{\text{on}} & \text{g} \\ v_{\text{on}} & v_{\text{on}} & \text{g} \\ v_{\text{on}} & v_{\text{on}} & \text{g} \\ v_{\text{on}} & v_{\text{on}}$ 

<sup>+sen 14artierm</sup><br>Sektionsleiter

AB SOFORT IST ES UNTERSAGT

DAS INTERNE LAUTSPRECHERSISTEM DES SCHIFFS FÜR ÜBERTRAGUNGEN ZU NUTZEN.<br>SCHIFFS FÜR ÜBERTRAGUNGEN ZU NUTZEN.

DAS GILT SOWOHL FÜR JEGLICHE **FERNSEHSENDUNGEN AUS DEGLICHE<br>FERNSEHSENDUNGEN AUS DEN 1980ERN**<br>ODER 1990ERN

VIELEN DANK FÜR IHR VERSTÄNDNIS

ODER 1990ERN, RICK-ASTLEY-SONGS MONGOLISCHEN KEHLKOPFGESANG ALS AUCH DEN IMPERIALEN MARSCH

#### Würfel mit mehreren Symbolen

Zeigt ein Ergebnis 2 Symbole, werden beide separat behandelt.

*Beispiele:* 

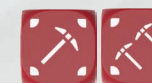

Ist für die Würfelkombination zweimal das gleiche Symbol erforderlich, können diese beiden Würfel verbraucht werden, um den Effekt anzuwenden. Oder ein einziger Würfel, der zweimal das gleiche Symbol zeigt.

> Erfordert die Würfelkombination ein Abwehr- oder Sammelsymbol, kann dieser Würfel verbraucht werden, um den Effekt anzuwenden.

6) Verletzungs- & Gefahrenwürfel anwenden: Befinden sich in deinem Wurf-Pool weder Verletzungs- noch Gefahrenwürfel, überspringe diesen Schritt. Ansonsten wähle einen deiner geworfenen Verletzungswürfel aus. Entspricht das geworfene Symbol einer deiner Verletzungskarten, platziere den Verletzungswürfel auf der Karte und wende den Effekt des Symbols an. Sieh dir deine Verletzungskarten der Reihe nach von links nach rechts durch. Dies wiederholst du für jeden geworfenen Verletzungswürfel. Entspricht das geworfene Symbol keinem auf deinen leeren Verletzungskarten, verschiebst du den Würfel in deinen Verbraucht-Pool. Auf jeder Verletzungskarte kann in diesem Schritt nur ein Würfel platziert werden.

Beispiel: Du hast 2 Verletzungskarten ("Kritisch verwundet" und "Erschöpft") und 2 Verletzungswürfel. Du wirfst den Würfel und erhältst einmal "Schwerer Schaden" und einmal "Schaden".

Wählst du "Schwerer Schaden" zuerst aus, platzierst du diesen Würfel auf deiner "Kritisch verwundet"-Verletzungskarte und ihr Effekt wird angewendet (du erhältst die Verletzung "Verwundet"). Deinen zweiten Verletzungswürfel ("Schaden") platzierst du nun auf der neuen "Verwundet"-Verletzungskarte, und du musst 1 Würfel verbrauchen.

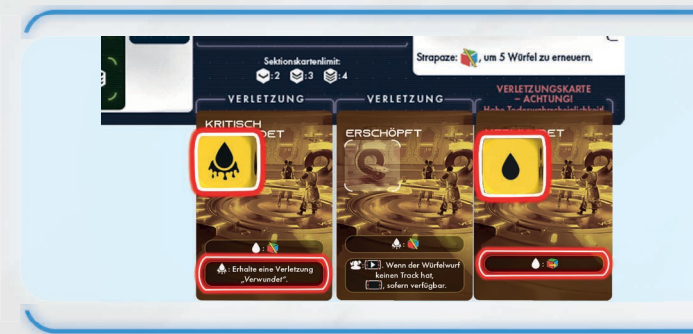

Wählst du jedoch zuerst "Schaden" aus, platzierst du diesen Würfel auf die "Kritisch verwundet"-Verletzungskarte und opferst 1 Würfel.

Danach platzierst du den Würfel mit "Schwerer Schaden" auf der "Erschöpft"-Karte und opferst 1 Würfel.

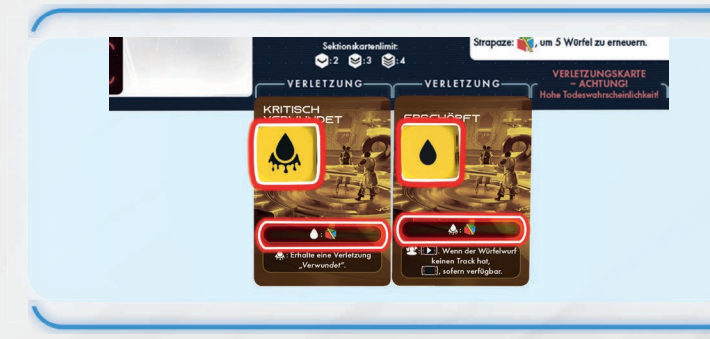

Nach der Abhandlung deiner Verletzungswürfel suchst du das Ergebnis der geworfenen Gefahrenwürfel auf der entsprechenden Tabelle der Gefahrenwürfel-Referenzkarte heraus und wendest das Ergebnis an. Lege den Gefahrenwürfel danach zurück in den Vorrat.

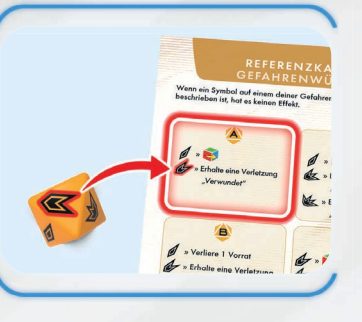

*Beispiel:* Hier suchst du das Ergebnis des Gefahrenwürfels auf Tafel A der Gefahrenwürfel-Referenzkarte heraus.

Verletzungswürfel von Verletzungskarten und aus deinem Verbraucht-Pool werden am Ende von Schritt 6 wieder auf deinen Verfügbare-Sektionswürfel-Feldern auf deiner Besatzungstafel platziert. Platziere den Würfel auf dem

obersten Feld einer beliebigen Spalte und verschiebe die anderen Würfel nach unten. Es muss nicht dieselbe Spalte sein, aus der er kam, aber es kann nur einen Verletzungswürfel pro Spalte geben. Weitere Informationen zu Verletzungswürfeln findest du auf Seite. Findest du auf Seite 40.

7) Sondereffekte anwenden: Sondereffekte stehen schwarz umrandet unter dem Namen der Sonderaktion über den Ergebnissen. Handle die Effekte jeder Reihe von oben nach unten ab. Stehen in einer Reihe mehrere Effekte, handle sie von links nach rechts ab. Entsprechen Symbole im Wurf-Pool der Bedingung des Sondereffekts, verschiebe die Würfel mit diesen Symbolen in den Verbraucht-Pool und wende den Effekt einmalig für jede Entsprechung an.

Jeder Sondereffekt muss so oft wie anhand der geworfenen Würfel möglich angewendet werden. Bei der Anwendung eines Sondereffekts in den Verbraucht-Pool verschobene Würfel können für keinen weiteren Sondereffekt verwendet werden (selbst, wenn nicht alle Symbole auf dem Würfel benutzt wurden).

Eine Liste mit den Sondereffekt-Symbolen findest du im Symbolglossar.

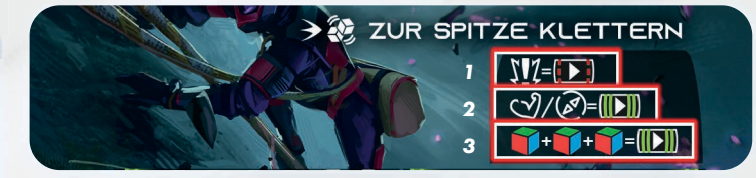

*Beispiel:* Diese Sonderaktion hat 3 Sondereffekte.

1. Zuerst sorgt jedes Unfall-Ergebnis dafür, dass der rote Track voranschreitet. Würfel mit diesen Symbolen werden danach in den Verbraucht-Pool ihres Besitzers verschoben.

2. Danach sorgt jedes Physisch- oder Kundschaften-Ergebnis dafür, dass der grüne Track voranschreitet. Würfel mit diesen Symbolen werden danach in den Verbraucht-Pool ihres Besitzers verschoben.

3. Und schließlich schreitet der grüne Track für jeweils 3 im Wurf-Pool verbliebene Sektionswürfel voran. Diese Würfel werden danach in den Verbraucht-Pool ihres Besitzers verschoben.

Globale-Bedingung-**Sondereffekt** Ist auf der aktuellen Globale-Bedingung-Karte ein Sondereffekt abgebildet, wird dieser auf alle Würfelwürfe im Spiel angewendet und muss vor allen anderen Sondereffekten angewendet werden.

#### Ergebnisbedingungen Das "+"-Symbol bedeutet, dass du alle abgebildeten Dinge haben musst.

Das "/"-Symbol steht für alternative Bedingungen. Du musst lediglich eines der Dinge vor oder nach dem "/" haben.

*Beispiel:* **//**  $\sqrt{+1}$ *Hier musst du entweder ein -Symbol oder sowohl einen roten als auch einen blauen Würfel in deinem Wurf-Pool haben.*

#### **als eine Art Signal in den Tiefen darunter als eine Art Signal in den Tiefen darunter ertönt.**<br>1989 – Art Signal in den Tiefen darunter ertönt. Den Tiefen darunter ertönt. Den Tiefen darunter ertönt. Den T

VERGRASSEN SIGNAL SIGNAL SERIES *Dieser Berg aus verkohltem Schutt wird lebendig,* 

> Bei der Anwendung eines Sondereffekts wird jedes Symbol auf einem Würfel separat abgehandelt. So kann es dazu kommen, dass ein Würfel einen Sondereffekt mehr als einmal anwendet.

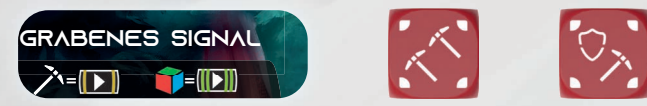

in den Verbraucht-Pool. Daher wird der zweite Sondereffekt nicht angewendet, **Beispiel:** Du wirfst 2 Würfel und erhältst das abgebildete Ergebnis. Mit den 3 Sammelsymbolen wendest du den ersten Sondereffekt dreimal an. Obwohl das Abwehr-Symbol nicht verwendet wurde, kommen die Würfel da sich kein Würfel mehr im Wurf-Pool befindet.

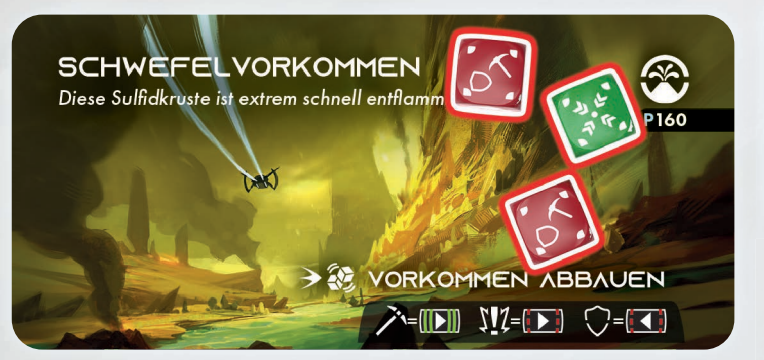

*Beispiel:* Du wirfst 3 Würfel und erhältst das abgebildete Ergebnis. Du hast genug Symbole, um den ersten Sondereffekt zweimal anzuwenden. Dadurch werden alle Würfel verbraucht, die einem angezeigten Sondereffekt entsprechen, sodass der dritte Sondereffekt entfällt.

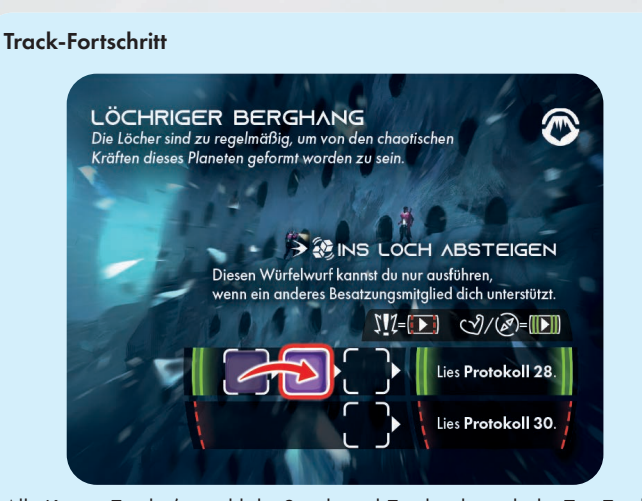

Alle Karten-Tracks (sowohl die Sonderziel-Tracks als auch die Zeit-Tracks) beginnen ohne Marker. Beim ersten Fortschritt eines Tracks platzierst du einen Marker auf dem Feld ganz links. Danach verschiebst du den Marker bei jedem Fortschritt um 1 Feld nach rechts.

Erreicht der Marker den Ergebnisbereich, wird der Effekt in Schritt 10 angewendet.

*Beispiel:* Um das Ergebnis des grünen Tracks zu erreichen und anzuwenden, benötigst du 4 Fortschritte.

#### 8) Ergebnisse markieren:

Dieser Schritt wird übersprungen, wenn die Sonderaktion mindestens einen Track besitzt.

Prüfe ab der obersten Reihe abwärts, ob die Bedingungen für diese Reihe n die ab der obersien keine dowaris, ob die bedingungen idrates keine<br>erfüllt sind. Wenn das der Fall ist, verschiebe die betreffenden Würfel in deinen Verbraucht-Pool und platziere einen Marker auf dem Ergebnisbereich. *Einst lebte hier eine blühende Zivilisation, ein Feuerinferno sorgte jedoch für ein abruptes Ende.* 

Ansonsten prüfe die nächste Reihe. *Vielensten mit eine*r

Es kann sich maximal ein Marker in einer Reihe befinden – wurde ein Marker platziert, gehe zum nächsten Schritt.

Die rote Reihe hat niemals eine Bedingung. Markiere deshalb das Ergebnis, wenn du keine andere Reihe markiert hast.

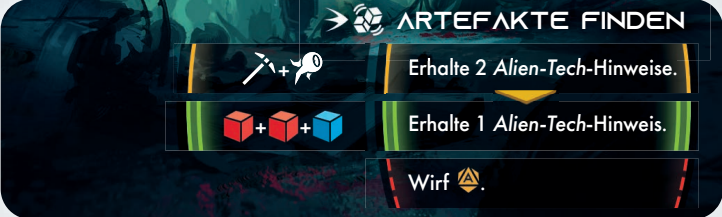

Beispiel: Hast du in deinem Wurf-Pool " <sup>"\*</sup> und " \*\*, markierst du den gelben Ergebnisbereich. Ansonsten markierst du das grüne Ergebnis, wenn sich im Wurf-Pool 3 Sektionswürfel befinden (2 rote und 1 blauer). Hast du weder ein gelbes noch ein grünes Ergebnis markiert, markiere das rote Ergebnis.

#### 9) Würfel verbrauchen:

Bewege alle Sektionswürfel aus den Wurf-Pools aller Spieler in deren Verbraucht-Pools.

#### 10) Ergebnisse anwenden:

#### Verbundene Ergebnisse

Nach der Anwendung des Ergebniseffekts wendest du ebenfalls die Effekte sämtlicher weiteren Ergebnisse an, die mit einem Pfeil verknüpft sind.

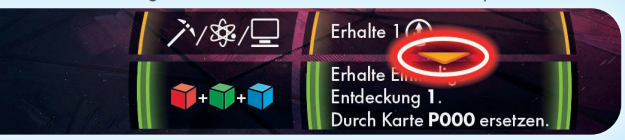

Beispiel: Du hast " iv gewürfelt und darfst daher in Schritt 8 das gelbe Ergebnis markieren. Nach der Anwendung des Ergebniseffekts in Schritt 10 wendest du auch noch das grüne Ergebnis an.

Hinweis: Ergebnisse gelten nur in Pfeilrichtung als miteinander verknüpft. Im obigen Beispiel wendest du den Effekt des gelben Ergebnisses nicht an, wenn das grüne Ergebnis markiert ist.

• Wenn deine Aktion mindestens einen Track besitzt und der Marker den Ergebnisbereich erreicht hat, entfernst du den Marker vom obersten Track angefangen abwärts und wendest dann den Effekt des Ergebnisses an.

• Wenn deine Aktion keine Tracks besitzt, entfernst du den Marker vom markierten Ergebnisbereich und wendest dann den Effekt des Ergebnisses an.

Sofern nicht anders angegeben, betreffen die Effekte des Ergebnisbereichs ausschließlich das Besatzungsmitglied, das die Aktion ausführt.

# 34

#### BEISPIELE FÜR WÜRFELWÜRFE BEISPIELE FUR

#### Beispiel 1

Du beschließt, die Sonderaktion "Nimm die Bodenproben" auszuführen.

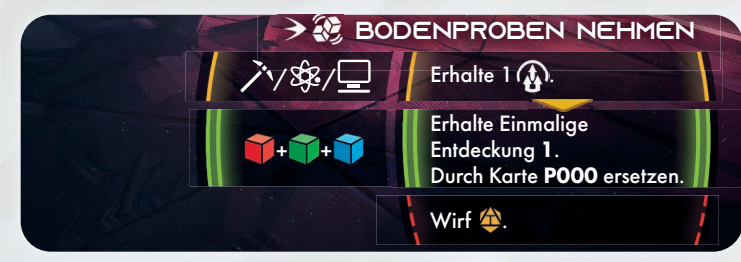

In Schritt 1 nimmst du 4 Würfel von deiner Besatzungstafel. Damit wird mindestens die grüne Bedingung erfüllt, doch du hoffst, außerdem die Würfelkombination der aktuellen Globalen Bedingung zu aktivieren. Da sich keine Besatzungsmitglieder in deinem Sektor befinden, kann dich niemand unterstützen.

Du bist derzeit unverletzt, und die Sonderaktion zeigt keinen Gefahrenwürfel, also wird Schritt 2 übersprungen.

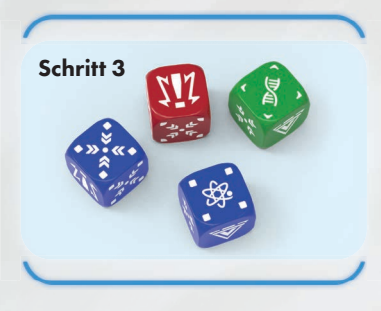

In Schritt 3 wirfst du die Würfel und bekommst das links gezeigte Ergebnis. In Schritt 4 spielst du weder Karten aus noch wendest du Effekte an, um

das Würfelergebnis zu modifizieren. In Schritt 5 verwendest du dein  $\frac{80}{2}$ -Ergebnis, um den Würfelkombinationseffekt der aktuellen Globale-Bedingung-Karte zu aktivieren. Du verschiebst

den Würfel in deinen Verbraucht-Pool und erhältst einen *Lebendes-Exemplar*-Hinweis. Du könntest auch deine anderen Würfel verwenden,

um Würfelkombinationseffekte von Sektionskarten auf der Hand zu aktivieren, doch dann hättest du nicht mehr genügend Würfel, um das gewünschte Ergebnis der Sonderaktion zu erzielen.

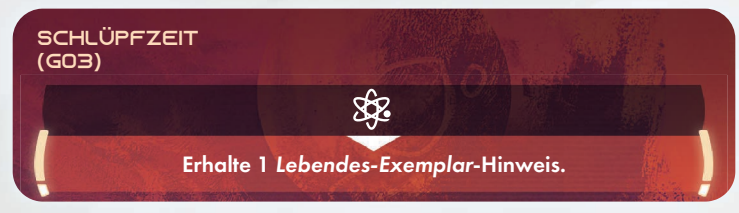

Schritt 6 wird übersprungen, da es keine Verletzungen oder Gefahrenwürfel anzuwenden gibt.

Bewege dich in einen In Schritt & prüfst du, ob du eine der Bedingungen für die Ergebnisse erfüllst. .<br>(Der rote Würfel mit dem Unfall-Ergebnis zählt immer noch als roter Würfel.) Ergebnis. Doch da du einen Würfel von jeder Farbe hast, markierst du das Schritt 7 wird übersprungen, da es bei dieser Aktion keine Sondereffekte gibt. Du hast & verbraucht, erfüllst also nicht die Bedingungen für das gelbe grüne Ergebnis und bewegst den Würfel in deinen Verbraucht-Pool. Schritt 9 wird übersprungen, da keine Würfel in deinem Wurf-Pool verbleiben. Schließlich wendest du in Schritt 10 das grüne Ergebnis an, erhältst Einmalige Entdeckung 1 und ersetzt die Sonderzielkarte durch Karte P000.

#### Beispiel 2

In Schritt 1 wählst du 3 Würfel (2 blaue und 1 grünen) von deiner Besatzungstafel aus. Ein anderes Besatzungsmitglied hält sich im gleichen Sektor auf und beschließt, dich zu unterstützen, indem es deinem Würfelwurf 1 grünen Würfel hinzufügt.

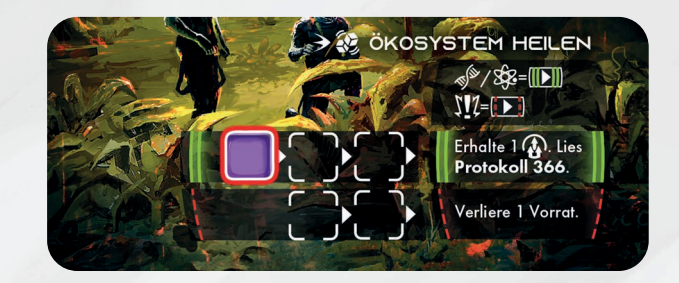

In Schritt 2 fügst du den Würfeln, die du in Schritt 1 ausgewählt hast, deinen Verletzungswürfel hinzu.

In Schritt 3 wirfst du alle diese Würfel.

In Schritt 4 spielst du eine Sektionskarte aus, die dir erlaubt, 1 Würfel neu zu werfen. Du entscheidest dich für 1 der blauen Würfel mit den Unfall-Ergebnissen und schaffst ein Vanguard-Ergebnis!

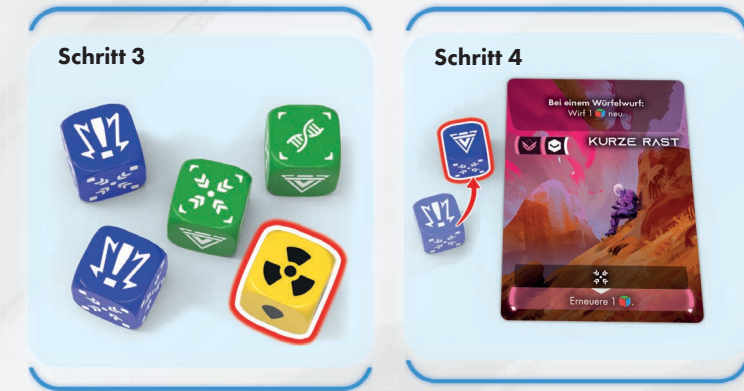

In Schritt 5 beschließt du, keine deiner Würfel für Würfelkombinationen von Karten auf der Hand zu verwenden, da du die Würfel für die Sonderaktion aufheben willst. Denk dran, dass Unfall-Ergebnisse nicht für Würfelkombinationen verwendet werden können. Auf diesen bleibst du also sitzen!

In Schritt 6 wendest du den geworfenen Verletzungswürfel an. Leider stimmt das Ergebnis auf dem Würfel mit dem Symbol auf deiner Verletzungskarte überein, also platzierst du den Würfel auf der Karte und wendest deren Effekt (Du verlierst 1 Vorrat) an. Hätte das Ergebnis nicht übereingestimmt, so wäre der Würfel in deinem Wurf-Pool verblieben. Am Ende von Schritt 6 wird der Verletzungswürfel wieder auf eins der oberen Felder für verfügbare Sektionswürfel gelegt.

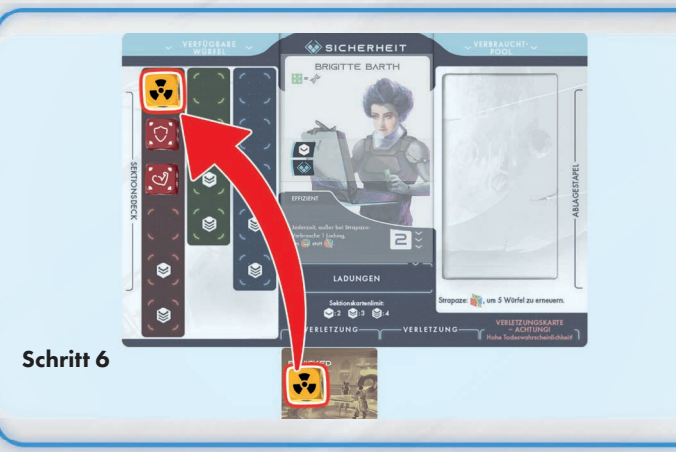

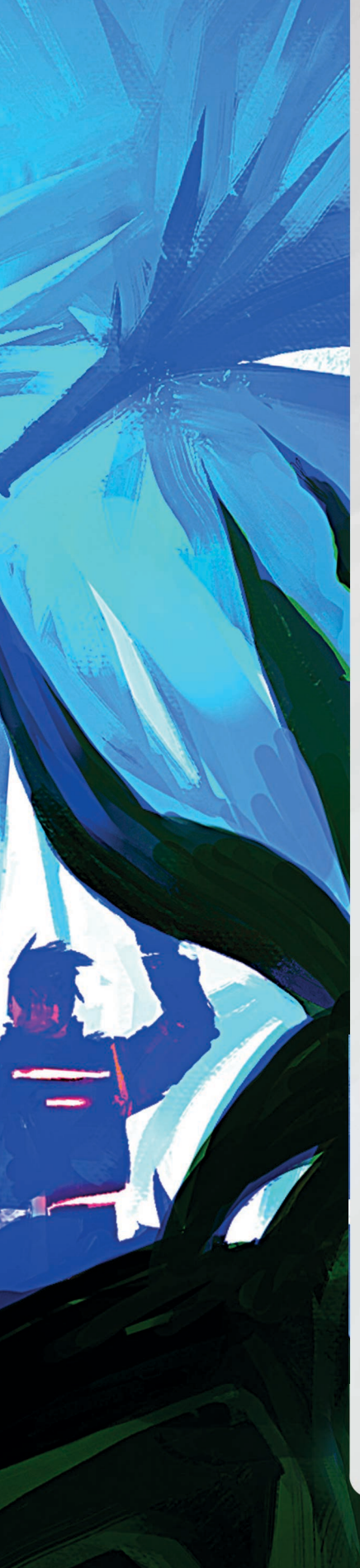

In Schritt 7 wendest du die Sondereffekte von links nach rechts an. Zunächst vollziehst du einen Fortschritt beim grünen Track für das Biologie-Ergebnis und verschiebst den Würfel in deinen Verbraucht-Pool. Es befindet sich bereits eine Markierung auf dem grünen Track, die folglich um 1 Feld nach rechts verschoben wird. Dann verschiebst du den Würfel mit dem Vanguard-Ergebnis in deinen Verbraucht-Pool, behandelst das Ergebnis ebenfalls als Biologie-Symbol und vollziehst beim Track einen weiteren Fortschritt. Nun setzt du deine Wandlungsfähigkeit ein, um das grüne Basis-Ergebnis des unterstützenden Besatzungsmitglieds als drittes Biologie-Ergebnis zu behandeln, verschiebst den Würfel in den Verbraucht-Pool des unterstützenden Besatzungsmitglieds und vollziehst beim Track einen dritten Fortschritt, wodurch die Markierung den Ergebnisbereich erreicht.

Der zweite Sondereffekt vollzieht wegen des Unfalls beim roten Track einen Fortschritt um 1 Feld. Hier ist noch kein Marker vorhanden, also platzierst du einen Marker auf dem Feld ganz links und verschiebst den Unfallwürfel in deinen Verbraucht-Pool.

Schritt 8 wird übersprungen, da diese Sonderaktion Tracks hat.

Schritt 9 wird ebenfalls übersprungen, weil in keinem der Wurf-Pools noch Würfel verbleiben.

In Schritt 10 wird der Effekt des grünen Ergebnisses angewendet, was dir ein Erfolgsplättchen einbringt und dich auf Protokoll 366 verweist.

#### **SEKTIONSKARTEN**

Sektionskarten sind der primäre Weg zum Modifizieren deiner Würfe oder Steigern deiner Chancen bei besonders wichtigen Würfen. Sie ermöglichen auch, Symbole zu würfeln, die auf deinen verfügbaren Würfeln nicht vorhanden sind.

Jede Sektionskarte enthält einen spielbaren Effekt (oberer Kartenbereich) sowie eine spezielle Würfelkombination (unterer Bereich). Wenn du Symbole im Wurf-Pool hast, welche die Würfelkombinationsbedingung einer Sektionskarte auf der Hand erfüllen, kannst du die Würfel mit diesen Symbolen in den Verbraucht-Pool ihres Besitzers verschieben, um diesen Würfelkombinationseffekt anzuwenden. Lege die Karte danach ab (Details siehe Würfelwürfe auf Seite 31).

Jede Sektion hat ihren eigenen Sektionskartensatz im Sektionsbehälter.

Wenn du aufgefordert wirst, eine Sektionskarte zu opfern, platziere sie in deinem Sektionsbehälter.

#### Sektionskartendeck

Die Spieler stellen für ihre Besatzungsmitglieder Sektionskartendecks für den Missionsstartvorgang-Schritt des Schiffsmanagements zusammen. Jedes Deck muss mindestens zehn Karten enthalten. Es darf außerdem keine Karten enthalten, deren Rang über dem des Besatzungsmitglieds liegt.

#### Sektionskartenlimit

Wenn ein Besatzungsmitglied mehr Karten auf die Hand nimmt, als sein Sektionskartenlimit erlaubt, muss es sofort Karten ablegen, bis das Limit erreicht ist. Solange das Mitglied das Limit überschreitet, darf es keine Karten ausspielen. Das Limit liegt bei 2 Karten bei einem Besatzungsmitglied-Rang 1, 3 Karten bei Rang 2 und 4 Karten bei Rang 3.

#### Sektionskarten ausspielen

- Du darfst den oberen Teil der Sektionskarten zur auf der Karte angegebenen Zeit ausspielen. Viele Sektionskarten haben jedoch noch weitere spezifische Regeln, die auf den jeweiligen Karten aufgeführt sind.
- Würfelkombinationen im unteren Bereich von Sektionskarten dürfen nur während Schritt 5 eines Würfelwurfs verwendet werden.
- Abgeworfene oder ausgespielte Sektionskarten werden offen auf den Ablagestapel gelegt.
- Wenn du 1 Sektionskarte ziehen musst, dein Sektionskartendeck aber leer ist, mische den Ablagestapel durch und platziere ihn als neues Sektionskartendeck links neben deiner Besatzungstafel.

#### **SEKTIONSWÜRFEL**

Sektionswürfel haben drei Farben: rot, blau und grün. Sie werden bei Würfelwürfen verwendet und danach im Verbraucht-Pool des Besitzers platziert. Werden Würfel erneuert, so werden sie aus dem Verbraucht-Pool wieder auf die Plätze auf der linken Seite deiner Besatzungstafel gelegt.

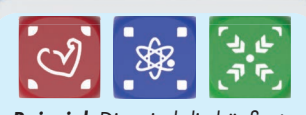

*Beispiel:* Dies sind die häufigsten Ergebnisse dieser Würfel.

Bei jedem Würfel sind die Seiten, die am häufigsten als Ergebnisse erscheinen, mit Klammern in den Ecken gekennzeichnet. Wenn du die Würfel ablegst oder sortierst, lege sie immer mit einer geklammerten Seite nach oben ab. So kannst du deine Würfel viel

einfacher finden und organisieren. Jede Farbe verwendet eine andere Klammerform, damit sie auch bei Farbenblindheit gut erkannt wird.

Die meisten Symbole sind thematisch an bestimmte Arten von Aktivitäten angelehnt (Beispiel: Du könntest ein \) -Symbol benötigen, um Schaden zu vermeiden). Es gibt außerdem drei spezielle Würfelseiten, die im Folgenden beschrieben werden.

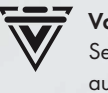

Vanguard: Dieses Symbol kann wie ein beliebiges anderes Sektionswürfel-Symbol behandelt werden, auch wenn das auf dem eingesetzten Würfel gar nicht vorhanden ist.

 $\pm$ Basis: Dieses Symbol hat meistens keinen eigenen Effekt, kann aber mithilfe der Wandlungsfähigkeit des Besatzungsmitglieds in ein anderes **デー** Symbol gewandelt werden (sofern die Würfelfarbe zur Fähigkeit passt).

Unfall: Dieses Symbol repräsentiert ein unvorhergesehenes Ergebnis. Manchmal gibt es keinen negativen Effekt durch ein Unfall-Ergebnis, doch auch ein Desaster ist möglich! Unfall-Ergebnisse können niemals verwendet werden, um Würfelkombinationen auszulösen.

*Hinweis:* Jeder Würfel zählt als Würfel seiner Farbe, egal, welche Symbole er trägt. Es gibt 5 Typen von Sektionswürfeln pro Farbe:

#### Typ 1: Basiswürfel

Diese Würfel tragen keine besonderen Symbole. Sie sind nützlich, wenn du nur Würfel einer bestimmten Farbe benötigst, und das Basissymbol kann mithilfe der Wandlungsfähigkeit des Besatzungsmitglieds in ein Spezialsymbol gewandelt werden.

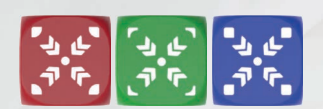

#### Typ 2: Spezialwürfel

Diese Würfel tragen je nach Würfelfarbe eins von drei verschiedenen Spezialsymbolen. Spezialwürfel sind nützlich, wenn du ein bestimmtes Symbol würfeln willst.

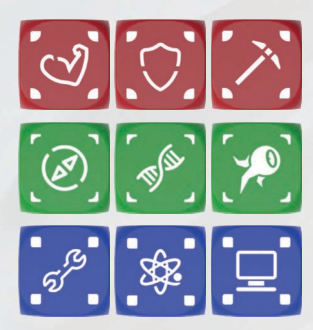

#### Typ 3: Universalwürfel

Diese Würfel enthalten alle drei Spezialsymbole ihrer Farbe in verschiedenen Kombinationen von jeweils zwei der Symbole.

Die Chancen, ein bestimmtes Symbol zu würfeln, sind geringer als bei Spezialwürfeln, aber Universalwürfel tragen kein Unfall-Symbol. Universalwürfel sind zu Beginn der Kampagne noch nicht verfügbar – die Spieler schalten sie im Verlauf der Geschichte frei.

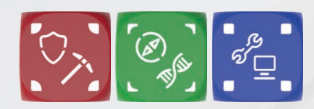

#### Typ 4: Expertenwürfel

Diese Würfel tragen jeweils alle Symbole ihrer Farbe. Manche Flächen tragen zwei Symbole. Auch auf Expertenwürfeln gibt es keine Unfall-Symbole. Sie sind zu Beginn der Kampagne noch nicht verfügbar – die Spieler schalten sie im Verlauf der Geschichte frei.

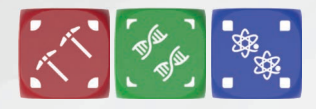

#### Typ 5: Wilde Würfel

Diese Würfel tragen nur Vanguard-Symbole und Unfall-Symbole. Damit bieten sie zwar die Chance, jedes gewünschte Symbol zu würfeln, doch noch höher ist das Risiko, einen Unfall zu würfeln.

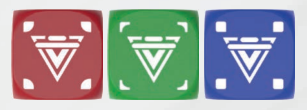

## FÄHIGKEIT UND FERTIGKEIT DER BESATZUNGSMITGLIEDER

#### Wandlungsfähigkeit

Oben links auf jeder Besatzungskarte ist eine Wandlungsfähigkeit dargestellt, mit der das Besatzungsmitglied bei Verbrauch eines Würfels ein Basissymbol der gezeigten Farbe wie das dargestellte Symbol behandeln kann.<br>'

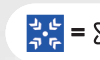

 = *Beispiel:* Diese Wandlungsfähigkeit erlaubt dir, das Basis-Ergebnis eines blauen Würfels als Wissenschaftsergebnis zu behandeln.

#### Fertigkeit der Besatzungsmitglieder

Jedes Besatzungsmitglied hat auch eine Fertigkeit, die unten auf der Besatzungskarte beschrieben ist. Auch die anfängliche Ladungsanzahl der Fertigkeit ist angegeben.

Eine Fertigkeit kann – sofern nicht in ihrem Text anders angegeben – jederzeit eingesetzt werden, indem eine Ladung von der Besatzungstafel abgelegt wird. Folge in diesem Fall den Anweisungen für die Fertigkeit.

*Hinweis:* Die auf der Karte angegebene Anzahl der Ladungen ist die anfängliche Anzahl, nicht das Maximum. Manche Effekte bewirken, dass das Besatzungsmitglied über mehr Ladungen als am Anfang verfügt.

#### **EREIGNISSE**

Ereignisdeck und wendet sie an. JOKER Am Ende des Zuges jedes Spielers zieht dieser die oberste Ereigniskarte vom

- Lreignisaeck ieer isi, mische aen Lreignis-Abiagesiape<br>Deck zu bilden, bevor du die oberste Karte aufdeckst. 1) Decke die oberste Ereigniskarte des Ereignisdecks auf. Wenn das Ereignisdeck leer ist, mische den Ereignis-Ablagestapel, um ein neues
- 2) Wenn keines der Biomsymbole auf der Karte zu einem der Biomsymbole in deinem Sektor (einschließlich Symbole auf Sonderzielkarten) passt, wende den Sekundäreffekt oben auf der Karte an.
- 3) Wenn irgendwelche Biomsymbole auf der Karte zu Biomsymbolen in deinem Sektor passen, wende den Haupteffekt unten auf der Karte an. Sofern nicht anders angegeben, wirkt dieser Effekt nur auf den Spieler, der die Karte aufgedeckt hat.
- 4) Lege die Karte offen auf den Ereigniskarten-Ablagestapel.

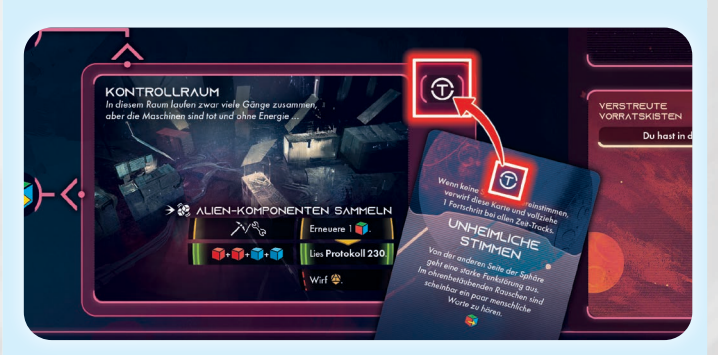

*Beispiel:* Du beendest deinen Zug im Sektor 7 und deckst eine Ereigniskarte auf. Das Biomsymbol auf der Karte passt zum Biomsymbol in deinem aktuellen Sektor, also wird der Haupteffekt des Ereignisses ("Unheimliche Stimmen") angewendet, und du musst einen Würfel verbrauchen.

Wenn das Biomsymbol auf der Karte nicht in deinem aktuellen Sektor sichtbar ist, wird stattdessen der Sekundäreffekt angewendet (bei allen Zeit-Tracks wird 1 Fortschritt vollzogen).

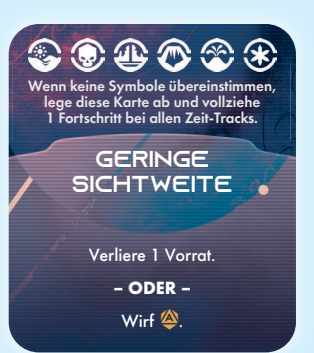

Wenn eine Karte dir eine Auswahl anbietet, darfst du keine Option auswählen, die du nicht voll bezahlen kannst.

*Beispiel:* Wenn du beim Anwenden des Ereignisses "Schlechte Sicht" keine Vorräte hast, musst du stattdessen **A** würfeln.

Du kannst dich jedoch alternativer Methoden bedienen, die durch andere Regeln erlaubt werden, um deine Wahl zu bezahlen.

*Beispiel:* Du kannst auch dann eine Option auswählen, für die du 1 Würfel opfern musst, wenn du nur 3 Sektionswürfel hast. Du erhältst dann eine Verletzung "Erschöpft", statt 1 Würfel zu opfern.

#### **FLACKS** EXECUTE MACHT MACHT MACHT MACHT MACHT MACHT MACHT MACHT MACHT MACHT MACHT MACHT MACHT MACHT MACHT MACH

Zu verschiedenen Gelegenheiten im Spiel wirst du aufgefordert, bei einem oder mehreren Zeit-Tracks Fortschritte zu vollziehen. Befindet sich noch kein Zeitplättchen auf dem jeweiligen Track, so platziere eines auf dem linken Feld des Tracks. Jeder folgende Fortschritt bewegt das Plättchen um 1 Feld nach rechts. Erreicht es das rechte Feld (mit den Details des Effekts), so wende den Effekt an. Wirst du aufgefordert, bei einem Zeit-Track 1 Fortschritt zurückzunehmen, bewege das Zeitplättchen nach links – oder lege es ab, = wenn es sich bereits auf dem linken Feld befindet. Der er steden die verwege

Gibt es mehrere Zeit-Tracks im Spiel, so kannst du die Reihenfolge, in der du bei ihnen Fortschritte vollziehst oder zurücknimmst, frei wählen. verbunden Seite Seiten Seiten Seiten Seiten Seiten Seiten Seiten Seiten Seiten Seiten Seiten Seiten Seiten Seiten Seiten Seiten Seiten Seiten Seiten Seiten Seiten Seiten Seiten Seiten Seiten Seiten Seiten Seiten Seiten Sei

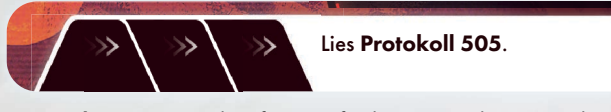

*Beispiel:* Der Zeit-Track auf *G01* erfordert 4 Fortschritte: Mit dem ersten Fortschritt wird ein Zeitplättchen auf dem Track platziert, und wenn das Plättchen das letzte Feld erreicht, lies *Protokoll 505*.

#### lANDER UND LANDER-MODS

Lander sind essenzieller Teil der Planetenerkundung und zum Erreichen zahlreicher gefährlicher Welten erforderlich. Vor jeder Landung werden die Lander ausgewählt und angepasst, um die Erfolgschancen zu erhöhen.

*Hinweis:* Landungskarten können nützliche Informationen zu den atmosphärischen Bedingungen sowie zu den Voraussetzungen enthalten, um in diesen zurechtzukommen.

#### 1) Werte + Landungstrack

Lander besitzen 3 Werte: Panzerung  $\bigtriangledown$ , Sensoren  $\bigcirc$  und Wendigkeit  $\bigleftrightarrow$ . Einige oder alle diese Werte werden beim Landungsvorgang auf die Probe gestellt. Jeder Lander hat andere Startwerte. Verwendet den Lander, den du je nach Situation für am besten geeignet hältst. Gute Planung erhöht die Chancen<br>2020 - Paris Hans Michael II (1994–1995) auf einen sicheren Missionsstart. Triffst du hingegen unvorbereitet ein, werden deine Besatzungsmitglieder möglicherweise verletzt, ehe sie auch nur einen Fuß auf den Boden gesetzt haben.

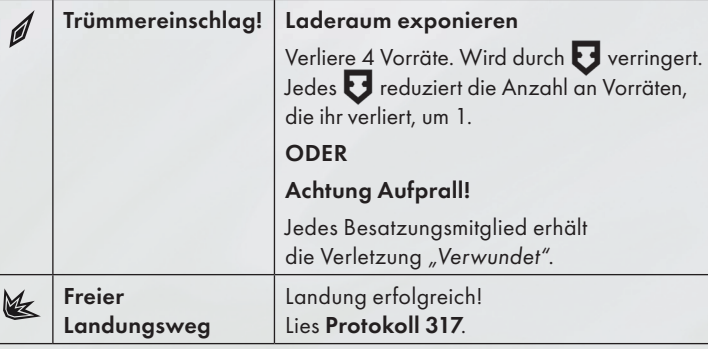

*Beispiel:* Wenn du auf diesem Planeten landest, solltest du einen Lander mit hohem Panzerwert van Wählen, um Verluste von Vorräten nm nonem i anzerwert verment, ein verleben.<br>Oder Verletzungen der Besatzung zu vermeiden.

Lander haben auch unterschiedliche Startfelder auf dem Landungstrack. Je wendiger sie sind, desto weniger Zeit brauchen sie für die Landung, wodurch sich das Risiko negativer Ergebnisse verringert.

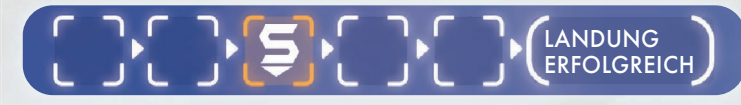

*Beispiel:* Der Space Ranger benötigt beim Landungsvorgang normalerweise 3 Würfe.

#### 2) Kapazität

Jeder Lander hat begrenzte Ladefläche für die folgenden Ladungsarten.

Vorräte: Anzahl der Vorräte zu Beginn der Planetenerkundung.

Ausrüstung: Anzahl von persönlichen  $Q$  und Missionsausrüstungskarten 66 die du aus dem Arsenal mitführen kannst. Entdeckungen: Kombinierte Anzahl der Entdeckungen und Einmaligen Entdeckungen, die du zur ISS Vanguard bringen kannst.

#### 3) Lander-Mods

Wenn du den Lander anpasst, kannst du verschiedene Modkarten hinzufügen, um die Eigenschaften des Landers zu verbessern. Es gibt zwei Arten von Lander-Modkarten.

Struktur: Diese Mods erhöhen mindestens einen der Werte des Landers.

Versorgung: Diese Mods bieten normalerweise Boni bei der

Planetenerkundung oder erhöhen die Transportkapazität des Landers.

#### AUSRÜSTUNG

Diese Karten repräsentieren nützliches Werkzeug, das dem Außenteam bei seinen Planetenmissionen hilft.

Es gibt vier Arten von Ausrüstungskarten:

- $\overline{\mathbf{B}}$  Kleine Ausrüstung
- **Persönliche Ausrüstung**
- Missionsausrüstung
- Ausbau von Missionsausrüstung

Die gesamte aktuell verfügbare Ausrüstung wird im "Arsenal" (Kartenbehälter B) gelagert. Beim Schiffsmanagement kannst du wählen, welche Ausrüstungskarten in den Lander geladen werden und welches Besatzungsmitglied

die Ausrüstungsstücke jeweils trägt. Kleine Ausrüstung nimmt im Lander keinen Platz ein. Stattdessen nimmt jedes Besatzungsmitglied beim Schiffsmanagement eine Kleine Ausrüstung und platziert sie direkt neben seiner Besatzungstafel.

Jedes Besatzungsmitglied kann beliebig viele Ausrüstungskarten mit sich führen. Wenn eine Ausrüstungskarte oben rechts ein Sektionssymbol trägt, können nur Besatzungsmitglieder der entsprechenden Sektion die Ausrüstung tragen und verwenden.

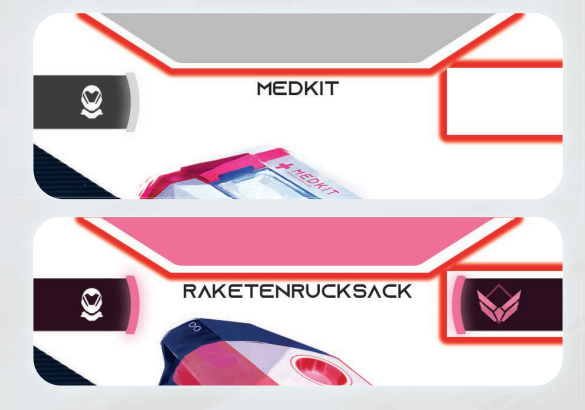

*Beispiel:* Medkits können von Besatzungsmitgliedern aller Sektionen verwendet werden. Raketenrucksäcke können nur von Besatzungsmitgliedern aus der Aufklärungssektion verwendet werden. Besatzungsmitglieder im gleichen Sektor können Ausrüstungskarten ohne Sektionssymbol frei austauschen.

LADUNG  $): ( \mathcal{Q}$  4)+ VORRÄTE ENTDECKUNGEN MAXIMUM: 5 STRUKTUR MOD VERSOR GUNGSMOD LANDUNG ERFOLGREICH  $6$   $\bigcup_{\text{MOD}}$   $\bigcup_{\text{SUNGSMOD}}$  1 4 )+(জৰু 2 2 | ※ | 1 | ⇔ 2 space ranger

Die meisten Ausrüstungskarten, die du mit dir führst, können während des eigenen Zugs jederzeit eingesetzt werden, auch mitten in einem Würfelwurf. Wenn eine Karte "Zählt als Aktion" aufführt, wird der Einsatz der Karte beim Limit von 2 Aktionen pro Zug gezählt und kann nur dann eingesetzt werden, wenn auch eine normale Aktion ausgeführt werden könnte.

Sofern nicht anders angegeben, kann der Effekt einer Ausrüstungskarte nur vom Besatzungsmitglied genutzt werden, das die Karte bei sich trägt.

Bei manchen Missionsausrüstungskarten wird ein Plättchen platziert, das sie auf der Planetenkarte repräsentiert – die Regeln dazu sind auf den Karten selbst aufgeführt. Wenn ein Missionsausrüstungsplättchen auf der Planetenkarte platziert wird, können alle Besatzungsmitglieder die Effekte nutzen, auch wenn sie aus Sektionen kommen, die nicht zur Karte passen.

Wer aufgefordert wird, eine Ausrüstungskarte abzulegen, platziere diese wieder im "Arsenal" (Kartenbehälter B).

#### **GEFAHRENWÜRFEL**

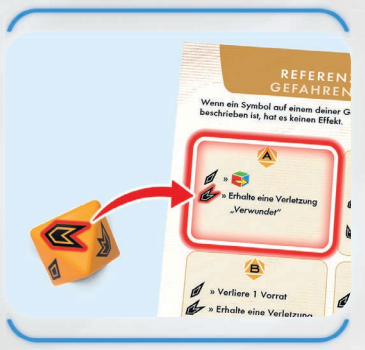

An verschiedenen Punkten im Spiel wirst du aufgefordert, den Gefahrenwürfel zu werfen. Dies kann die Folge eines Reisen-Effekts sein, bei einer Sonderaktion erforderlich werden oder aus anderen Gründen erfolgen. Wenn du den Gefahrenwürfel wirfst, sieh im entsprechenden Bereich der Gefahrenwürfel-Referenzkarte je nach dem Buchstaben im Symbol nach dem Ergebnis.

*Beispiel:* Du führst die Reisen-Aktion aus und bewegst dich entlang einer Route, die den Reisen-Effekt wie hier gezeigt besitzt. Du wirfst den Gefahrenwürfel und wendest das gezeigte Ergebnis an.

#### **ENTDECKUNGEN**

Entdeckung-Karten repräsentieren interessante Objekte, Proben und Exemplare, die vom Außenteam in fremden Welten gesammelt wurden. Sie sind in 5 Decks unterteilt und werden über der Planetenkarte platziert, wenn diese vorbereitet wird (Seite 24 des Schiffsbuchs).

Wirst du aufgefordert, eine Entdeckung zu machen, nimm die oberste Karte vom entsprechenden Deck und platziere sie im angezeigten Bereich unter der Lander-Tafel. Bei der Planetenerkundung ist die Anzahl der Entdeckungen im Lander nicht begrenzt. Am Ende der Planetenerkundung jedoch müssen alle Entdeckungen über das auf der Lander-Tafel angegebene Limit hinaus abgelegt werden. Abgelegte Entdeckungen werden unten im entsprechenden Deck platziert.

Wenn eine Entdeckung die Fähigkeit "Planetenerkundung" aufweist, kann diese Fähigkeit jederzeit während der Planetenerkundung eingesetzt werden, sofern nicht auf der Karte anders angegeben.

Entdeckungen werden während des Entladevorgangs beim Schiffsmanagement (Seite 28 im Schiffsbuch) aus dem Lander in die ISS Vanguard gebracht. Wenn eine Entdeckung die Fähigkeit "Schiffsmanagement" aufweist, wird ihr Effekt angewendet, wenn sie entladen wird.

Entladene Entdeckungen werden in "Gesammelte Entdeckungen" (Kartenbehälter B) aufbewahrt. Für viele Forschungsprojekte sind Entdeckungen erforderlich, die als Kosten bezahlt werden. Um mit einer Entdeckung zu bezahlen, verschiebe sie aus "Gesammelte Entdeckungen" (Kartenbehälter B) wieder in ihr Entdeckungs-Deck.

#### Einmalige Entdeckungen

Einmalige Entdeckungen sind besondere, nummerierte Entdeckungen, die nur bei bestimmten Planetenerkundungen gefunden werden können. Einmalige Entdeckungen bis zu Nr. 32 werden beim Entladen im Schiffsbuch platziert. Einmalige Entdeckungen ab Nr. 33 werden bei der Planetenerkundung abgelegt. Wirst du bei der Planetenerkundung aufgefordert, eine Einmalige Entdeckung zu machen, ohne dass deren Nummer angegeben wird, nimm die oberste Einmalige Entdeckung vom Einmalige-Entdeckung-Platz der Planetenkarte. Einmalige Entdeckungen mit den Nummern 1-32 dürfen niemals abgelegt oder aus dem Spiel entfernt werden!

#### **HINWEISE**

Hinweisplättchen repräsentieren Spuren, welche die Besatzungsmitglieder zu Entdeckungen führen. Zu Beginn der Planetenerkundung werden alle 20 Hinweisplättchen im Hinweisbeutel platziert. Wenn du aufgefordert wirst, mindestens 1 Hinweisplättchen zu erhalten, ziehe es beziehungsweise sie per Zufallsprinzip aus dem Beutel und platziere es beziehungsweise sie in einer Reihenfolge deiner Wahl oben auf dem entsprechenden Entdeckungs-Deck. Sind keine Hinweise mehr im Beutel verfügbar, so kannst du vorerst keine Hinweise mehr erhalten. Hinweisplättchen weisen einen Wert zwischen 0 und 3 auf.

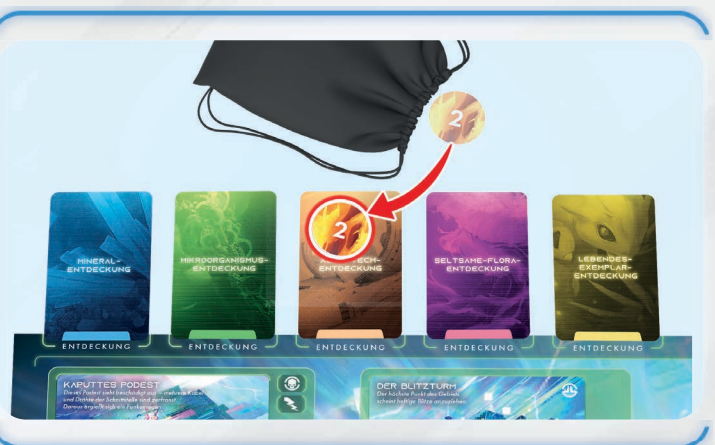

*Beispiel:* Du wirst aufgefordert, 1 Alien-Tech-Hinweis zu erhalten. Du ziehst 1 Hinweisplättchen aus dem Beutel und platzierst es auf dem Entdeckungs-Deck "Alien-Tech".

Wenn der Gesamtwert von Hinweisplättchen auf einem Deck mindestens 3 beträgt, platziere alle Hinweisplättchen auf dem Deck neben dem Beutel und nimm die oberste Entdeckung-Karte. Wenn ein Hinweisplättchen ein **C**-Symbol aufweist, lege es in den Hinweisbeutel zurück anstatt daneben.

*Hinweis:* Das kann bedeuten, dass du ein Plättchen platzierst, eine Entdeckung erhältst und dann noch ein Plättchen platzierst und noch eine Entdeckung erhältst.

Hinweisplättchen können auch die folgenden zusätzliche Anweisungen aufweisen.

- +1 Karte: Wenn dieses Hinweisplättchen auf einem Entdeckungs-Deck platziert wird, zieht ein vom Wissenschaftssektionsspieler bestimmtes Besatzungsmitglied 1 Sektionskarte.
- +1 Ladung: Wenn dieses Hinweisplättchen auf einem Entdeckungs-Deck platziert wird, fügt ein vom Wissenschaftssektionsspieler bestimmtes Besatzungsmitglied seiner Besatzungstafel 1 Ladung hinzu.

*Hinweis:* Wann immer du 1 Entdeckung-Karte (auf beliebigem Weg) erhältst und sich Hinweisplättchen auf dem Deck befinden, platziere diese Hinweisplättchen neben dem Beutel (oder lege sie in den Beutel zurück, wenn sie das <a>Symbol aufweisen), bevor du die Karte ziehst.

Von: Techniksektion<br>
An: Alle Piloten

DIES IST DIE LETZTE WARNUNG! WENN NOCH EINMAL EINER VON EUCH FLIEGERASSEN EINE "FASSROLLE" MIT EINEM SPACE RANGER VERSUCHT, WIRD ER DIE ANSTRÖMKANTEN PERSÖNLICH WIEDER ANSCHWEISSEN.

#### BEDROHUNGEN

Bedrohungen repräsentieren neutrale oder feindliche Kreaturen und Phänomene, auf die das Außenteam stößt.

Eine Bedrohung besteht aus zwei Elementen:

Mindestens ein Aufsteller: Diese werden auf der Planetenkarte platziert und zeigen an, wo sich die Bedrohung aktuell befindet.

Bedrohungskarte: Diese wird im angezeigten Bereich neben der Planetenkarte platziert. Sie zeigt die spezifischen Regeln der Bedrohung einschließlich Interaktionsmöglichkeiten des Außenteams an.

Der Zeit-Track auf einer Bedrohungskarte zeigt, wie die Bedrohung sich verhält: Bei Fortschritten des Zeitplättchens wird der Effekt angewendet, der über dem Feld aufgedruckt ist, in welches das Plättchen bewegt wird.

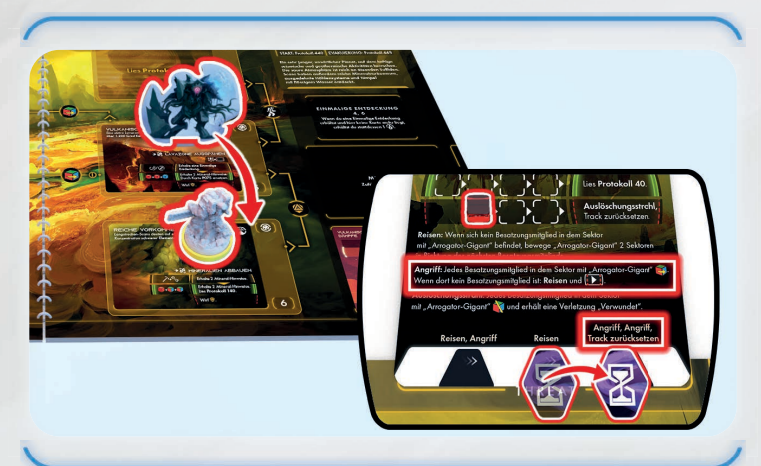

*Beispiel:* Das Zeitplättchen wird vom mittleren ins rechte Feld bewegt. Der Arrogator-Gigant greift zweimal an (Alle Besatzungsmitglieder im Sektor mit dem Arrogator-Giganten müssen je ein <a>
verbrauchen. Befinden sich keine Besatzungsmitglieder im Sektor, reist der Arrogator-Gigant, und der Fortschritt wird im roten Track seiner Aktion vollzogen). Dann wird der Zeit-Track zurückgesetzt – entferne das Zeitplättchen vom Track.

Besatzungsmitglieder können die Sonderaktion ausführen, die auf einer Bedrohungskarte gezeigt ist, wenn sie sich im gleichen Sektor wie der Bedrohungsaufsteller befinden. Dadurch kann die Bedrohung häufig neutralisiert werden. Einige Bedrohungen werden von mehr als einem Aufsteller repräsentiert. Sofern nicht auf der Karte anders angegeben, können Besatzungsmitglieder in Sektoren mit sekundären Aufstellern die Sonderaktion auf der Bedrohungskarte nicht ausführen und gelten nicht als im gleichen Sektor wie die Bedrohung.

Wichtig: Beim Reisen ignorieren Bedrohungen das **-3/4**-Symbol, können sich aber dennoch nur in den verbundenen Sektor bewegen, sofern nicht auf der Karte anders angegeben.

#### VERLETZUNGEN

Verletzungen stehen für viele verschiedene negative Zustände, die Besatzungsmitglieder während des Spiels erleiden können. Sie werden von Verletzungskarten und Verletzungswürfeln repräsentiert.

#### Eine Verletzung erhalten

Wann immer du eine Verletzung erhältst, platziere ihre Karte unten auf deiner Besatzungstafel auf dem leeren Verletzungsplatz ganz links. Nimm dann 1 Verletzungswürfel und platziere ihn auf dem obersten Würfelfeld einer beliebigen Spalte deiner Besatzungstafel, sofern sich dort aktuell noch kein Verletzungswürfel befindet. Wenn du einen Würfel auf einem Feld platzierst, auf dem sich ein Sektionswürfel befindet, bewege den Würfel (und alle Würfel darunter) um 1 Feld nach unten.

Alle Würfel, die auf Felder bewegt werden, welche dein Besatzungsmitglied aufgrund seines Rangs nicht verwenden kann, werden in deinen Verbraucht-Pool verschoben. Du darfst die Würfel unter einem Verletzungswürfel neu anordnen, bevor sie nach unten geschoben werden.

*Hinweis:* Wenn du eine Verletzung erhältst, aber keine passenden Verletzungskarten mehr verfügbar sind (weil alle schon im Spiel sind), erhältst du stattdessen die Verletzung "Verwundet".

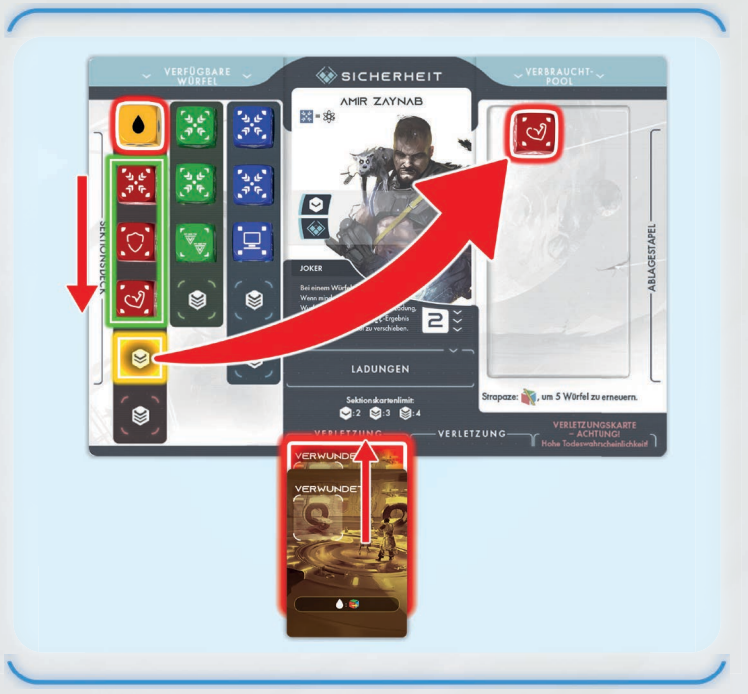

Beispiel: Du erhältst die Verletzung "Verwundet". Deren Karte wird auf dem ersten Verletzungsplatz platziert, und du erhältst einen Verletzungswürfel. Du beschließt, den Würfel in der Spalte ganz links zu platzieren, in der sich 4 rote Sektionswürfel befinden. Jede dieser Würfel wird um 1 Feld nach unten bewegt. Da der unterste Würfel dabei ein Feld erreicht, das du nicht verwenden darfst (da du nur Rang 2 hast), wird der Würfel in deinen Verbraucht-Pool verschoben.

#### Verletzungen bei Würfelwürfen

Verletzungswürfel müssen bei Würfelwürfen mitgeworfen werden wie auf Seite 31 beschrieben.

#### Verletzungen entfernen

Manche Spieleffekte gestatten, einen Verletzungswürfel und manchmal auch eine Verletzungskarte zu entfernen.

Wenn du einen Verletzungswürfel entfernst, nimm ihn vom Würfelfeld und platziere ihn wieder im Vorrat.

Wenn du eine Verletzungskarte entfernst, nimm sie vom Verletzungsplatz und platziere sie wieder im Verletzungen-Deck.

*Hinweis:* Du erhältst zwar einen Verletzungswürfel, wann immer du eine Verletzungskarte bekommst, aber es handelt sich um verschiedene Dinge: Es wird kein Verletzungswürfel entfernt, wenn eine Verletzungskarte entfernt wird, sowie umgekehrt, sofern du nicht dazu aufgefordert wirst.

#### Eine Verletzung umdrehen

Manche Effekte erlauben dir, eine Verletzungskarte auf die verdeckte Seite zu drehen. Verdeckte Verletzungskarten sind inaktiv – Verletzungswürfel können nicht auf solchen Karten platziert werden. Die Verletzung zählt jedoch immer noch bei allen Regeln, welche die Anzahl deiner Verletzungskarten berücksichtigen, beispielsweise Notevakuierung und Krankenstation.

#### Notevakuierung

Wenn ein Besatzungsmitglied mit 3 Verletzungen eine 4. Verletzung bekäme, wird das Außenteam evakuiert, und die Planetenerkundung endet sofort (siehe Seite 41).

#### GLOBALE BEDINGUNGEN, MISSIONEN, SONDERZIELE

Wenn du aufgefordert wirst, nummerierte Karten für Globale Bedingung, Missionen oder Sonderziele zu nehmen, und mehrere Exemplare der Karte verfügbar sind, wähle einfach irgendeine aus.

#### Effekte und Sondereffekte von globalen Bedingungen

Manche Globale-Bedingung-Karten enthalten zusätzliche Würfelkombinationen, Sondereffekte oder andere passive Effekte. Würfelkombinationen auf der aktuellen Globale-Bedingung-Karte können während Würfelwürfen beliebig oft ausgelöst werden. Sondereffekte auf der aktuellen Globale-Bedingung-Karte *Die Mission ist unkompliziert: das Herz dieses grünen Planeten erkunden.*  werden jedem Würfelwurf hinzugefügt und müssen vor anderen Sondereffekten angewendet werden.

#### Missionen abschließen

Die meisten Missionen werden automatisch abgeschlossen: Du wirst aufgefordert, die Karte abzulegen, wenn ein bestimmter Punkt im Spiel (Logbucheintrag oder Effekte anderer Karten) erreicht ist. Bei anderen Missionen musst du den Abschlusstext vorlesen, sobald die Bedingungen erfüllt sind. Dies kann vor oder nach einer Aktion geschehen.n.

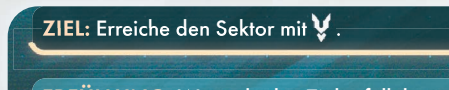

#### ERFÜLLUNG: Wenn du das Ziel erfüllt hast, legst du die Mission ab.

*Beispiel:* Bei dieser Mission legst du die Missionskarte einfach nach der Aktion ab, bei der ein Besatzungsmitglied den bezeichneten Sektor erreicht.

#### Sonderzielkarten ersetzen

Manche Effekte weisen dich an, das Sonderziel in einem Sektor durch eine andere Karte zu ersetzen. Lege dazu alle Sonderzielkarten des Sektors (platziere sie wieder in "Sonderziele" in Kartenbehälter A) ab und ersetze sie durch die neue Sonderzielkarte.

*Hinweis:* Wenn du aufgefordert wirst, ein Sonderziel zu ersetzen, das aktuelle Sonderziel in deinem Sektor jedoch auf die Planetenkarte gedruckt ist, platziere die Karte einfach auf dem gedruckten Sonderziel.

#### Sonderzielkarten oben platzieren

Manche Effekte weisen dich an, eine Sonderzielkarte auf einer anderen Karte im Sektor zu platzieren. Lege dabei keine Sonderzielkarten aus dem Sektor ab, sondern lege die neue Karte einfach darauf.

*Hinweis:* Wenn eine neue Sonderzielkarte im Sektor platziert wird, lege alle Zeitplättchen und Marker der vorigen Sonderzielkarte in diesem Sektor ab.

*Wichtig:* Entferne keine Marker oder Plättchen, die direkt auf dem Sektor platziert wurden.

#### PLANETENERKUNDUNG BEENDEN

Die Planetenerkundung endet, wenn eine der folgenden Bedingungen erfüllt ist.

- Ein Besatzungsmitglied im Lander-Sektor führt (in Abstimmung mit den anderen Besatzungsmitgliedern) die Startaktion aus. Wendet das Startprotokoll auf der Planetenkarte an.
- Ein Besatzungsmitglied, das bereits 3 Verletzungen hat, würde eine 4. Verletzung erleiden. Dadurch wird eine Notevakuierung ausgelöst. Wendet das Evakuierungsprotokoll auf der Planetenkarte an.
- Ein Protokoll oder eine Missionskarte fordert euch auf, die Planetenerkundung zu beenden. Folgt den Anweisungen
- des Protokolls beziehungsweise der Missionskarte.

Wichtig: Wird gestartet, ohne dass alle Besatzungsmitglieder sich im Lander-Sektor befinden, müssen die zurückgelassenen Besatzungsmitglieder sterben! Bei einer Notevakuierung werden alle Besatzungsmitglieder auf der Planetenkarte gerettet, doch sie wird nur ausgelöst, wenn ein Besatzungsmitglied eine 4. Verletzung erhalten würde. Die Planetenerkundung gilt dann als gescheitert. Alle nicht-einmaligen Entdeckungen gehen bei einer Notevakuierung verloren.

#### **SCHIFFSMANAGEMENT**

Alle Regeln zum Verwalten der ISS Vanguard, zum Forschen, zur Missionsvorbereitung und mehr sind im Schiffsbuch zu finden. Wenn du zum Schiffsmanagement aufgefordert wirst, schlage das Schiffsbuch auf der ersten Seite auf und führe die Anweisungen dort aus. Gehe zur nächsten Seite weiter, wenn du dazu aufgefordert wirst.

#### SPIEL ZURÜCKSETZEN

Führe die folgenden Schritte durch, um das Spiel vollständig zurückzusetzen:

- 1) Nimm alle Karten aus dem Schiffsbuch und alle Karten, die "Aus dem Spiel entfernt" wurden.
- 2) Wenn du das Tutorial wiederholen möchtest, bereite die Tutorial-Decks vor (Details siehe Protokoll 720).
- 3) Wenn du ein ausgedrucktes Logbuch verwendest, entferne alle Markierungen und Notizen, die während der Kampagne erstellt wurden, oder drucke eine neue Kopie des Logbuchs aus (verfügbar unter http://issvanguard.com/resources/).
- 4) Achtung! Dieser Schritt enthält Spoiler zum Inhalt des Geheimumschlags. Lies ihn nur, wenn du den Umschlag bereits geöffnet hast. Platziere die Komponenten, die im Rahmen rechts (Komponenten im Geheimumschlag) aufgeführt sind, im Geheimumschlag.

*Achtung:* Bei nachfolgenden ISS-Vanguard-Kampagnen werden einige Entscheidungen importiert, die während der ersten Kampagne getroffen wurden. Wenn eure Entscheidungen zukünftige Kampagnen beeinflussen sollen, bewahrt das markierte Logbuch sorgfältig auf.

5) Führe den Schritt "Vor dem ersten Spiel" am Anfang von Kapitel I dieses Regelbuchs aus.

#### OPTIONALER SPIELMODUS: TÖDLICHES ALL

ISS Vanguard bietet einen optionalen höheren Schwierigkeitsgrad namens "Tödliches All". Der Modus wird empfohlen, wenn du die Kampagne bereits abgeschlossen hast oder ein herausfordernderes Spiel mit höherem Risiko wünschst, um dabei Besatzungsmitglieder zu verlieren.

Um den Modus "Tödliches All" zu aktivieren, platziere die Referenzkarte "Tödliches All" auf dem Tisch und folge ihren Anweisungen. Du kannst diese optionalen Regeln sogar bei laufender Kampagne hinzufügen oder wieder entfernen.

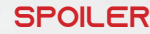

(unterste Karte)

- 1 "Keine Karten mehr!"
	- -Ereigniskarten 5
	-
	- 4 Verletzungskarten
	-
	- · 1 Karte "Einmalige Entdeckung 1"
	- Beförderungskarte
		- (oberste Karte) • 1 Tutorial-
		- Tutorial-Deck B: • I "Hier oben"

• 1 "Keine Karten mehr!" (unterste Karte)

- " I a gnugnight" · 1 Forschungsprojekt R01
	- I Karte "Globale
	- 11 Sonderzielkarten
		- 3 Missionskarten
- 12 Tutorial-Sektionskarten
	- (oberste Karte) • 4 Besatzungskarten
		- 1 "Hier oben"

Tutorial-Deck A:

Komponenten in Tutorial-Decks:

- 1 Schiffsbuch-Kartenhalter
	- "Erweiterungsanlage" • 2 Schiffsbuchseiten
		- 18 Karten
	- "Erweitertes Ereignis"
		- 40 Karten
	- 4 grüne Sektionswürfel
	- 4 blaue Sektionswürfel
	- im Geheimumschlag: • 4 rote Sektionswürfel

#### Komponenten

# KAPITEL IV: GLOSSARE

## GLOSSAR: AUFSTELLER UND AUSRÜSTUNG

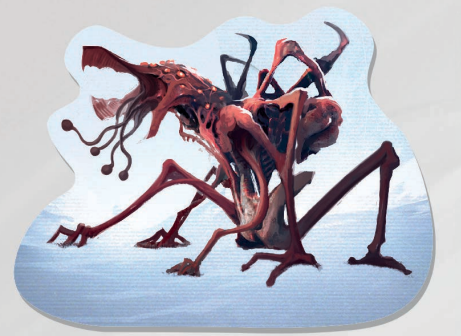

Spitzenprädator

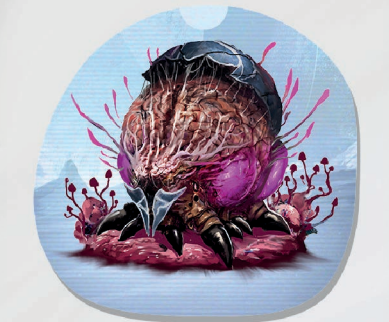

Magnacereb

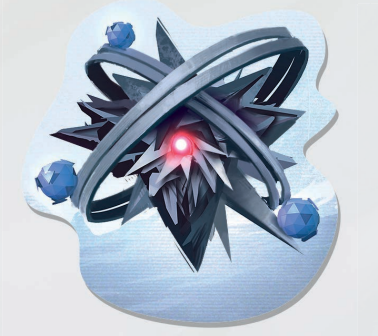

Wächter-Metahedron

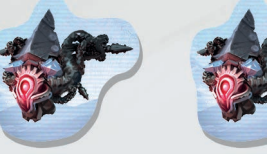

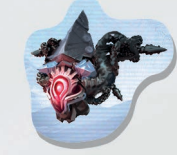

Drohnen

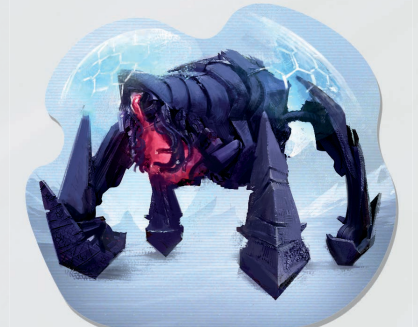

Arrogator-Kampfschwarm

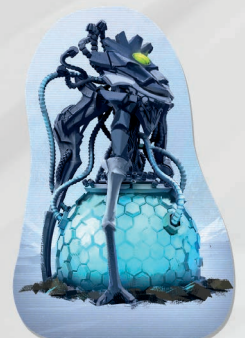

Erbauer-Biombot

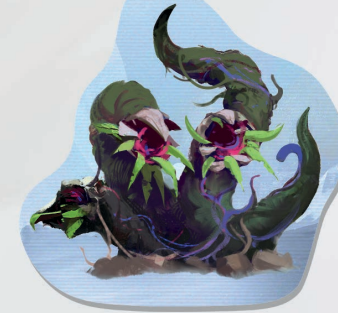

Fleischfressendes Gestrüpp

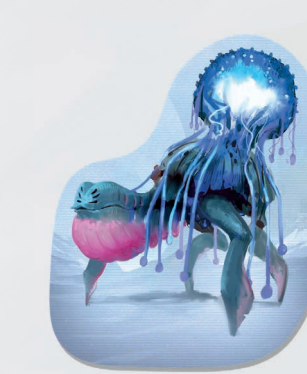

Kurma

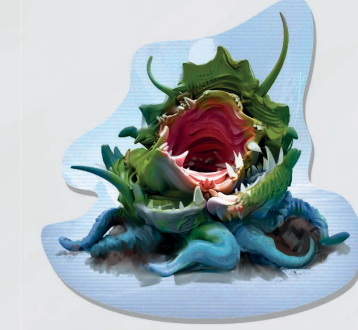

Schlund

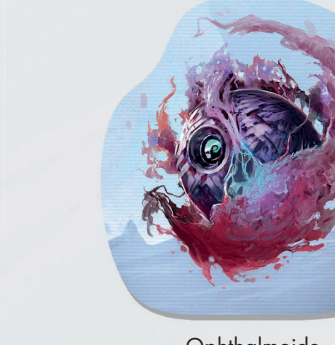

**Ophthalmoide** 

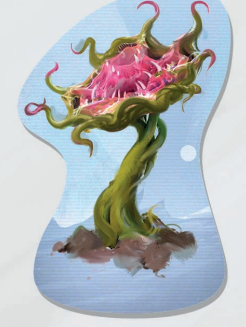

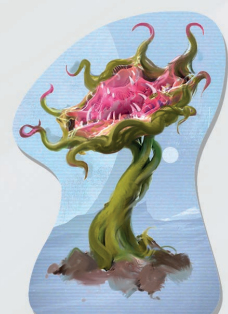

**Triebe** 

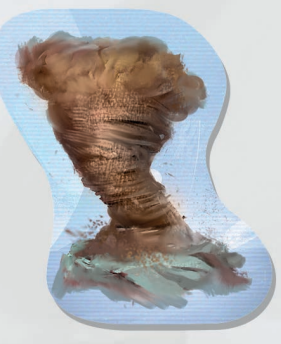

Staubsturm **Gravitationsriss** 

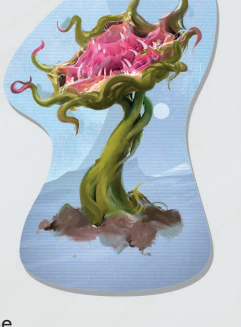

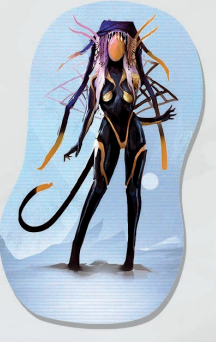

Idemischer Pilger Wütender Pilger

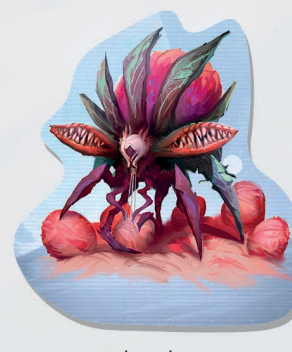

Blütenbiest

Aerugonischer Saboteur

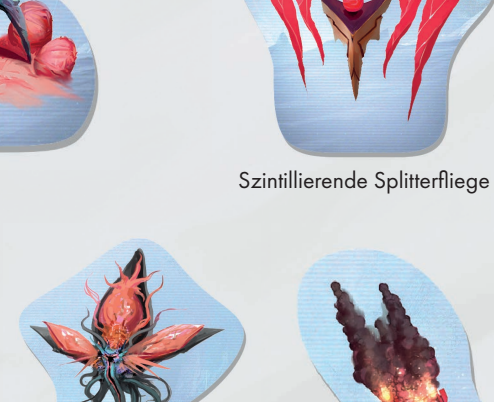

Entrückter Besucher

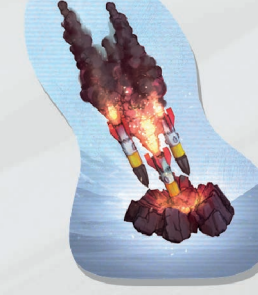

Bombardement Reoriginationsstrahl

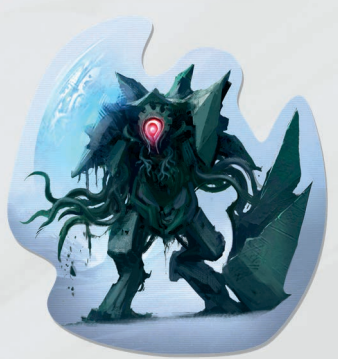

Arrogator-Gigant Gewandelter Arrogator-Gigant Arrogator-Wächter Selbstreparierender Wächter

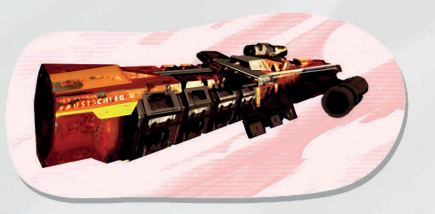

Faustschlag

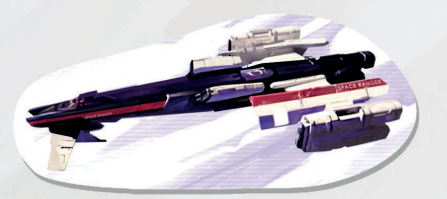

Space Ranger

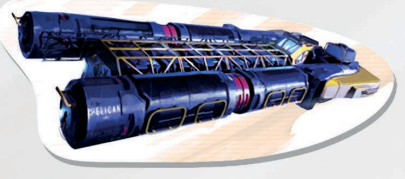

Pelican

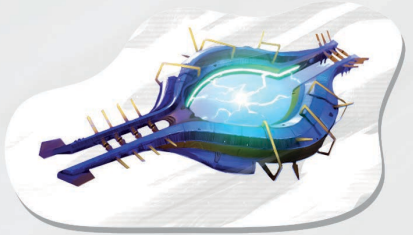

Waygate

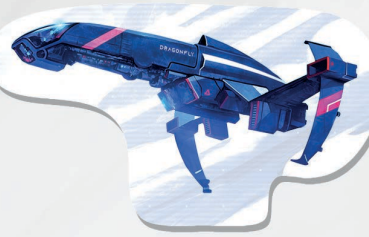

Dragonfly

Void Ranger

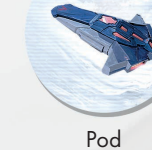

Pod-Startrampe

Schwerer Bergbau-Laser Abwehrsystem

Sucher-Droide

Medevac-Drohne

Seilrutsche

Sonstige Ausrüstung

Bergbau-Sonde

Biomasse-Erzeuger

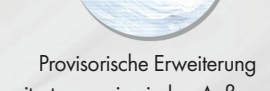

(erweiterter provisorischer Außenposten)

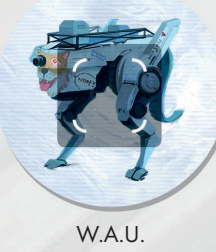

W.A.U. Waldi

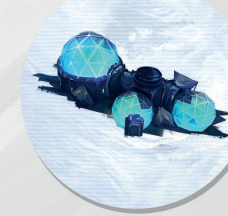

Krankenstation

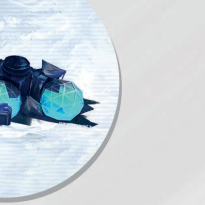

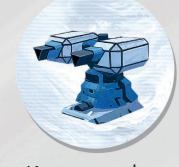

Kanoneneinheit (Modulargeschütz-Ausbau)

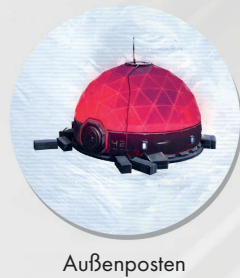

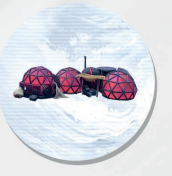

Erweiterung (Außenposten-Ausbau)

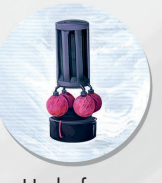

Hydrofarm (abschließender Außenposten-Ausbau)

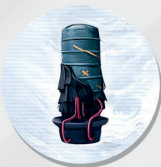

(abschließender Außenposten-Ausbau)

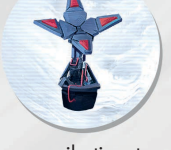

Kommunikationsturm (abschließender Außenposten-Ausbau)

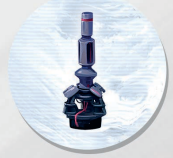

Bohrturm (abschließender Außenposten-Ausbau)

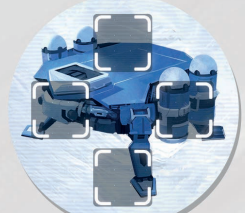

Modulargeschütz

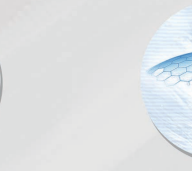

Schildeinheit (Modulargeschütz-Ausbau)

緕

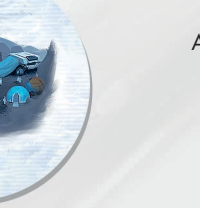

Provisorischer Außenposten

Provisorische Sauerstoff-Farm

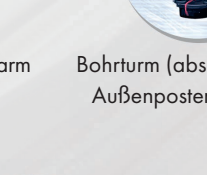

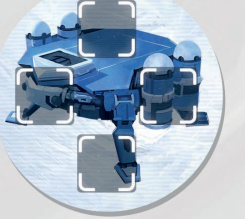

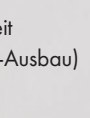

## GLOSSAR: **SPIELBEGRIFFE**

Auftrag: Verschiedene Aufgaben beim Schiffsmanagement, die den verfügbaren Besatzungsmitgliedern zugewiesen werden können, um einen Nutzen zu erzielen. Siehe Seite 1 im Schiffsbuch.

"Warten ..."-Umschlag: Temporärer Speicher für alle Komponenten, die ins Schiffsbuch eingefügt werden sollen. Wann immer du eine Schiffsbuchkarte erhältst, bewahre sie im Umschlag "Warten ..." auf. Du erfährst auf der entsprechenden Seite des Schiffsbuchs, was du mit der Karte tun sollst.

Außenteam: Gruppe von Besatzungsmitgliedern, die derzeit die Planetenkarte erkunden.

Ladungen: Marker, die im Ladungenplatz der Besatzungstafel platziert und ausgegeben werden, um die Fertigkeiten der Besatzungsmitglieder einzusetzen. Siehe Seite 37 im Regelbuch.

Wandlungsfähigkeit: Fähigkeit von Besatzungsmitgliedern, -Ergebnisse einer bestimmten Würfelfarbe bei Würfelwürfen als ein anderes Symbol zu behandeln. Siehe Seite 37 im Regelbuch.

Verbundener Sektor: Ein Sektor ist mit deinem Sektor verbunden, wenn sie eine gemeinsame Reiseroute haben, und du kannst hingelangen, wenn ein Pfeil von deinem Sektor in den anderen weist.

Besatzungsmitglied: Spielbarer Charakter, repräsentiert durch eine Besatzungskarte in einer Ranghülle der passenden Sektion. Beim Schiffsmanagement werden Besatzungsmitglieder in Spielerhand als verfügbare Besatzungsmitglieder bezeichnet.

Gefahrenwürfel: Würfel, der bei Problemen verwendet wird, um weitere Nachteile für das Besatzungsmitglied zu bestimmen. Der Buchstabe im Gefahrenwürfel-Symbol zeigt, welcher Teil der Gefahrenwürfel-Referenzkarte verwendet werden muss.

Würfelwurf: Würfelprobe mit Sektionswürfeln anhand des Würfelwurf-Verfahrens, das auf den Referenzkarten zusammengefasst ist. Siehe Seite 31 im Regelbuch.

Würfelkombination: Effekt, der im unteren Bereich von Sektionskarten oder auf der aktuellen Globale-Bedingung-Karte dargestellt ist. Verbrauche bei einem Würfelwurf Würfel mit den dargestellten Symbolen, um den Effekt zu aktivieren. Siehe Seite 32 im Regelbuch.

Ablegen: Wenn nummerierte Karten wie Sonderziel- oder Missionskarten abgelegt werden, sollten sie im Behälter hinter dem entsprechenden Trenner platziert werden, damit sie später unkompliziert wiederzufinden sind. Nicht nummerierte Karten werden abgelegt, indem sie unten in ihren Decks platziert werden, sofern nicht anders angegeben. Werden Karten in einem Behälter hinter einem Trenner verwahrt, gilt die erste Karte als oberste Karte, die letzte als die unterste. Nur Sektionsund Ereigniskarten besitzen einen eigenen Ablagestapel.

Entdeckung: Etwas Wertvolles, das bei einer Planetenerkundung gefunden werden kann. Repräsentiert durch Karten in fünf verschiedenen Decks, die für den Einsatz ihres Effekts bei der Planetenerkundung oder beim Schiffsmanagement verwendet werden können. Entdeckung-Karten werden beim Forschen verwendet.

Ausrüstung: Besatzungsmitglieder können bei der Planetenerkundung Ausrüstung verwenden, die sie mit sich führen. Jedes Besatzungsmitglied kann eine beliebige Anzahl an Ausrüstungskarten mit sich führen. Abgelegte Ausrüstung kehrt wieder ins Arsenal zurück.

Ausrüstungsplättchen: Plättchen, das ein Ausrüstungsstück repräsentiert und auf der Planetenkarte platziert wird. Die Regeln sind auf der entsprechenden Ausrüstungskarte beschrieben.

Evakuierung: Erzwungene Evakuierung, durch welche die Planetenerkundung abgebrochen wird, wenn ein Besatzungsmitglied eine vierte Verletzungskarte erhält. Durch sie gehen alle nicht-einmaligen Entdeckungen von der Lander-Tafel verloren, und die Erkundung gilt als gescheitert!

Ereignis: Karte, die eine gefährliche oder interessante Situation auf dem Planeten repräsentiert. Siehe "Ereignisse" auf Seite 37 im Regelbuch.

Strapaze: Opfere 1 Würfel, um 5 deiner Würfel zu erneuern. Wenn du insgesamt nur noch 3 oder weniger Würfel hast, erhältst du eine Verletzung "Erschöpft", statt den Würfel zu opfern.

Globale Bedingungen: Karten, die unten rechts auf der Planetenkarte platziert werden (oder dort aufgedruckt sind). Sie enthalten Effekte, die die gesamte Planetenkarte betreffen. Sie können verschiedene Elemente wie zusätzliche Würfelkombinationen, Regeln für Reisen, Aktionen, Zeit-Tracks und so weiter enthalten.

Verletzungskarte: Karte mit dem Namen der Verletzung zum Bestimmen des Effekts deines Verletzungswürfelwurfs. Siehe "Verletzungen" auf Seite 40 im Regelbuch.

Verletzungswürfel: Gelber Würfel, mit dem die Verletzungen eines Besatzungsmitglieds ermittelt werden.

Siehe "Verletzungen" auf Seite 40 im Regelbuch.

Lander: Schiff, mit dem die Spieler auf Planeten landen, die erkundet werden können. Es wird von der Lander-Tafel und einem Aufsteller (oder einer Miniatur) repräsentiert und kann mit mehreren zusätzlichen Modifikationen ausgerüstet werden.

Lander-Mod: Karte, die eine von mehreren verfügbaren Lander-Modifikationen repräsentiert. Es gibt zwei Arten von Mods: Stuktur- und Versorgungsmods. Jede Lander-Tafel weist eine bestimmte Anzahl von Plätzen für Lander-Modkarten auf.

Lander-Sektor: Sektor, in dem sich der Lander-Aufsteller befindet.

Landungskarte: Karte, die einen Planeten oder ein anderes Objekt repräsentiert, die erkundet werden können. Sie enthält nützliche Informationen über die Bedingungen der nächsten Planetenerkundung.

Landemöglichkeit: Ein Platz auf einer Systemkarte (A), der zeigt, wo auf dem Planeten gelandet und mit der Planetenerkundung begonnen werden kann.

Hinweise: Plättchen mit Werten von 0 bis 3, die Fortschritte hin zu einer Entdeckung repräsentieren. Einige haben zusätzliche Effekte.

Start: Aktion, die Besatzungsmitgliedern das Beenden einer Planetenerkundung erlaubt. Befindet sich zumindest ein Besatzungsmitglied des Außenteams im Lander-Sektor und sind sich alle Besatzungsmitglieder einig, kann die Startaktion ausgeführt werden. Lest dann das Startprotokoll, das auf der Planetenkarte angeführt ist.

Mission: Ziel fürs Außenteam, das es bei der Planetenerkundung zu erreichen gilt. Jede Planetenerkundung besteht aus mindestens einer Mission.

Moral: Einer der Schlüsselwerte bei ISS Vanguard. Die aktuelle Stufe wird von der Moralkarte im Schiffsbuch repräsentiert. Das Erhöhen und Verringern der Moral wird auf Seite 2 im Schiffsbuch erläutert.

Ziel: Hauptaufgabe, die erfüllt werden muss, um die Kampagne fortzusetzen. Wird von der Zielkarte im Schiffsbuch repräsentiert.

Ergebnisbereich: Rechtes Feld der Reihen von Würfelwürfen bei Sonderziel-, Bedrohungs-, Missions- und Beförderungskarten. Der Effekt des Feldes wird angewendet, wenn ein Marker das Feld erreicht.

Planetenkarte: Eine große Karte in der Planetopedia, die eine Planetenoberfläche zeigt. Sie ist in Sektoren unterteilt, die auch vorgedruckte Sonderziele enthalten können. Enthält Informationen zu Missionen, Globalen Bedingungen, Einmaligen Entdeckungen, Starts, Evakuierungen und etwaigen zusätzlichen, für den Planeten spezifische Regeln.

Planetenarchivbogen: Kleiner Papierzettel zum Aufzeichnen des Zustands der Planetenkarte, damit du später zurückkehren kannst.

Planetenscanner: Pappkomponente, die eine Landungskarte enthält und die schrittweise Enthüllung je nach aufgewendeter Energiemenge beim Scannen erlaubt.

Sonderziel (SZ): Karte, die auf etwas Interessantes für das Außenteam hinweist. Sie kann eigene Biomsymbole und Regeln für Sonderaktionen enthalten. Einige Sonderziele sind auf der Planetenkarte vorgedruckt.

Produktionsprojekt: Karte, die im Produktionskomplex des Schiffsbuchs verwendet wird. Auf der Vorderseite finden sich grundlegende Informationen zum Projekt, seine Startphasenund Beschleunigungsbedingungen. Die Rückseite wird nur aufgedeckt, wenn das Projekt abgeschlossen wird. Sie enthält eine Liste von Karten und Boni, die anzuwenden sind.

Zufälliges Besatzungsmitglied: Wenn eine Regel für ein zufälliges Besatzungsmitglied gilt oder ein Effekt auf ein zufälliges Besatzungsmitglied wirkt, würfeln die Spieler mit einem W10 für jedes Besatzungsmitglied. Das Besatzungsmitglied mit dem niedrigsten Ergebnis ist Ziel der Regel oder des Effekts. Bei einem Unentschieden wird der Wurf für die betreffenden Besatzungsmitglieder wiederholt.

Beförderungskarte: Karte mit den Rangaufstiegsbedingungen für die Besatzungsmitglieder am Ende der Planetenerkundung.

Erneuern: Bewege Sektionswürfel aus deinem Verbraucht-Pool auf die Verfügbare-Würfel-Felder deiner Besatzungstafel.

Aus dem Spiel entfernt: Karten und andere Komponenten, die aus dem Spiel entfernt werden, gelangen

in die Spieleschachtel in den Bereich "Aus dem Spiel entfernt" und nehmen nicht mehr an der Kampagne teil! Wenn du eine neue Kampagne startest, lege alle entfernten Karten wieder in ihre Behälter.

Erforderliche Würfel: Würfel, die nach den Spielregeln zum Wurf gehören, darunter Verletzungswürfel auf deiner Besatzungstafel, für das aktuelle Sonderziel erforderliche Gefahrenwürfel und weitere.

Forschungsprojekt: Karte, die im Forschungslabor des Schiffsbuchs verwendet wird. Auf der Vorderseite finden sich grundlegende Informationen zum Projekt sowie seine Kosten. Die Rückseite wird nur aufgedeckt, wenn das Projekt abgeschlossen wird. Sie enthält eine Liste von Karten und Boni, die anzuwenden sind.

Zurücksetzen: Ablegen der Marker oder des Zeitplättchens vom entsprechenden Track. Beim nächsten Fortschritt auf diesem Track wird der Marker beziehungsweise das Zeitplättchen wieder auf dem ersten Feld platziert.

Rasten: Hauptmethode, nach der die Besatzungsmitglieder ihre Würfel erneuern. Siehe "Rasten" auf Seite 30 im Regelbuch.

Wurf-Pool: Würfelgruppe, die im Rahmen eines Würfelwurfs geworfen, doch noch nicht verbraucht wurden.

Opfern (Karte): Lege diese Karte in deinen Sektionsbehälter zurück.

Opfern (Würfel): Verschiebe Sektionswürfel von deinen verfügbaren Würfeln oder aus dem Verbraucht-Pool wieder in deinen Sektionsbehälter. Dadurch verringert sich die Gesamtzahl der Würfel deines Besatzungsmitglieds bis zum Ende der Planetenerkundung. Wenn du keine Sektionswürfel auf der Besatzungstafel oder im Verbraucht-Pool hast oder nur noch 3 Sektionswürfel für dich im Spiel sind (verfügbare Würfel, Wurf-Pool, Verbraucht-Pool), erhältst du eine Verletzung "Erschöpft", statt 1 Würfel zu opfern.

Sektion: Eine von vier spezialisierten Vanguard-Abteilungen, welche die Spieler kontrollieren (Aufklärung, Sicherheit, Wissenschaft, Technik). Jede Sektion besteht aus:

- **Besatzungstafel**
- Sektionsbehälter
- Sektionskarten
- Sektionsspezifische Ausrüstungskarten (die jedoch gemeinsam verwahrt werden)
- 9 Ranghüllen für die Besatzungsmitglieder, die für die jeweilige Sektion rekrutiert werden

Sektionskartenlimit: Du darfst bis zu 2/3/4 Sektionskarten auf der Hand haben, wenn du Rang 1/2/3 erreichst.

Sektionskarten: Karten, die auf verschiedene Arten verwendet werden und die möglicherweise das Ergebnis von Würfelwürfen beeinflussen, Neuwürfe ermöglichen oder sogar die Situation auf der Planetenkarte ändern. Alle Sektionskarten gehören zu einer der Sektionen und können nicht zwischen Sektionen ausgetauscht werden. Sektionskarten sind erforderlich, um individuelle Sektionsdecks zusammenzustellen, aus denen Spieler bei ihrer Planetenerkundung Karten ziehen. Du darfst nur Sektionskarten bis zum Rang deines Besatzungsmitglieds verwenden.

Sektionsbehälter: Teil der Schachtel, der den Karten, Hüllen und Würfeln einer Sektion vorbehalten und durch die Farbe gekennzeichnet ist.

Sektionswürfel: Auswahl von roten, grünen und blauen W6, die zu einer Sektion gehören. Sie werden von den Besatzungsmitgliedern der Sektion bei der Planetenerkundung verwendet.

Sektor: Nummerierter Bereich der Planetenkarte. Er kann Protokolleinträge oder Sonderziele enthalten, aber auch leer sein.

Schiffsbuchtrenner: Indexierte Seite im Schiffsbuch, normalerweise die Titelseite für eine bestimmte Sektion des Schiffsbuchs.

Schiffssituation: Schiffsmanagementkarte, die Ereignisse auf der ISS Vanguard während ihrer langen Raumreisen repräsentiert.

Schiffsausbau: Schiffsmanagementkarte, die zusätzliche Systeme und Räume repräsentiert, welche welche während des Kampagnenverlaufs in der ISS Vanguard installiert werden. Ausbaukarten werden durch Abschließen von Forschungs- und Produktionsprojekten verfügbar.

Vorräte: Vorräte sind die Hauptressource, welche die Besatzungsmitglieder bei der Planetenerkundung verbrauchen, beispielsweise Sauerstoff, Filter, Ersatzteile, Rationen, Wasser, Batterien und mehr. Die aktuelle Anzahl der Vorräte wird im Vorräte-Track mitverfolgt, der Teil der Lander-Tafel ist. Du kannst nie mehr Vorräte haben, als dieser Track erlaubt.

Vorräte-Track: Track auf der Lander-Tafel oder der Planetenkarte, der die aktuelle Anzahl der Vorräte zeigt.

Systemkarten: Dieses Buch enthält Karten von zahlreichen Planetensystemen und interessanten Objekten, die es dort möglicherweise zu finden gibt. Jede Seite weist auch den Rahmen "Nachbarsysteme" auf, der zeigt, welche Systeme mit diesem verbunden sind und wie viel Energie es kostet, zwischen ihnen zu reisen.

Bei allen interessanten Objekten sind Nummer, Namen und Kosten der Untersuchung in der Tabelle unter der grafischen Repräsentation des Planetensystems aufgeführt.

Technikstufe: Einer der Schlüsselwerte bei ISS Vanguard. Die aktuelle Stufe wird von der Technikstufenkarte im Schiffsbuch repräsentiert.

Bedrohung: Kreatur, Naturkatastrophe oder eine andere Gefahr, repräsentiert durch einen Aufsteller auf der Planetenkarte und eine Karte mit den Regeln, die über der Planetenkarte platziert wird. Nicht jeder Planet weist eine Bedrohung auf, manche jedoch möglicherweise mehrere.

Reisen: Basisaktion, die Besatzungsmitgliedern erlaubt, sich von einem Sektor in einen anderen, mit dem ersten verbundenen Sektor zu bewegen. Jede Route enthält mindestens ein Routensymbol zum Bestimmen der Reiseregeln. Wenn die Route ein Reisesymbol Senthält, gelten stattdessen die spezifischen Reiseregeln auf der aktuellen Globale-Bedingung-Karte. Siehe "Reisen" auf Seite 30 im Regelbuch.

Einmalige Entdeckung: Spezielle Art einer nummerierten Entdeckung, die nur an einem bestimmten Ort gefunden werden kann. Gefundene Einmalige Entdeckungen werden auf dem Lander platziert und dann beim Schiffsmanagement im Schiffsbuch untergebracht. Wenn du aufgefordert wirst, eine Einmalige Entdeckung zu erhalten, und der Bereich "Einmalige Entdeckung" auf der Planetenkarte leer ist, folge stattdessen den Anweisungen im Bereich. Siehe "Einmalige Entdeckungen" auf Seite 39 im Regelbuch.

## GLOSSAR: SYMBOLE

## WÜRFELBEZOGENE **SYMBOLE**

#### KOSTEN-/ANFORDERUNGSSYMBOLE

Würfel: Sektionswürfel beliebiger Farbe. Rot, Grün, Blau: Sektionswürfel einer bestimmten

**REB** Farbe.

- Würfel verbrauchen: Bewege 1 Würfel (der gezeigten Farbe oder einer beliebigen Farbe, wenn alle 3 gezeigt sind) von deiner Besatzungstafel in deinen Verbraucht-Pool. Wenn sich keine Würfel auf deiner Besatzungstafel befinden, musst du stattdessen 1 Würfel opfern (siehe unten).
- Würfel opfern: Bewege 1 Würfel (der gezeigten Farbe oder einer beliebigen Farbe, wenn alle 3 gezeigt sind) in deinen Sektionsbehälter. Details siehe "Opfern (Würfel)" im Spielbegriffe-Glossar.

**AGG GEGAHRENWÜRFEL:** Wirf einen Gefahrenwürfel ≜ und vergleiche das Ergebnis mit dem Eintrag desselben Symbols auf der Gefahrenwürfel-Referenzkarte.

## **PLANETENKARTENSYMBOLE**

- Keine Bewegung: Besatzungsmitglieder in diesem Sektor können nicht reisen oder sich aus diesem Sektor entfernen. Effekte, die sie in einen anderen Sektor bringen, können genutzt werden.
- Keine Sicherung: Wird der Planetenzustand aufgezeichnet, so wird diese Karte nicht berücksichtigt – weitere Anweisungen im Schiffsbuch teilen dir mit, wohin sie dann zurückgelegt wird.
- Finales Sonderziel: Dieser Sektor ist jetzt vollständig erkundet. Manche Regeln beziehen sich auf solche Sektoren.
- Wichtig: Dieser Sektor ist von besonderem Interesse für die ISS Vanguard! Manche Regeln beziehen sich auf solche Sektoren.
- Erfolg: Erfolge werden durch besondere Plättchen repräsentiert und dienen als Maß für eure Effizienz bei der Mission. Sie werden verwendet, um neue Sektionswürfel zu kaufen und den Rang von Besatzungsmitgliedern zu erhöhen.
- Lander: Dieser Sektor kann einen Lander aufnehmen und so zum Lander-Sektor werden.

# AUSRUSTUNGSSYMBOLE<br>**5** Kleine Ausrüstung: Leichte persönliche Gegenstände,

- Kleine Ausrüstung: Leichte persönliche Gegenstände, die im Lander keinen Laderaum einnehmen. Sie werden neben den Besatzungstafeln platziert, bevor die Planetenerkundung beginnt.
- $\mathcal{Q}$ Persönliche Ausrüstung: Ausrüstung, die von den Besatzungsmitgliedern mitgeführt und im Lander platziert wird, bevor die Planetenerkundung beginnt.
- $\delta$  Missionsausrüstung: Schwere Ausrüstung, die häufig eine Aktion zum Einrichten oder Verwenden erfordert und meist durch ein Plättchen auf der Planetenkarte angezeigt wird.

Missionsausrüstungsausbau: Karten, die verschiedene Verbesserungen der Missionsausrüstung repräsentieren. Sie nehmen im Lander keinen Laderaum ein und können stets verwendet werden, wenn eine Missionsausrüstungskarte genommen wird, zu der sie passen.

## BESATZUNGSWÜRFEL-**SYMBOLE**

#### SEKTIONSWÜRFEL

- CV) Physisch: Athletische Eigenschaften, Ausdauer, Kraft, Tempo, Zähigkeit unter harten Bedingungen – alles im Zusammenhang mit physischen Herausforderungen.
- Sammeln: Bergbau, Probenentnahme, Suche nach wertvollen Entdeckungen etc.
- Abwehr: Kampf, Luftkampf, Schadensvermeidung, Verteidigung etc.
- $\widehat{A}$ Kundschaften: In der Wildnis zurechtkommen, natürliche Hindernisse überwinden, Terrain überblicken, Überleben.
- Biologie: Alle Naturwissenschaften Botanik, Herstellen von Gegengiften, Medizin, Mikrobiologie etc.
- Xenologie: Verständnis und Verwendung von sowie Kommunikation mit außerirdischen Lebensformen – außerirdischen Spezies, außerirdischen Pflanzen, intelligenten Wesen.
- Konstruktion: Bauten, Lagerbau, Modifikation der Ausrüstung, Reparaturen etc.
- Forschung: Alle formalen Wissenschaften: Berechnungen, Forschung, Mathematik, Physik, statistische Analysen, Untersuchen fremder Materie und außerirdischer Mineralien etc.
- Technik: Einsatz komplexer Techniken und Systeme: Abfragen von Computerkonsolen, Einsatz von Robotern, Steuern von Schiffen, Verständnis außerirdischer Techniken.
- **Basis:** Dieses Ergebnis kann durch deine Besatzungskarte gewandelt werden.
- $\overline{\mathbf{w}}$  Vanguard: Dieses Symbol kann als beliebiges anderes Symbol von Sektionswürfeln behandelt werden.
- $N$  Unfall: Unvorhersehbares oder negatives Ergebnis. Manche Würfe haben Regeln im Zusammenhang mit diesem Symbol. Es kann nicht bei Würfelkombinationen verwendet werden.
- [A] Beliebige gleiche Symbole: Dieses Symbol bedeutet, dass diese Kombination mehrere identische Symbole auf deinen Sektionswürfeln erfordert.  $\Pi$  können nicht als **(A)** verwendet werden.

#### VERLETZUNGSWÜRFEL

Die Symbole auf diesem Würfel haben verschiedene Bedeutungen – je nachdem, welche Verletzungskarte für den Würfelwurf gilt.

#### Schaden

- Schwerer Schaden
- **Mental**
- **Spezial**

## **BIOMSYMBOLE**

 $\bullet$  Höhlen: Dies sind Höhlen, unterirdische Tunnel und Strukturen.

Kristallin: Bereiche, die von der szintillierenden kristallinen Anomalie betroffen sind.

- Q Tödlich: Wird in giftigen, ätzenden oder radioaktiven Umgebungen oder solchen mit extrem hohem Druck verwendet, wo schon geringe Fehlfunktionen des Schutzanzugs zum Tod führen.
- Wüste: Dies sind aride Ebenen und Wüsten.
- Kälte: Extrem niedrige Umgebungstemperaturen mit Eis aus Wasser oder Methan, Reisen durch Schnee und Eis sind erschwert.
- Feindselig: Aggressive Bewohner sind ein Problem in diesem Sektor.
- Felsig: Gegenden, die von scharfkantigem Gestein und/oder steilem Gebirge dominiert werden.
- Ruinen: Planeten, auf denen sich Ruinen oder Strukturen außerirdischer Zivilisationen oder alte Mechanismen befinden.
- Tutorial: Spezielles Biom, das nur im Tutorial verwendet wird, wenn am Rundenende ein Ereignis im Ereignisschritt angewendet wird.

**The Vegetation:** Dies sind Wälder, Dschungel, Tundra, üppige Pflanzenfelder.

- Vakuum: Spezielles Symbol, das verwendet wird, wenn gravitationsfreie Bereiche im All erkundet werden oder die Besatzungsmitgliedern sich unter Vakuumbedingungen mit geringer oder ganz ohne Schwerkraft befinden.
- Vulkanisch: Bereiche mit hohen Temperaturen, Lava und/oder seismischer Aktivität.
- $\bigcirc$ Wasser: Wird auf oder unter Wasser sowie in sehr dichten, Wasser-artigen Atmosphären verwendet.

#### **SONDEREFFEKTSYMBOLE**

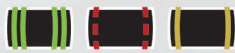

Diese Symbole führen dich zu einem spezifischen Ergebnis und bedeuten, dass der Sondereffekt sofort wirkt. Wenn du sie anwendest, beende das Würfelwurfverfahren sofort, verschiebe alle geworfenen Würfel vom Wurf-Pool in den Verbraucht-Pool des Besitzers und wende das entsprechende Ergebnis an.

#### IIIE III **EXTREM**

Diese Symbole zeigen Fortschritte im entsprechenden Track an. Wenn der erste Fortschritt bei einem Track vollzogen wird, platziere einen Marker im linken Feld. Bei jedem folgenden Fortschritt wird der Marker um 1 Feld nach rechts verschoben. Erreicht er den Ergebnisbereich, wird er nicht weiter verschoben.

## IKIII IKTI KTI

Diese Symbole repräsentieren eine Verringerung der Fortschritte beim entsprechenden Track. Bei jeder Verringerung wird der Marker um 1 Feld nach links verschoben. Wenn er das linke Feld erreicht und eine weitere Verringerung erfolgen soll, wird er von der Karte entfernt.

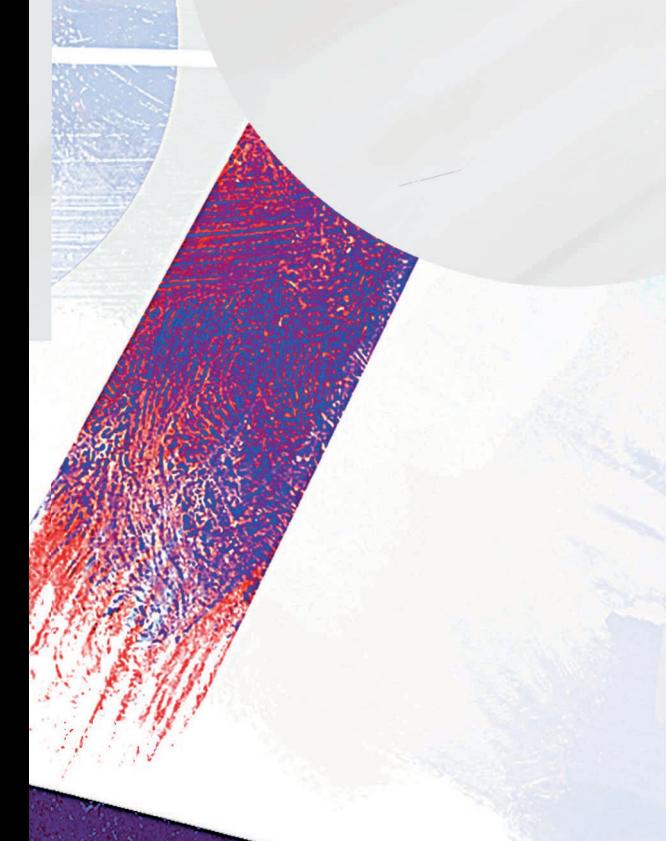

#### WEITERE SYMBOLE

- Hinweis-Recycling: Dieses Symbol zeigt an, dass der Hinweis wieder im Hinweisbeutel platziert wird, nachdem er von einem Entdeckungsdeck abgelegt wurde.
- Energiekosten: Dieses Symbol zeigt Energiekosten an und kann in besuchten Systemen, beim Scannen von Landungskarten sowie bei installierten Ausbauten des Schiffs erscheinen.
- Landerwendigkeit: Dieses Symbol zeigt die Wendigkeit eures Landers an, die beim Landungsvorgang eine Rolle spielt.
- Landersensoren: Dieses Symbol zeigt die Sensoren eures Landers an, die beim Landungsvorgang eine Rolle spielen.
- Landerpanzerung: Dieses Symbol zeigt die Panzerung eures Landers an, die beim Landungsvorgang eine Rolle spielt.
- Sonderaktion: Dieses Symbol zeigt an, dass es sich um eine Sonderaktion handelt, die einmal pro Zug ausgeführt werden kann.
- Würfelwurf: Dieses Symbol zeigt an, dass ein Würfelwurf ausgeführt werden muss.

Die folgenden Symbole zeigen den Rang von Besatzungsmitgliedern an, wenn sie sich auf Ranghüllen befinden, oder eine Rangbedingung, wenn sie sich auf irgendeiner anderen Komponente befinden.

Rang 1 Ø Rang 2 Rang 3

#### **GEFAHRENWÜRFEL**

Die Symbole auf diesem Würfel haben je nach Buchstaben verschiedene Bedeutungen, die der Gefahrenwürfel-Referenzkarte zu entnehmen sind.

- Gewöhnlich
- Ungewöhnlich
- **&** Selten
- **&** Speziell

#### **SCHIFFSBUCHSYMBOLE**

Besatzungsauftrag: Dieses Symbol markiert alle Orte, an denen deine verfügbare Besatzung beim Schiffsmanagement eingesetzt werden kann, um verschiedene Effekte zu erzielen.

Sektion: Die folgenden Symbole repräsentieren die 4 Sektionen, denen Vanguard-Besatzungsmitglieder angehören können.

- Sicherheit
- : Aufklärung
- ි3: Wissenschaft
- **Technik**

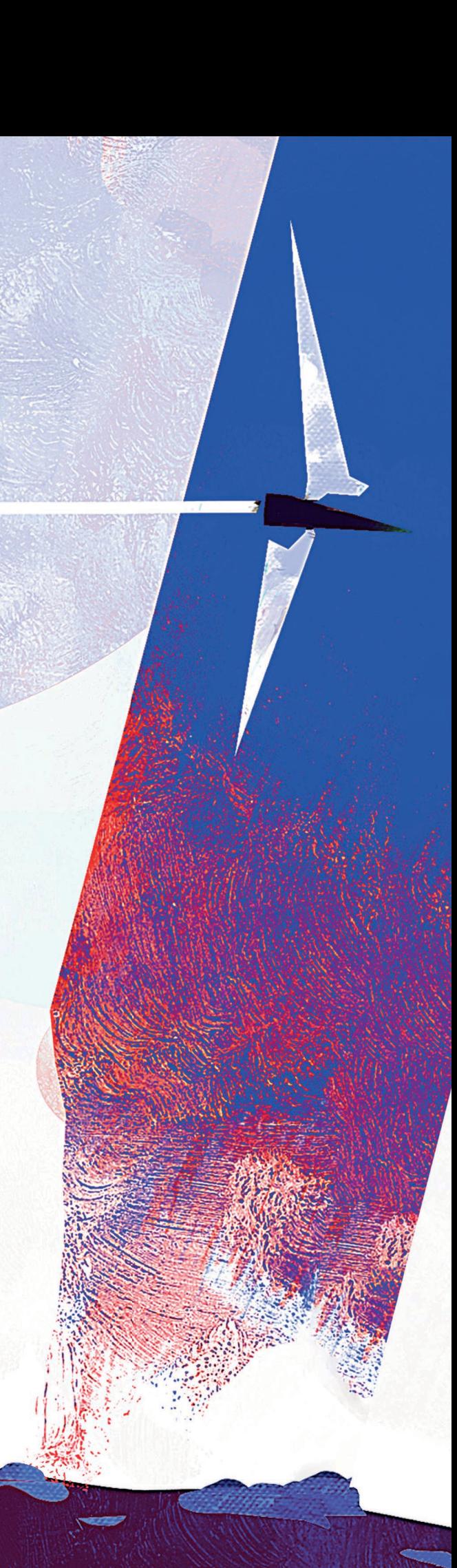

## **REGISTER**

Einige Spielbegriffe werden nur im Schiffsbuch erläutert.

Diesen ist das Kürzel SB mit der entsprechenden Seitenzahl im Schiffsbuch hinten angestellt.

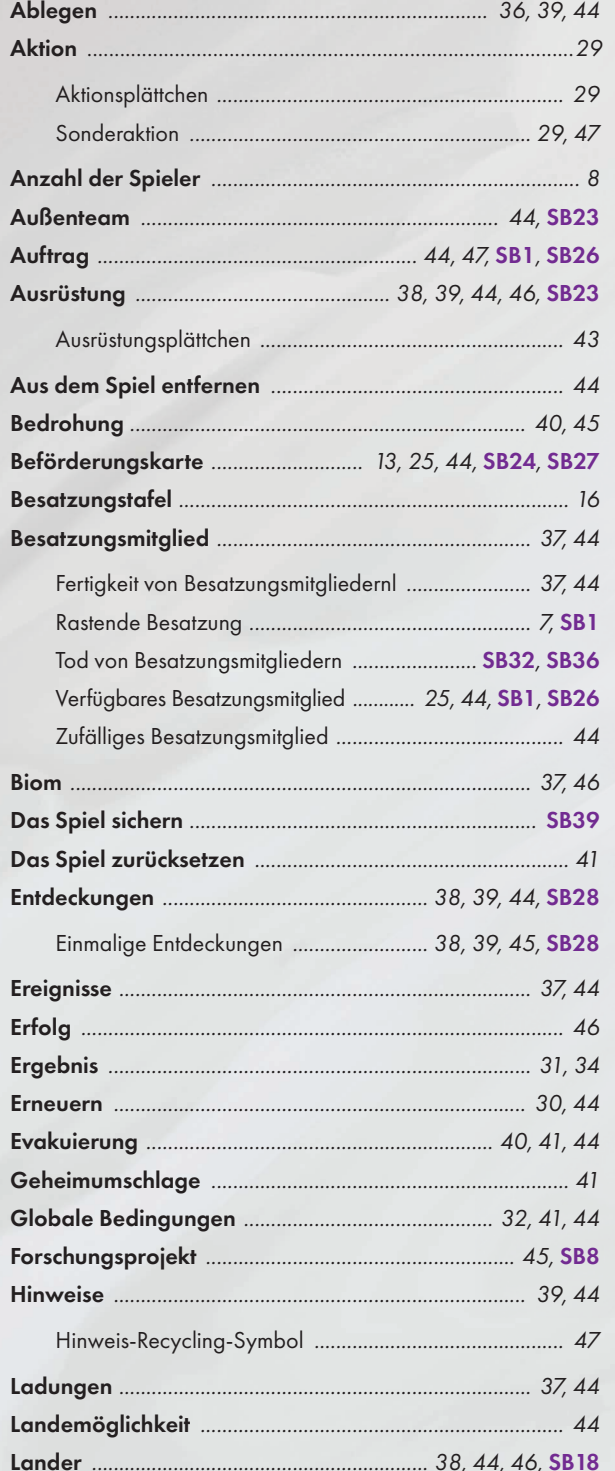

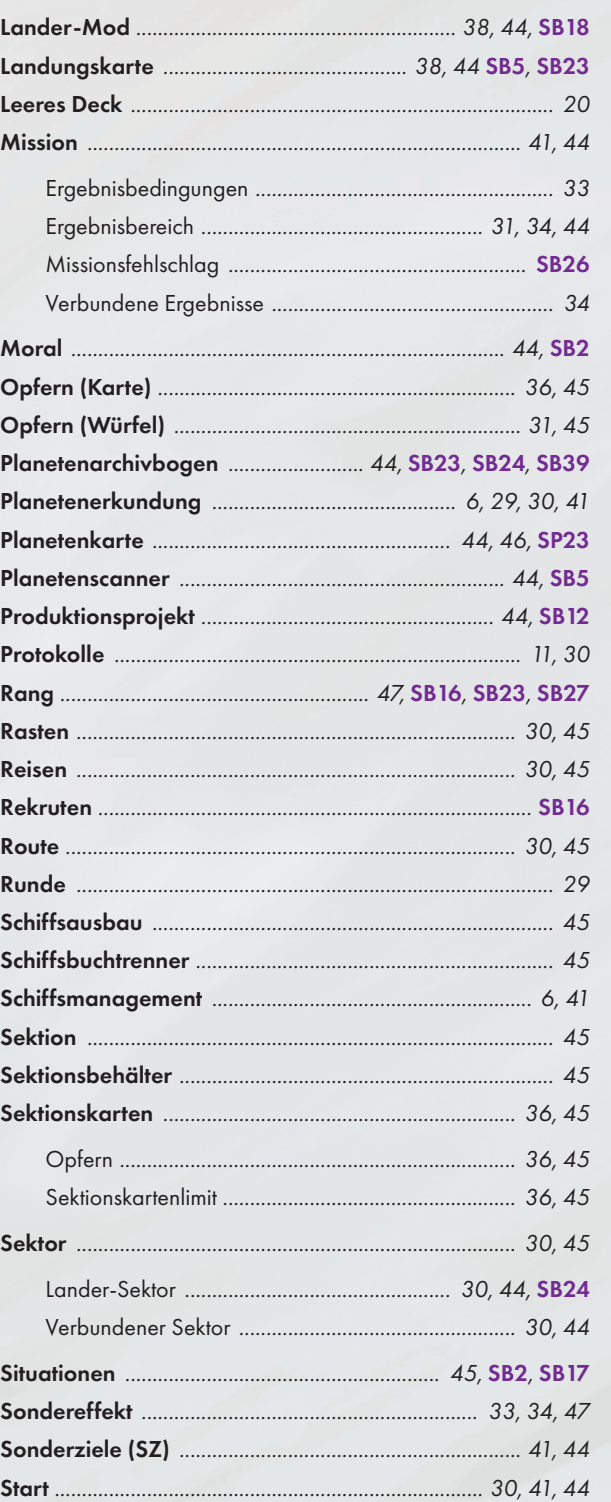

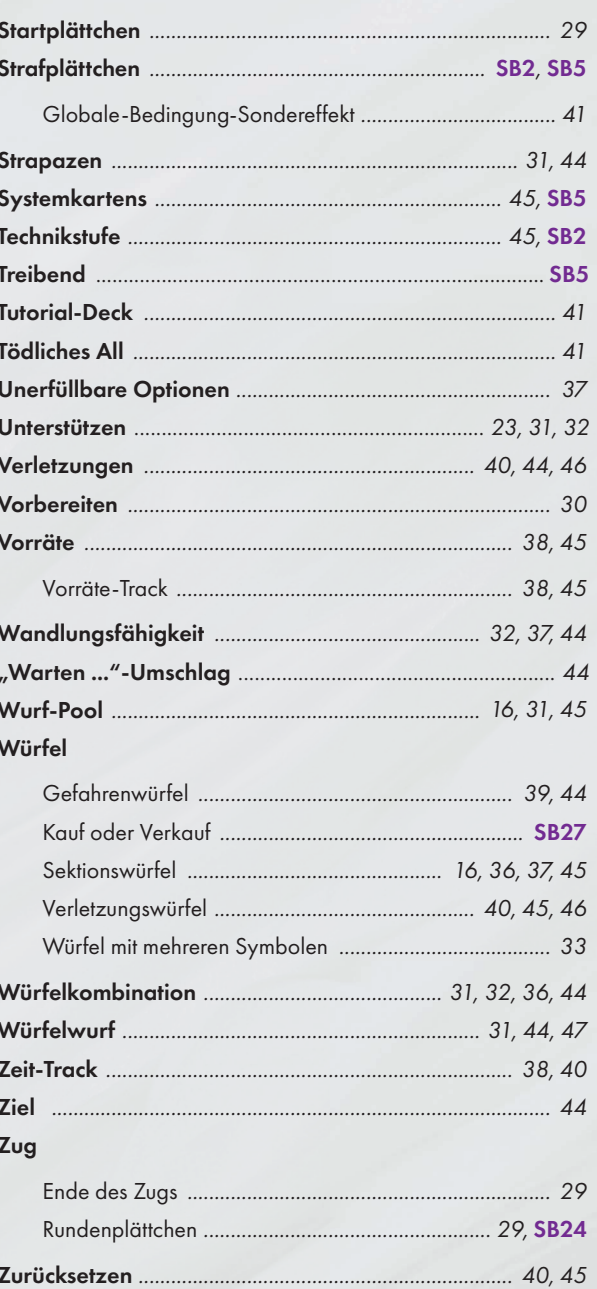